# Cloud Native #1 - This thing called cloud

**ERICSSON** 

## Johan Eker

### Lars Larsson

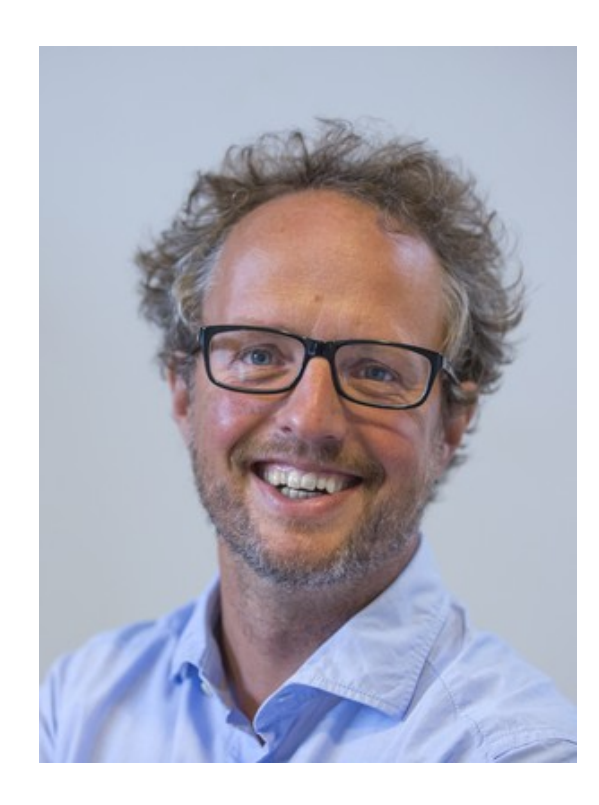

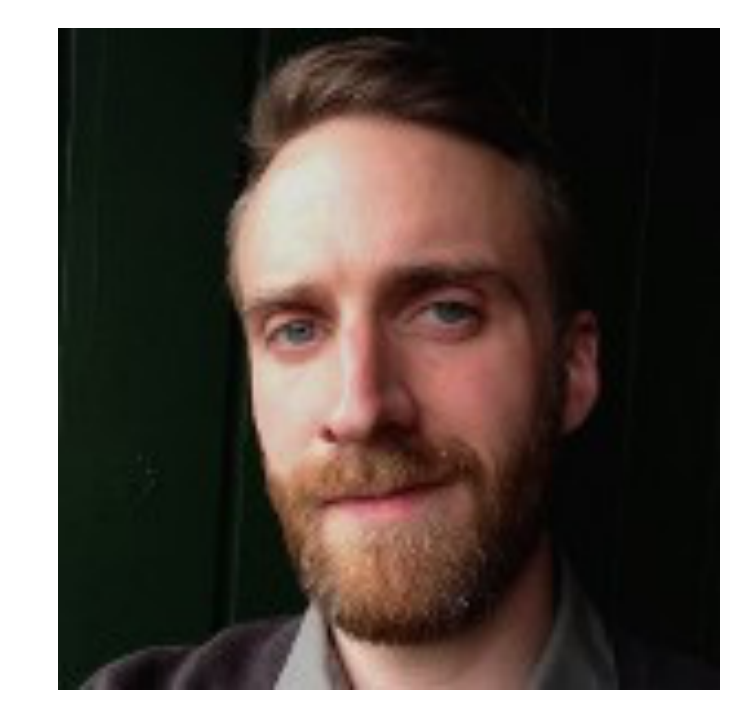

Master of all things cloud.

# This Course

Learning goals

- Good understanding of the principles behind cloud services, e.g. virtual resource, storage, etc.
- Ability to manage infrastructure-as-a-service (IaaS) and design and implement robust and scalable cloud applications.
- Good understanding of the underlying theoretical challenges with distributed systems in a cloud context, i.e. consensus, consistency, time, etc.
- Ability to design, implement and deploy data and compute intense cloud native applications on standard cloud platforms.
- Good overview of technology trends and research topics.

No exam. Hand-in all assignment by the time of the final presentation (session #8). No later.

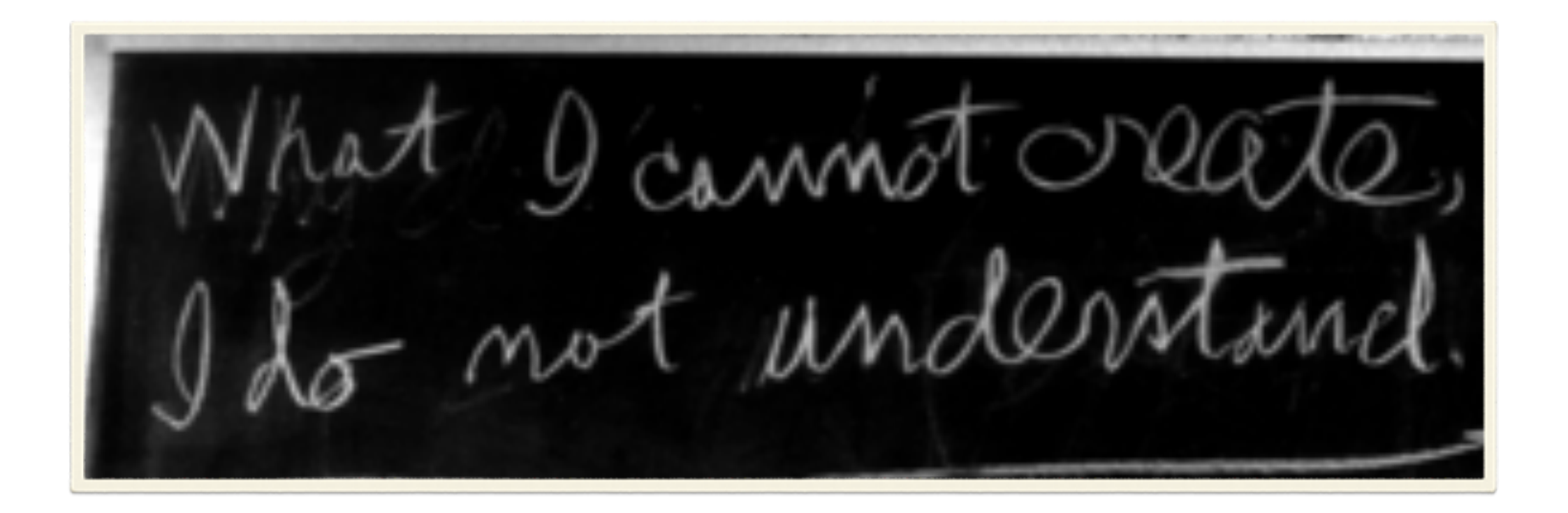

## Facilities

- Hands-on will mean a lot of work (and sometimes need for support) -- Help each other!
- Slack will be our means of communication between sessions
	- https://cloudnativecourse.slack.com
- You will get accounts on Ericsson Research Data Center (use them with care)
	- https://xerces.ericsson.net
- Store your code at the course's GitLab service
	- <https://gitlab.datahub.erdc.ericsson.net>

# Prerequisite

- Python know-how
- Basic operating system skills
- Access to a computer where are root (or where you can install Docker)
- A lot of time...

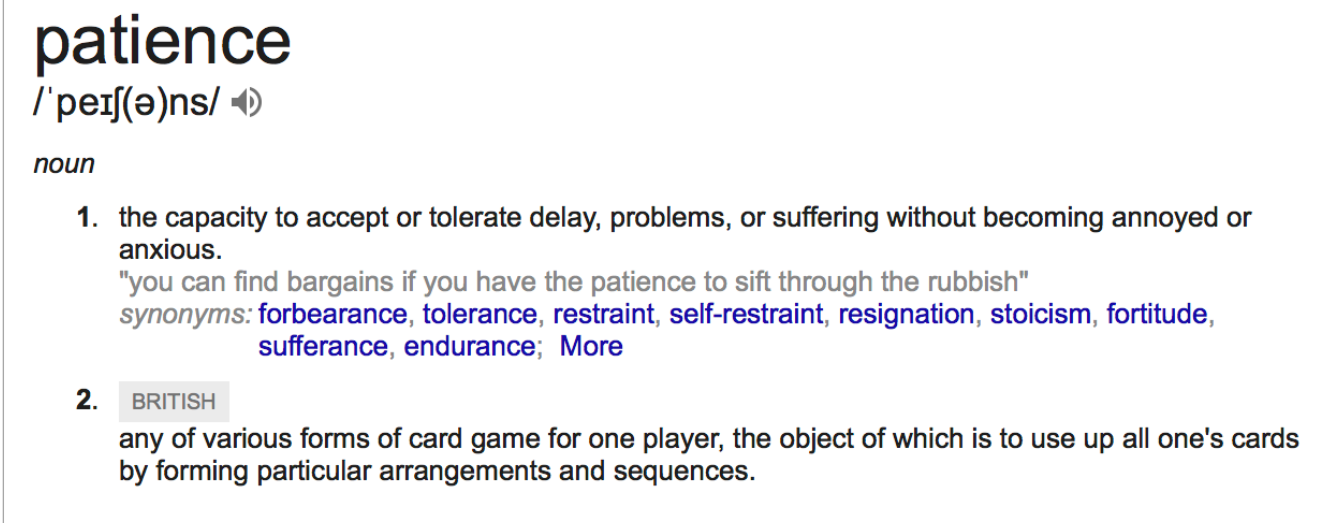

### TL;DR

Prepare for everything to fail sometime (a promise)

Avoid state whenever possible (or be quick to save)

Allow for inconsistency (you have no choice)

Keep things simple (things will get complex anyway)

Pick your tools well (and stick to them)

Cache is king

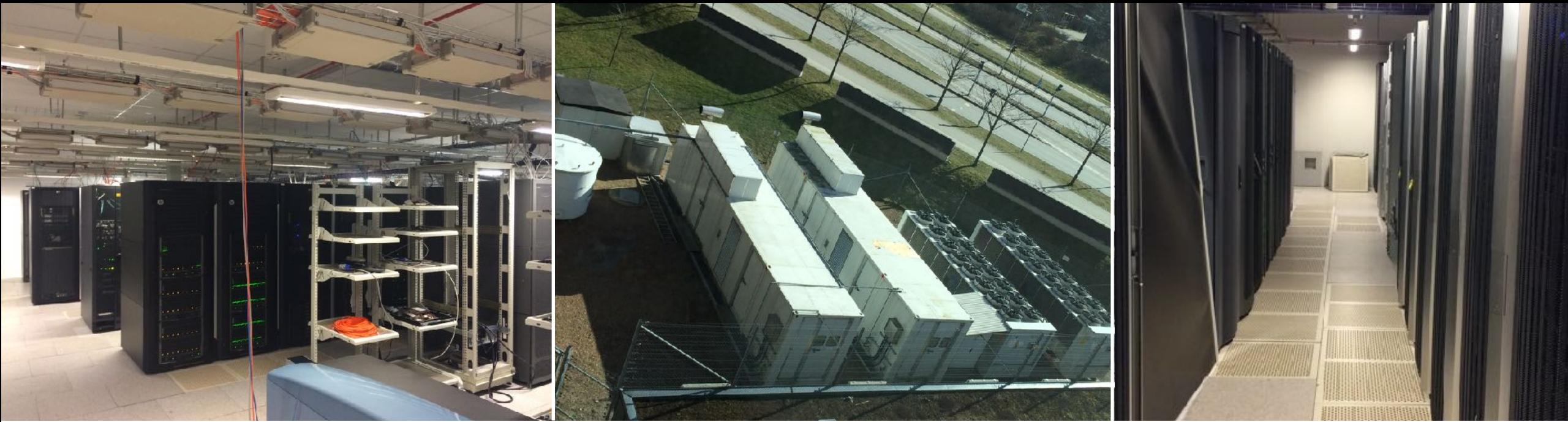

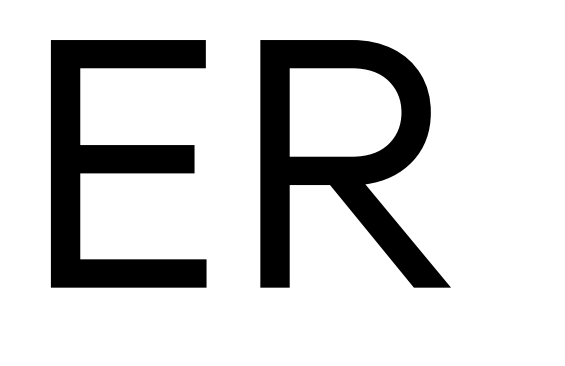

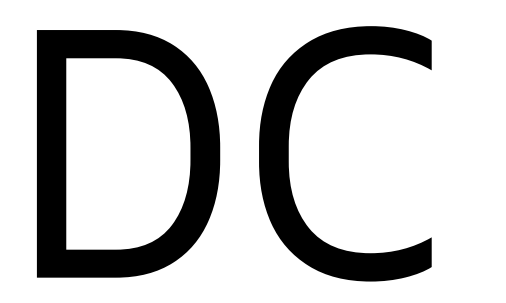

 $SLA$ Service Level 0.1500% 0.1000% 0.0500%  $rac{0\%}{7/1}$ 99.99799% 7/10  $7/16$  $7/19$  $7/22$  $7/25$  $7/13$  $7/31$  $max$ avg Failure rate / hour 0.14015% 0.00201%

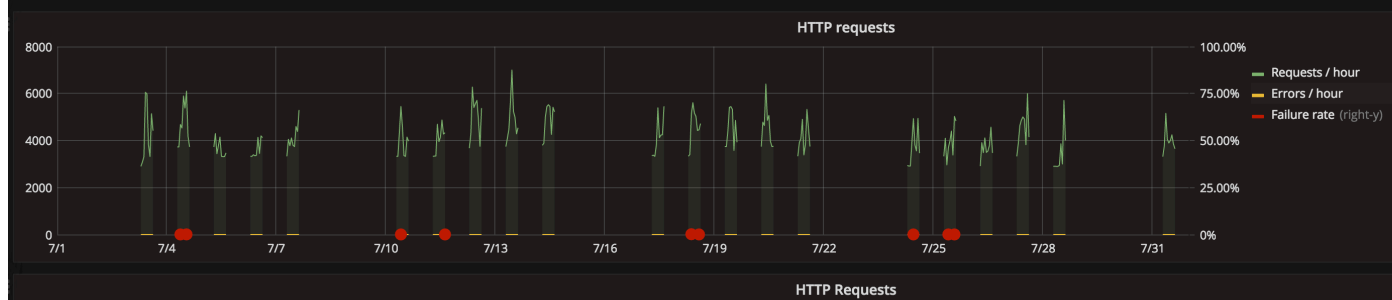

 $7.0 K$  $6.0 K$ .662 K 2.910K 415  $\overline{41}$ 5.0 K 264 48  $4.0 K$ 64  $3.0 K$  $2.0 K$  $1.0 K$ 

4204

0.042% 0.379%

0.022% 0.140%

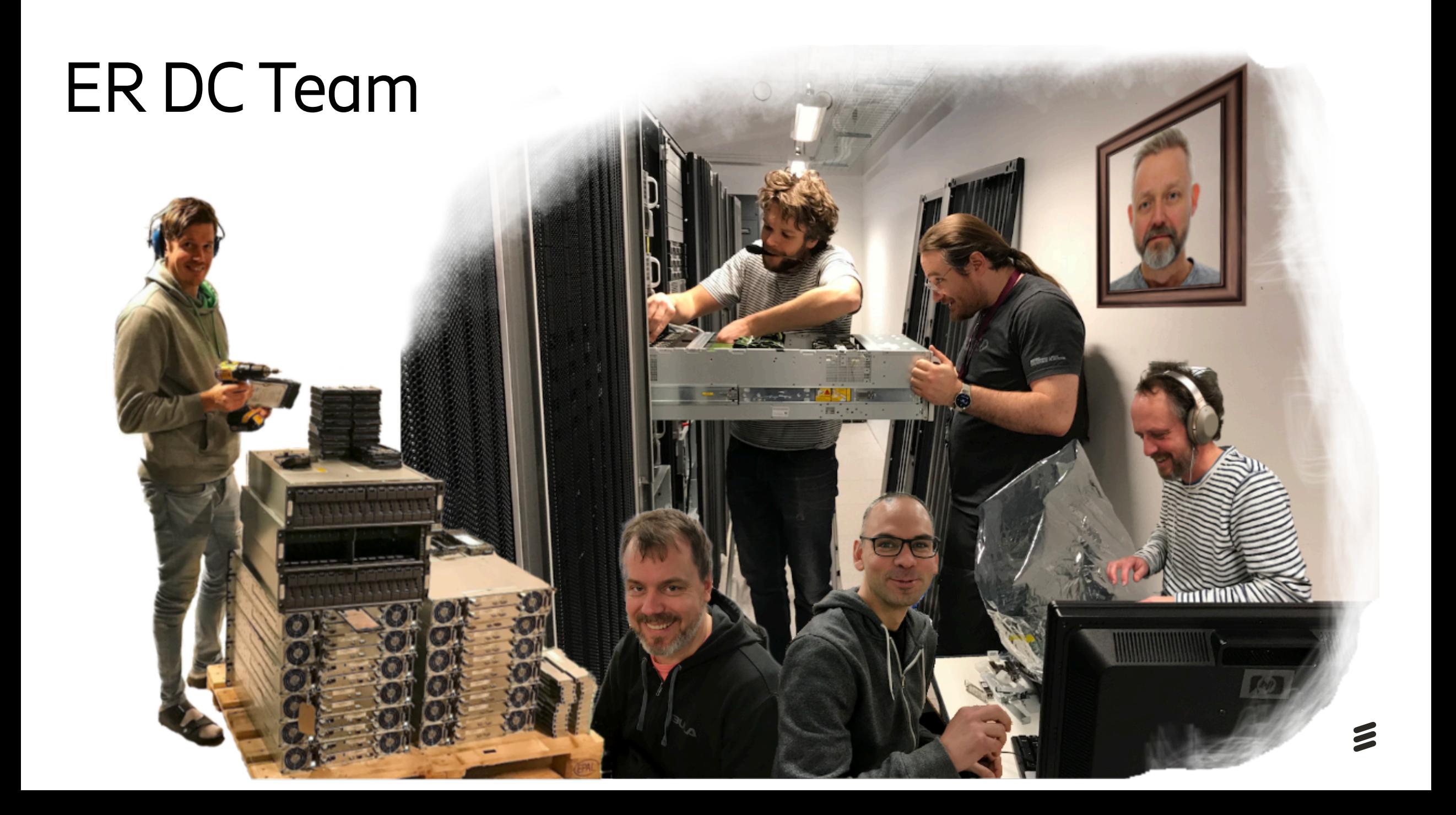

Ericsson and SEB make banking personal again

banking, SEB

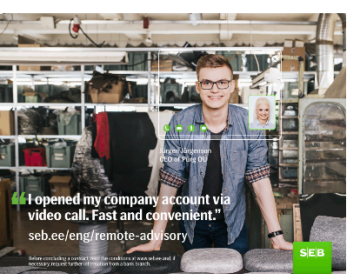

**By: Ericsson** 

24 February, 2017

When was the last time you visited your bank? The advent of internet banking now accessible via phones as well as PCs - has made the idea of actually traveling to a physical bank branch seem antiquated.

And yet there are still times when, despite the amazing convenience of internet banking, there is no substitute for being able to talk to another human being. So you find some time in your busy schedule, make an appointment and fight the traffic on the way to the bank.

If only there were a hetter way

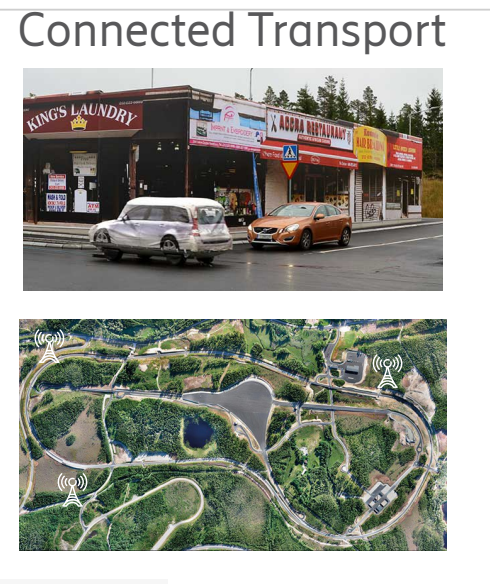

**ASTAZERO** 

**VVASPI AUDIRE PROFINABLE PROFINABLE PROFINABLE** 

**ALL AND** 

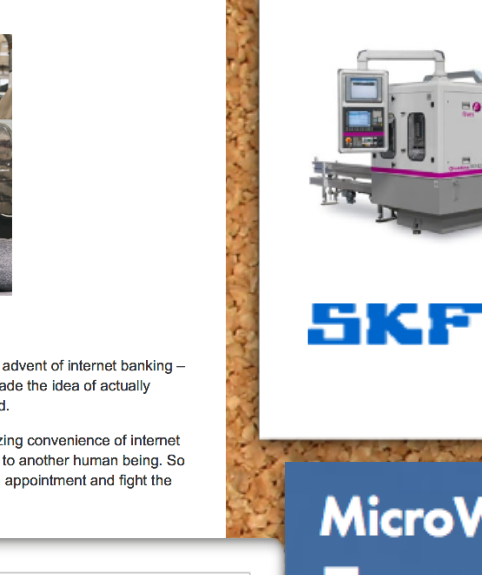

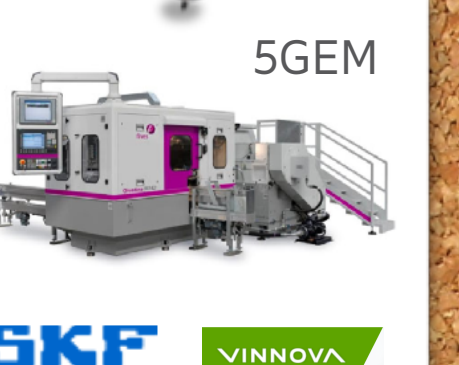

**MicroWeather Example** data

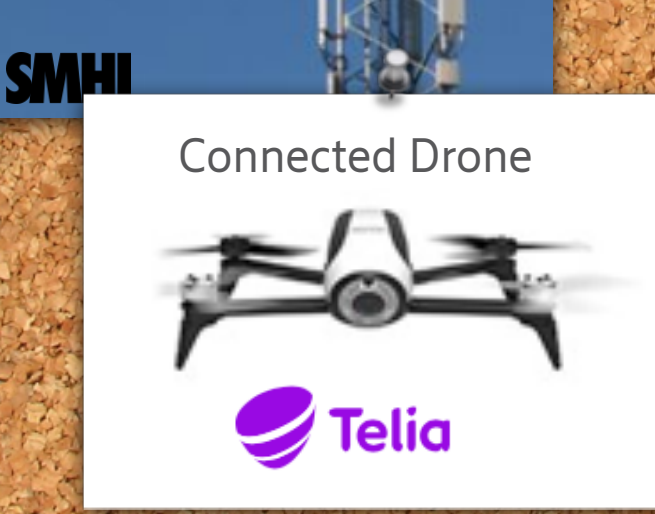

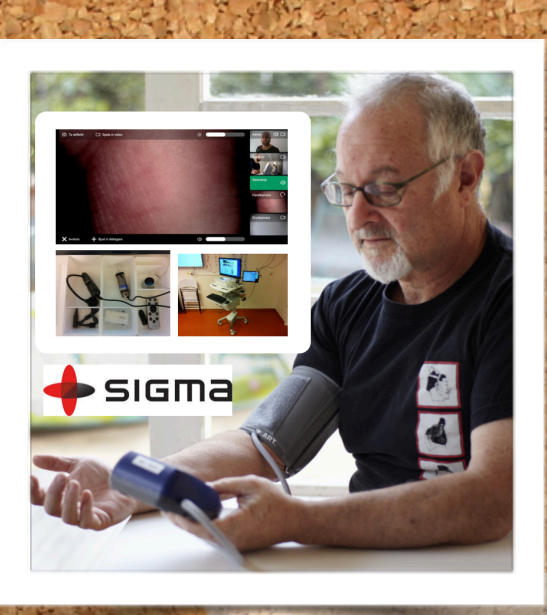

NordicWay

and Denmark.

NordicWay is a pilot project that seeks to

enable vehicles to communicate safety hazards through cellular networks on a road<br>corridor through Finland, Norway, Sweden

The project is a collaboration between public<br>and private partners in the four countries, and<br>is co-financed by the European Union within the Connecting Europe Facility programme<br>2015-2017.

> Cellular C-ITS 3G and 4G/LTE

> > interoperable

ecosystem

#### **Autonomous Vessels**

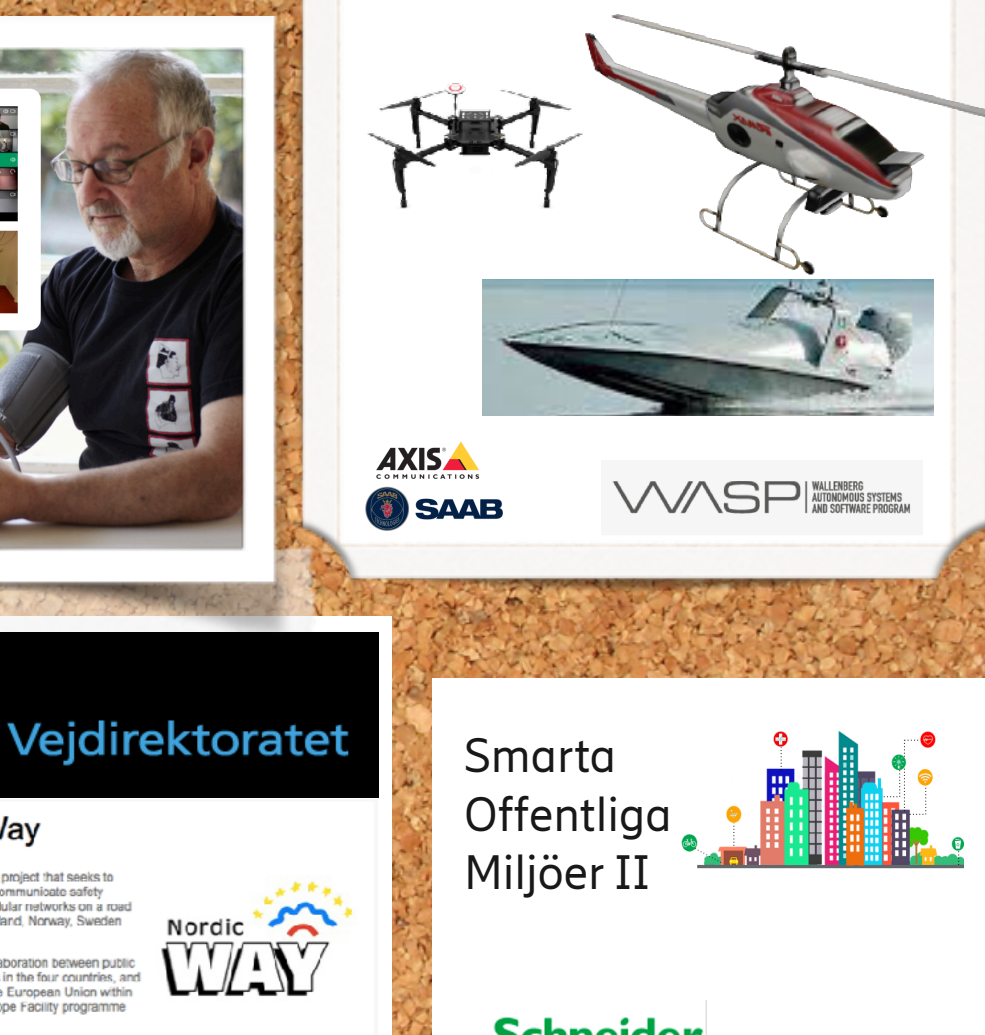

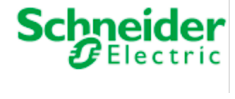

**SENSATIVE SES** 

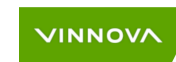

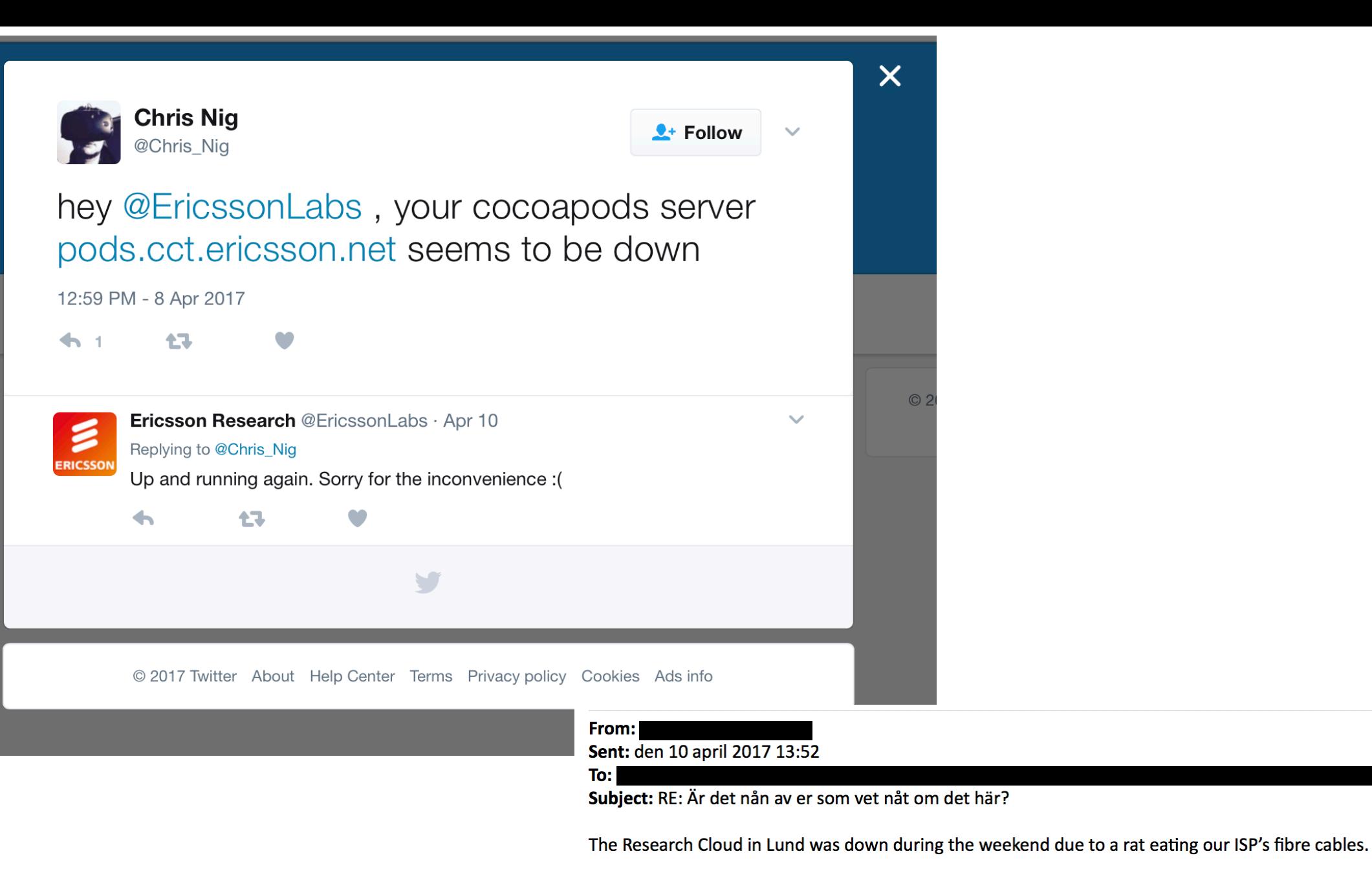

Regards, **Magnus Wester** 

## This session

The not so cloud native way of doing things

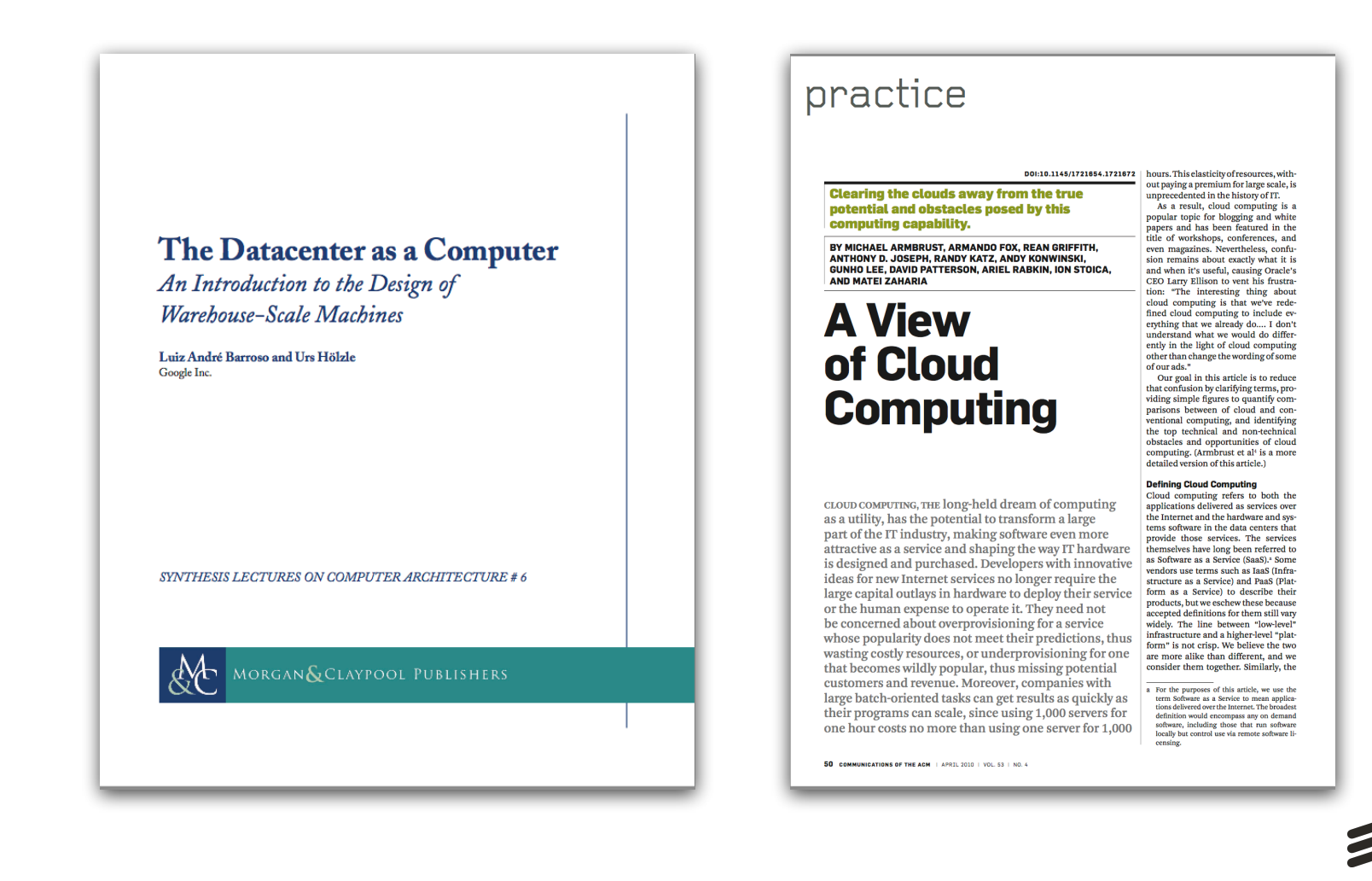

### Cloud is a business model

### Buy compute power by the meter

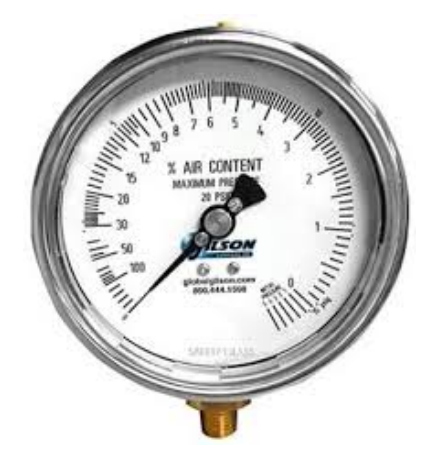

### Allocate just the right amount

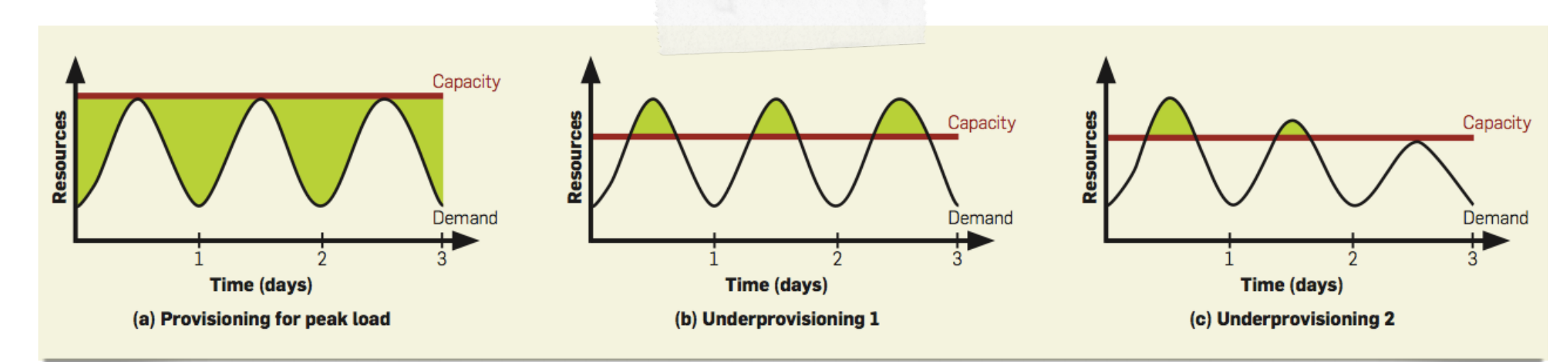

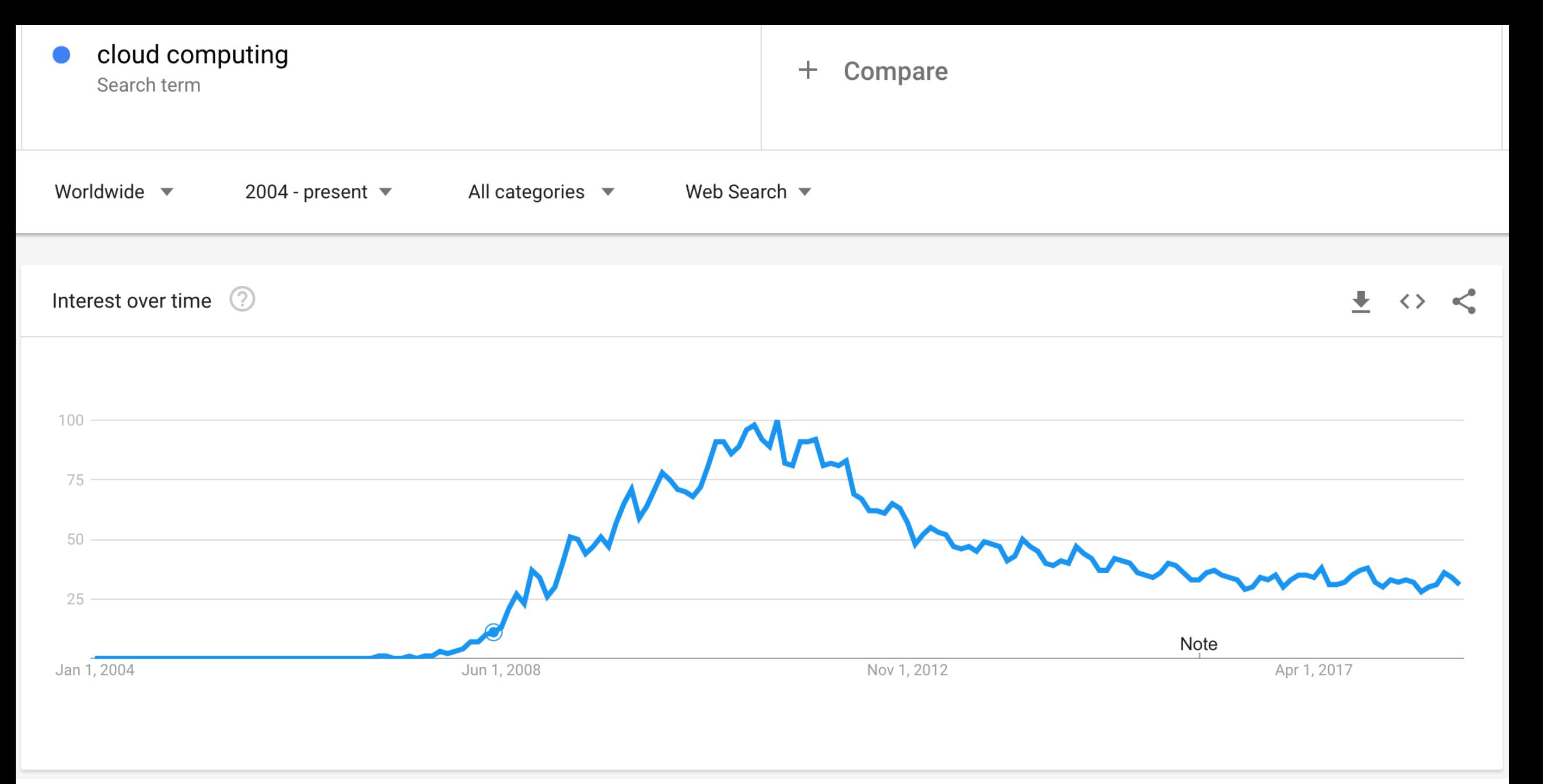

 $\tilde{\mathbf{z}}$ 

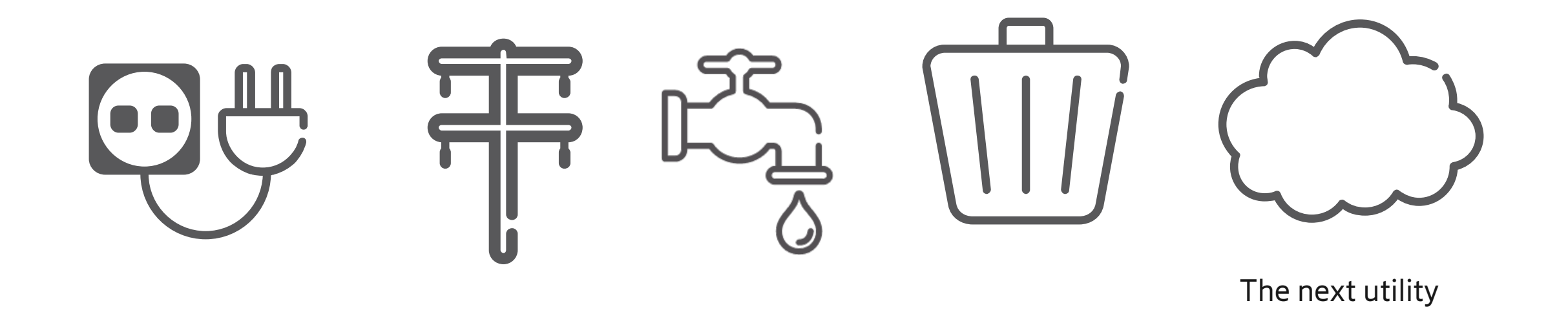

66 If computers of the kind I have advocated become the computers of the future, then computing may someday be organized as a public utility just as the telephone system is a public utility... The computer utility could become the basis of a new and important industry.

-John McCarthy, speaking at the MIT Centennial in 1961<sup>[2]</sup>

99

The illusion of infinite compute power and storage at your fingertips

# Let's try to define cloud computing **NIST**

—On-demand self-service.

- —Broad network access.
- —Resource pooling.
- —Rapid elasticity.
- —Measured service

## Quiz

(Excerpt from Intel Developer Forum Keynote 2000)

ANDREW GROVE: is there a role for more powerful computers? GUEST: More memory especially is very useful for us, you can start to think about having, like, the whole Web in RAM.

ANDREW GROVE: Say that again. GUEST: We'd like to have the whole Web in memory, in random access memory.

NHO WAS THE GUEST? ANDREW GROVE: That requires a fair amount of memory (Laughter) GUEST: The Web, a good part of the Web, is a few terabytes. So it's not unreasonable.... (Laughter)

### How it all came together

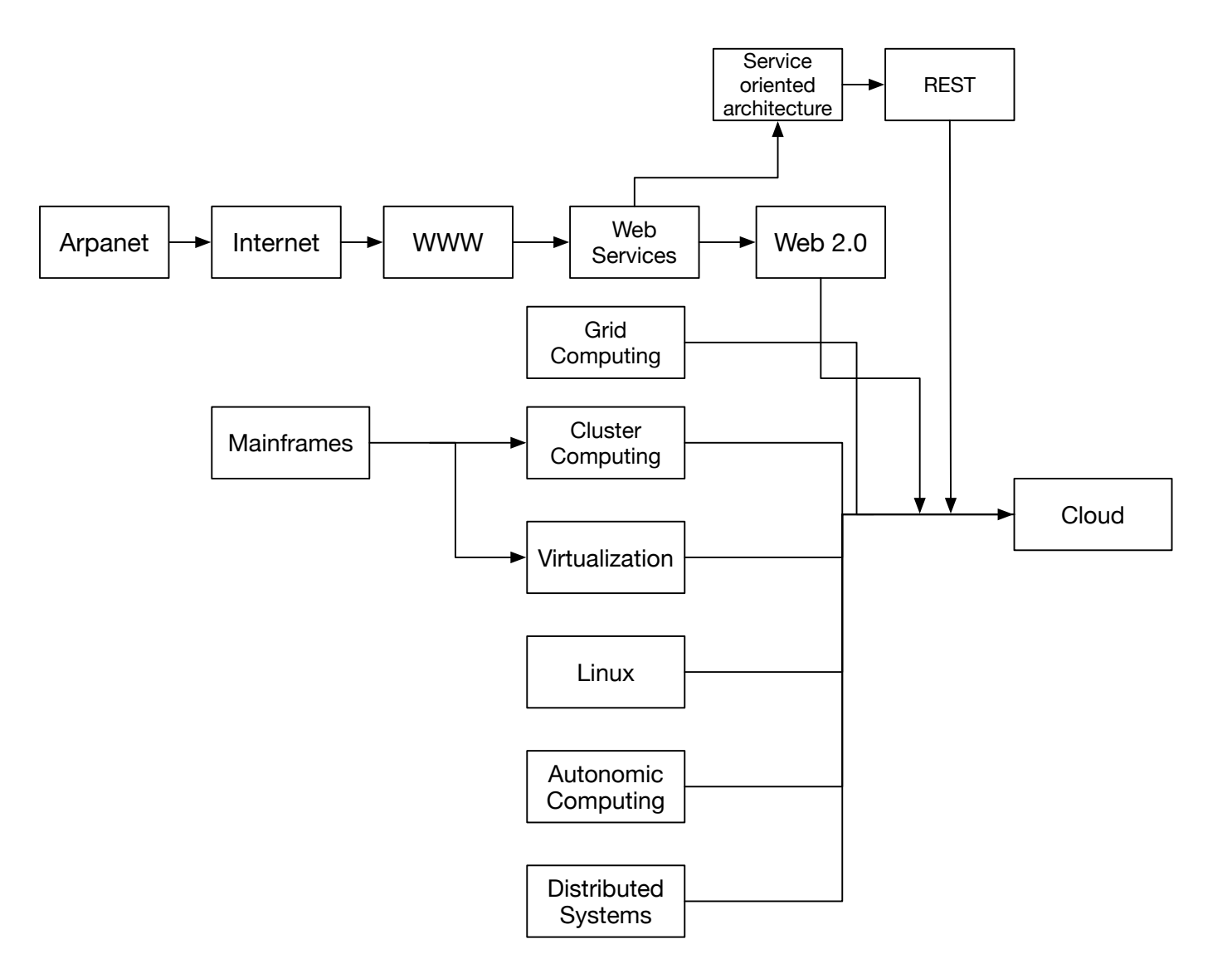

# Deployment Models (NIST)

- **Private cloud.** The cloud infrastructure is provisioned for exclusive use by a single organization comprising multiple consumers (e.g., business units). It may be owned, managed, and operated by the organization, a third party, or some combination of them, and it may exist on or off premises.
- **Community cloud.** The cloud infrastructure is provisioned for exclusive use by a specific community of consumers from organizations that have shared concerns (e.g., mission, security requirements, policy, and compliance considerations). It may be owned, managed, and operated by one or more of the organizations in the community, a third party, or some combination of them, and it may exist on or off premises.
- **Public cloud.** The cloud infrastructure is provisioned for open use by the general public. It may be owned, managed, and operated by a business, academic, or government organization, or some combination of them. It exists on the premises of the cloud provider.
- **Hybrid cloud.** The cloud infrastructure is a composition of two or more distinct cloud infrastructures (private, community, or public) that remain unique entities, but are bound together by standardized or proprietary technology that enables data and application portability (e.g., cloud bursting for load balancing between clouds).

# Service Models

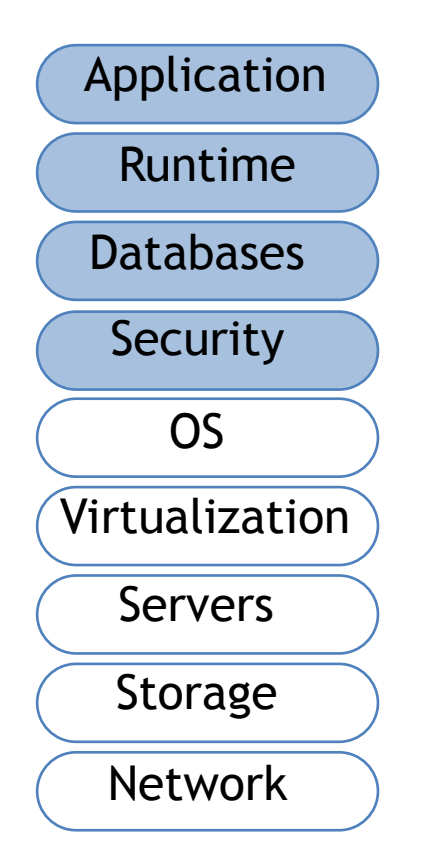

IaaS Infrastructure-as-a-Service

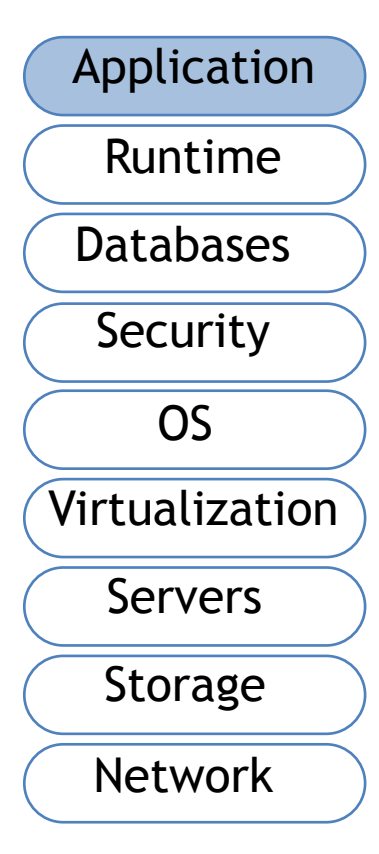

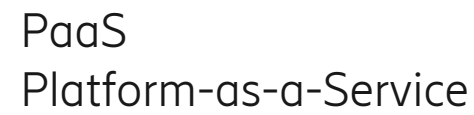

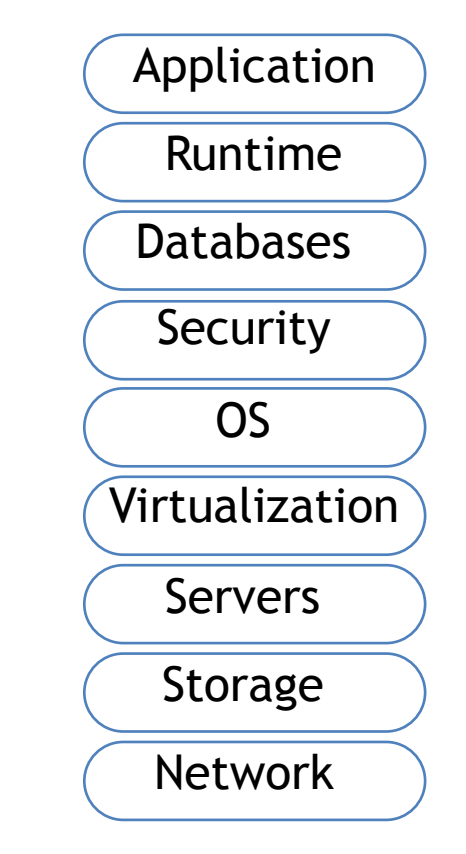

SaaS Software-as-a-Service

 $\sum$ 

### **CNCF Cloud Native Definition v1.0**

Approved by TOC: 2018-06-11

中文版本 | 日本語版 | 한국어 | Deutsch| Español | Français | Português Brasileiro | Русский(in Chinese, Japanese, Korean, Brazilian, Portuguese, German, French and Spanish below)

Cloud native technologies empower organizations to build and run scalable applications in modern, dynamic environments such as public, private, and hybrid clouds. Containers, service meshes, microservices, immutable infrastructure, and declarative APIs exemplify this approach.

These techniques enable loosely coupled systems that are resilient, manageable, and observable. Combined with robust automation, they allow engineers to make high-impact changes frequently and predictably with minimal toil.

The Cloud Native Computing Foundation seeks to drive adoption of this paradigm by fostering and sustaining an ecosystem of open source, vendor-neutral projects. We democratize state-of-the-art patterns to make these innovations accessible for everyone.

### Cost Reduction

#### US administration moving to cloud saves 7-28 times

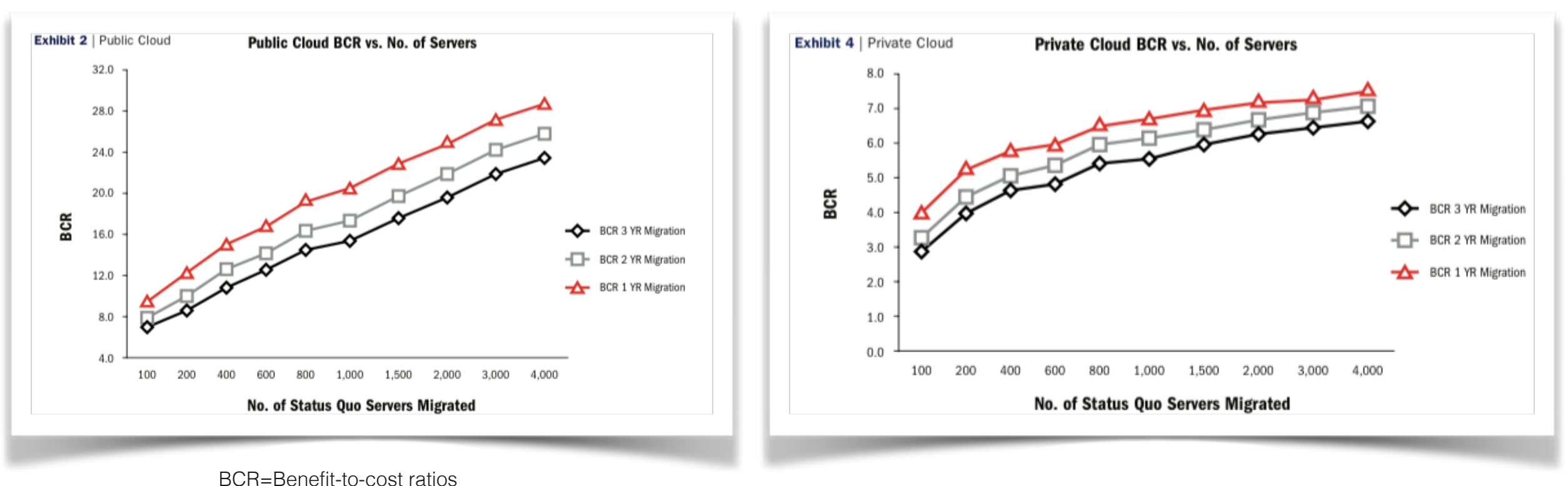

Calculated over a 13-year life cycle

*Booz-Allen-Hamiliton report "The Economics of cloud computing"* 

### Migration motives

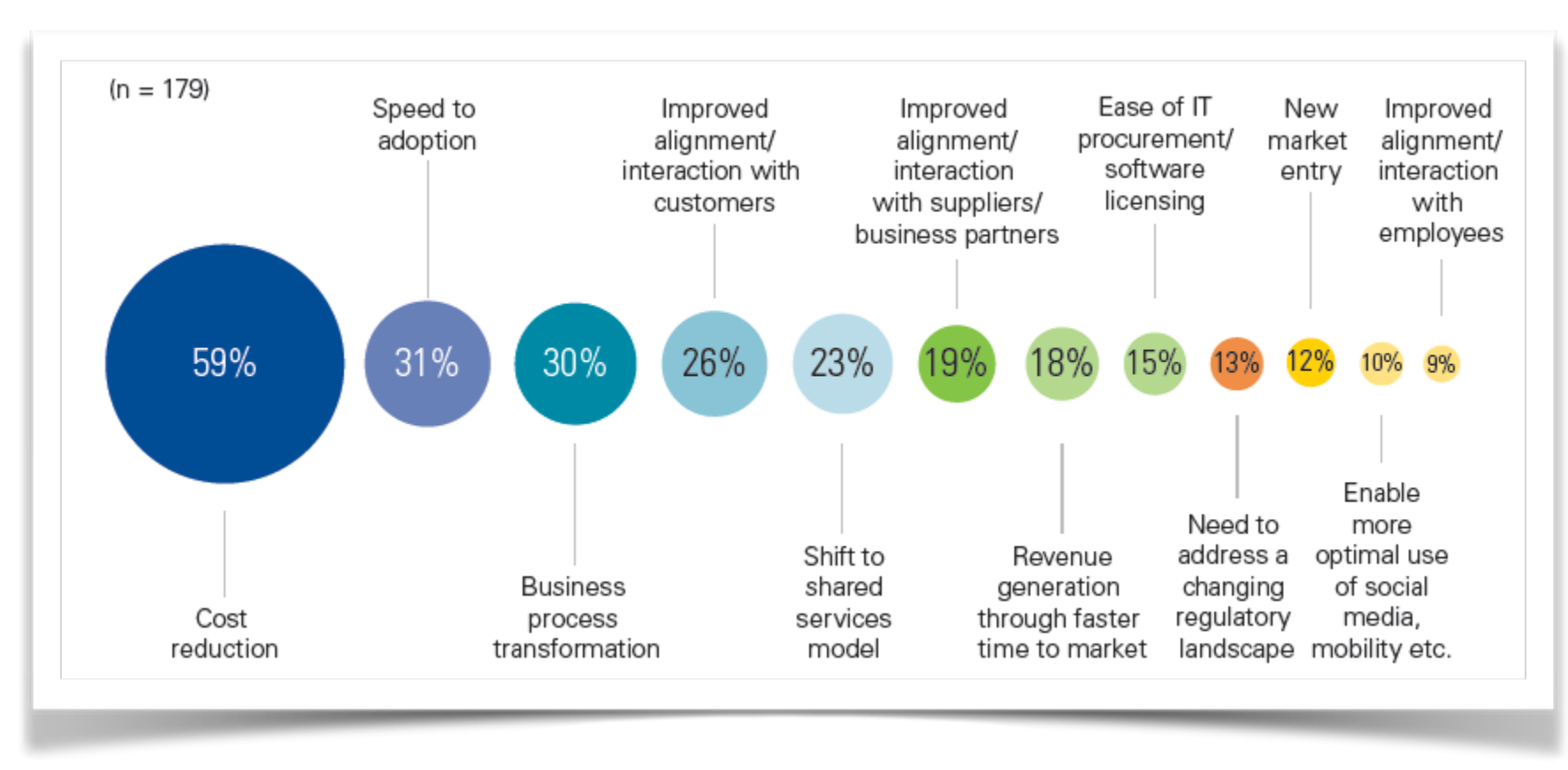

KPMG International's 2012 Global Cloud Provider Survey (n=179)

### Difficult to dimension

- Workload varies much:
- —Death of Michael Jackson: 22% of tweets, 20% of Wikipedia traffic, Google thought they are under attack
- Obama inauguration day: 5x increase in tweets
- Over-provisioning is expensive, under-provisioning may be worse

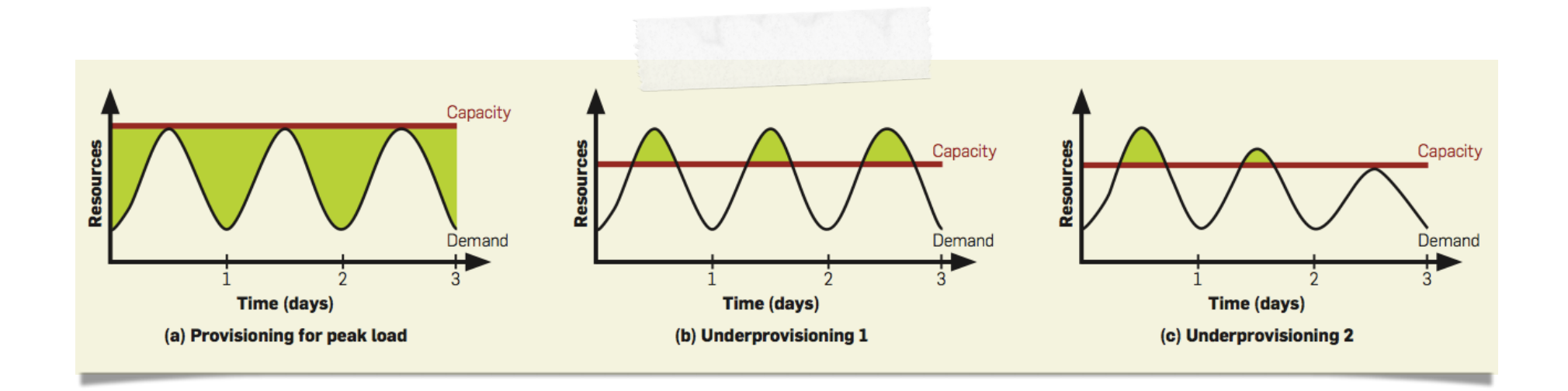

### Rent a Datacenter

#### Pay by use - Rent a VM!

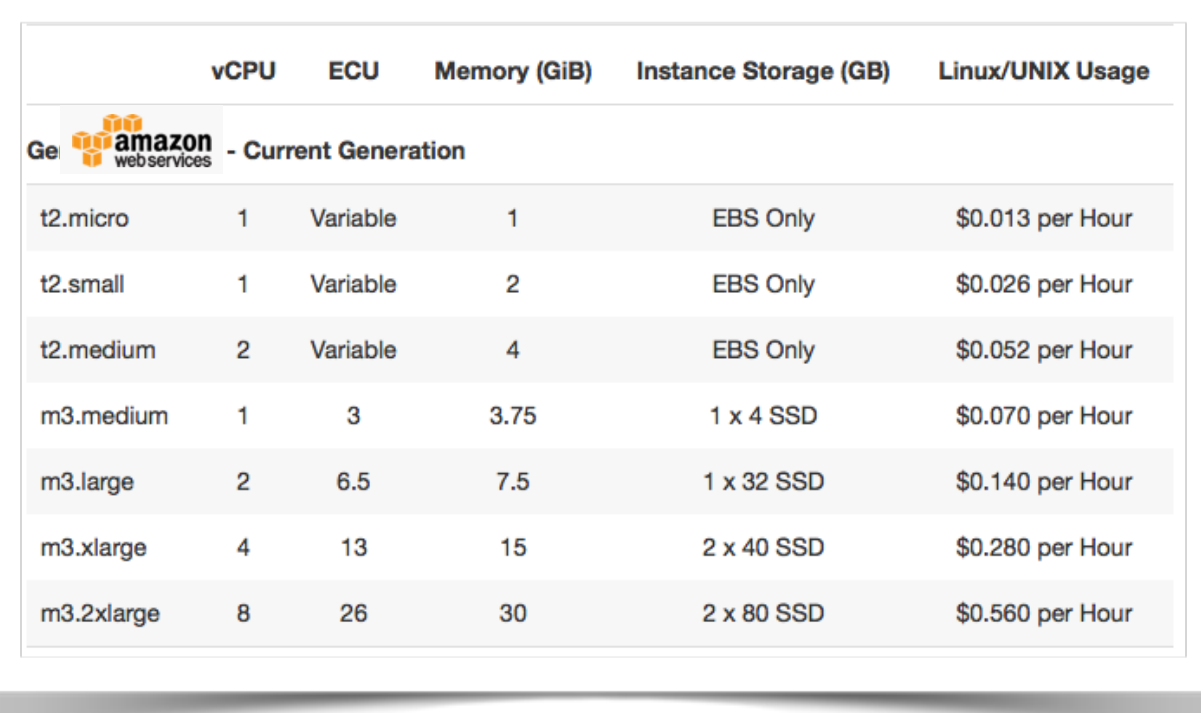

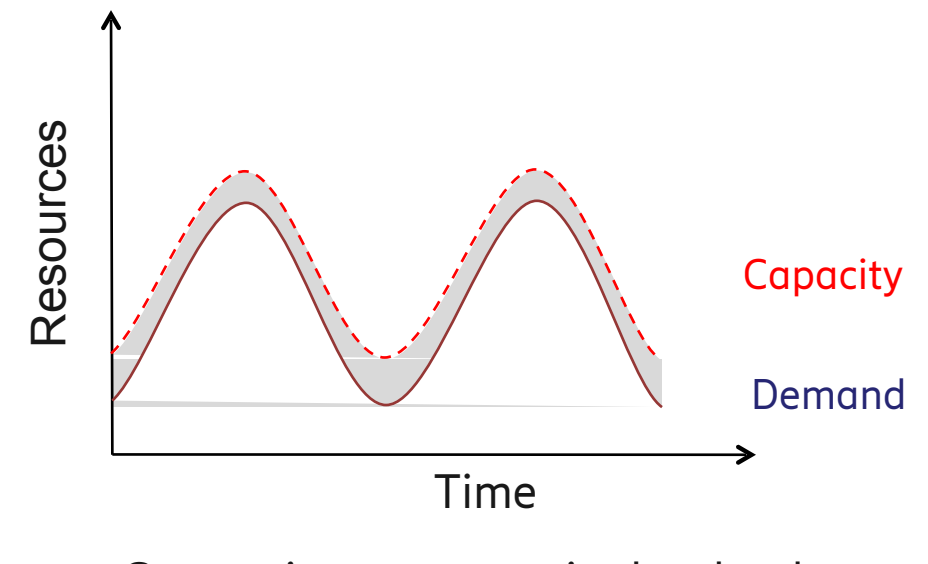

Computing resources in the cloud

1000 machines for 1 hour  $\Leftrightarrow$  1 machine for 1000 hours

### **Bigger is Better**

- Substantial economies of scale possible
- Compare a very large service with a small/mid-sized: (~1000 servers):

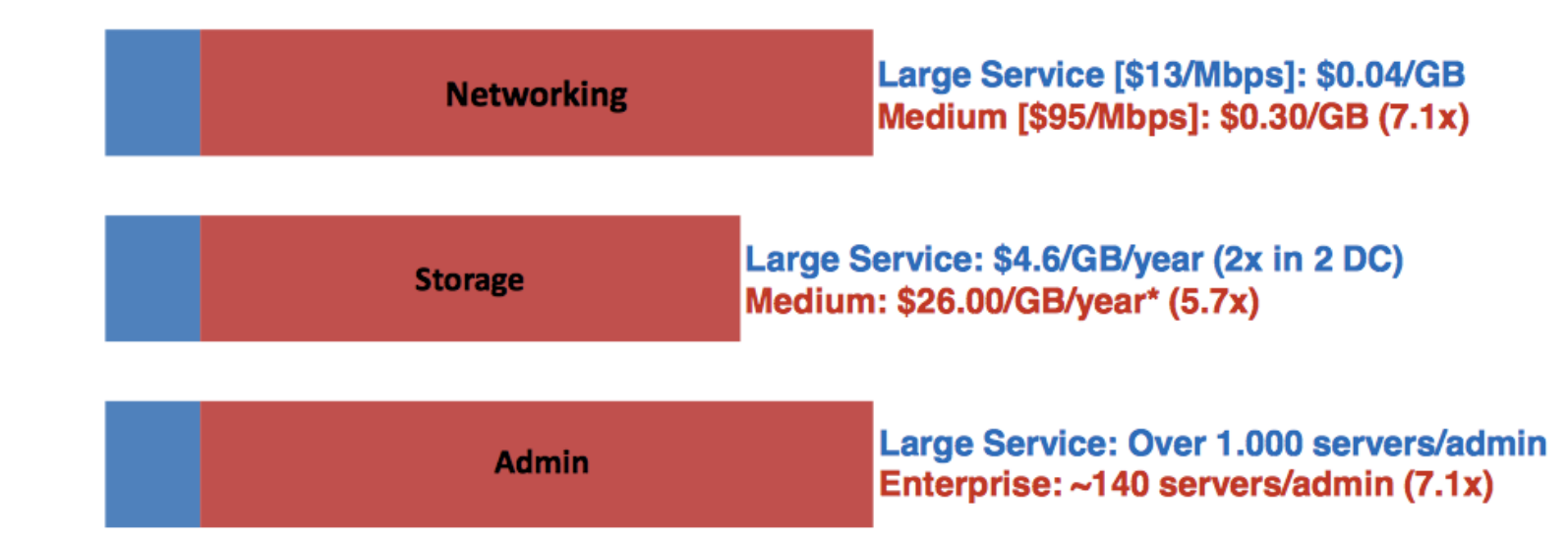

- High cost of entry  $\bullet$ 
	- Physical plant expensive: 15MW roughly \$200M
- Summary: significant economies of scale but at very high cost of entry  $\bullet$ 
	- Small number of large players likely outcome

James Hamilton, *Internet Scale Service Efficiency*, Large-Scale Distributed Systems and Middleware (LADIS) Workshop Sept'08. http:/mvdirona.com

### Total Cost of Ownership

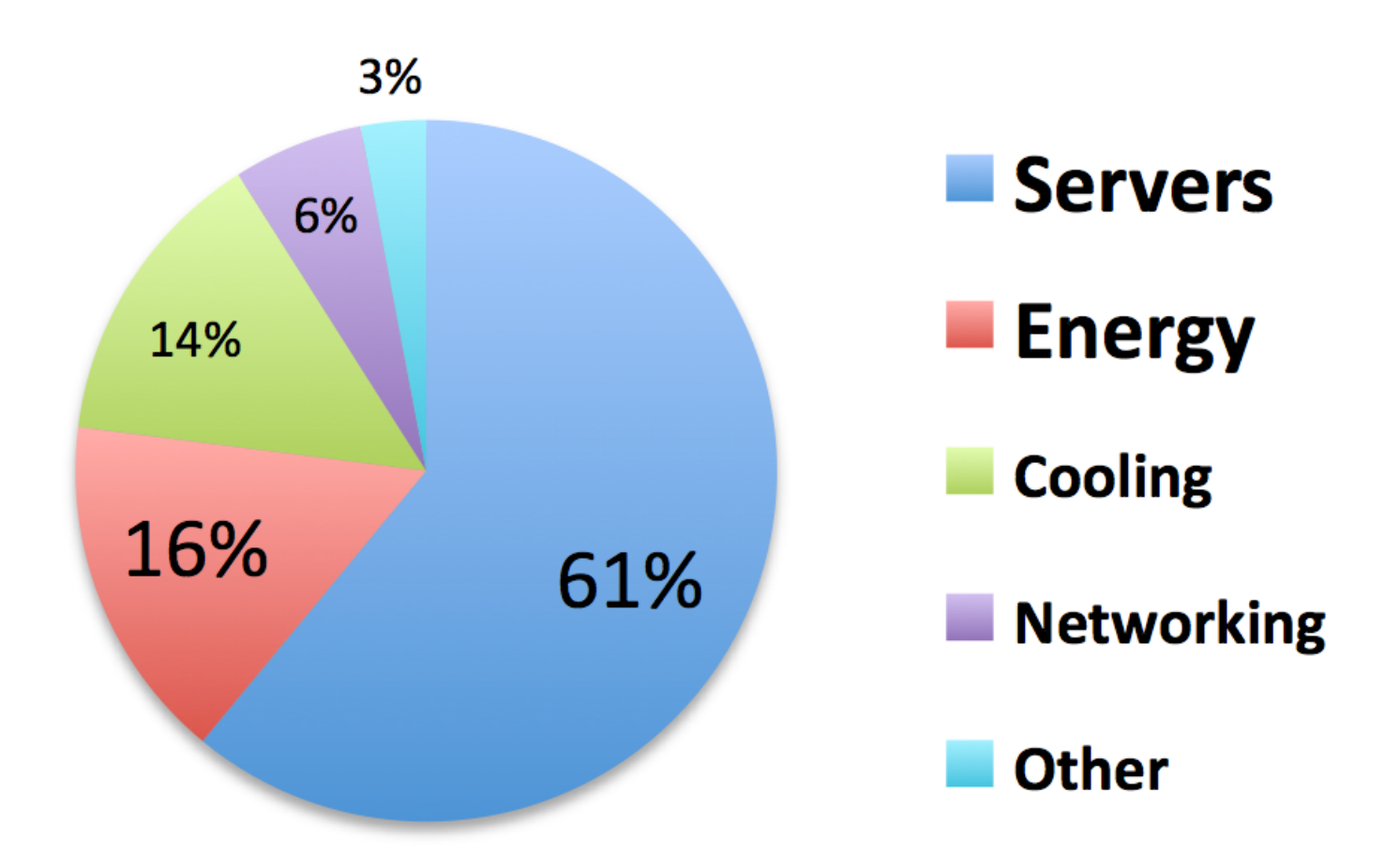

Ē.

[J. Hamilton, http://mvdirona.com]

### Obstacles/Opportunities for transitioning to the cloud

- 1. Availability
- 2. Data lock-in
- 3. Data confidentiality/auditability
- 4. Data transfer bottlenecks
- 5. Performance unpredictability
- 6. Scalable storage
- 7. Bugs in large-scale distributed systems
- 8. Scaling quickly
- 9. Reputation fate sharing
- 10. Software licensing

Source: "A View of Cloud Computing", Armbrust et al

But cloud is more than just a cost saving business model.

It's a new way of working and designing applications.

### The Datacenter

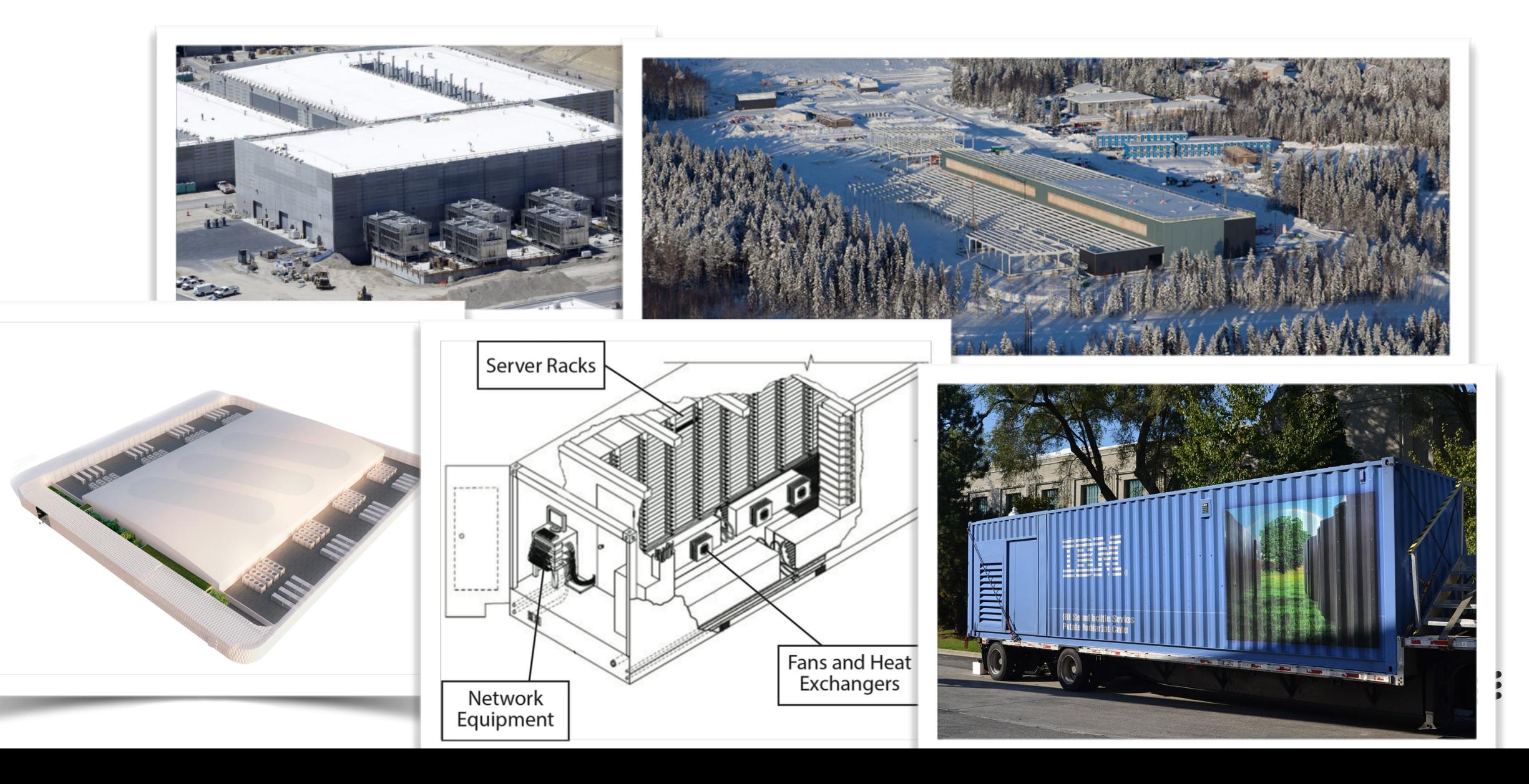

#### Racks

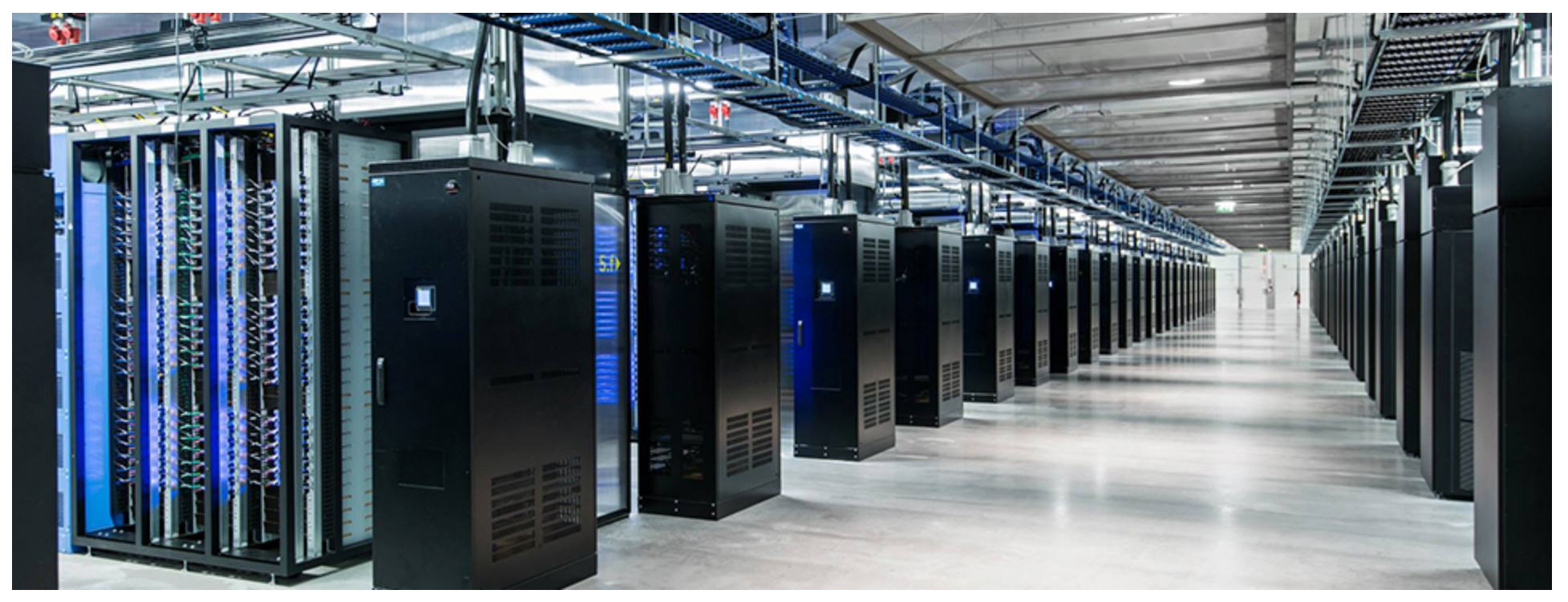

#### **Networking**

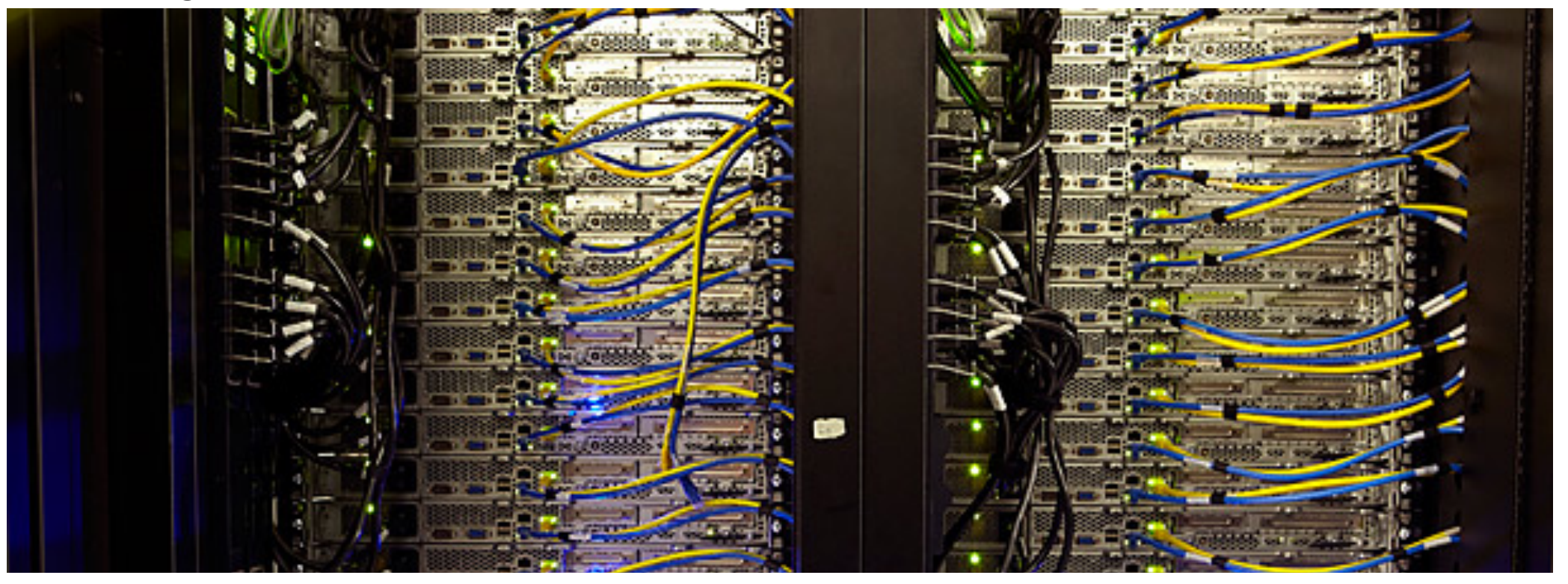

#### Power supplies

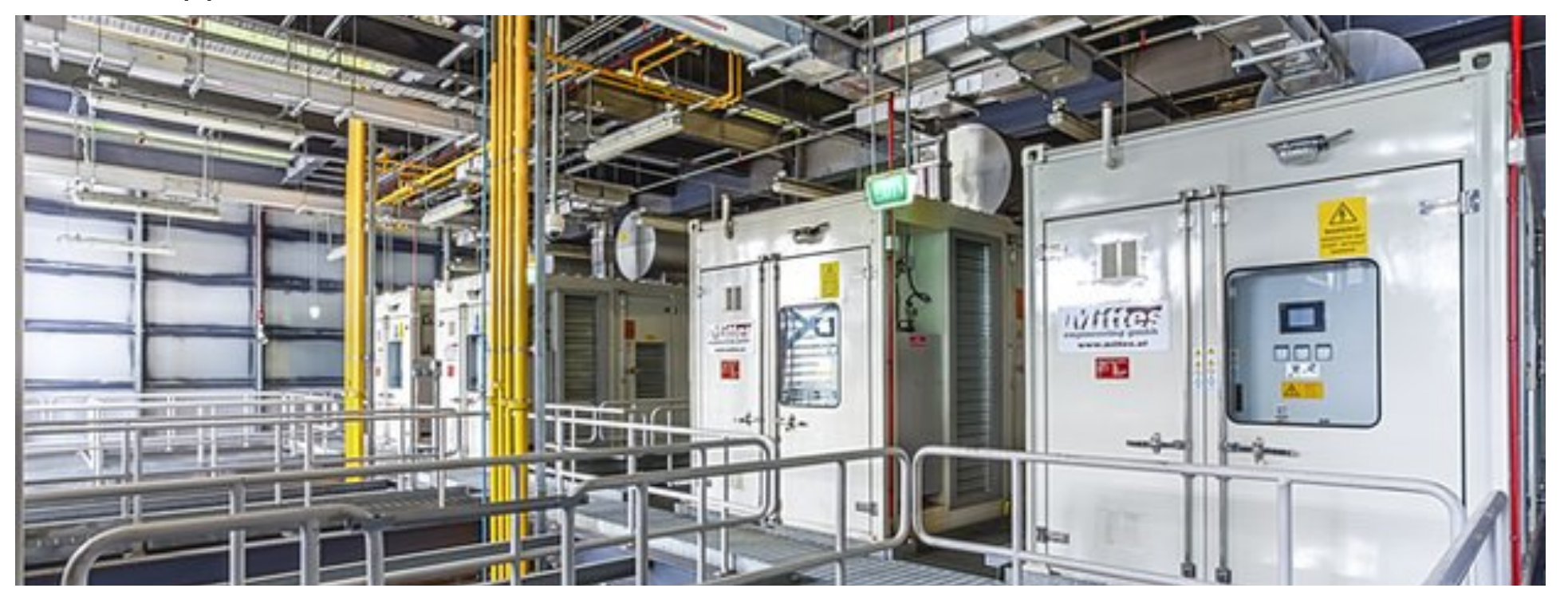

#### Cooling

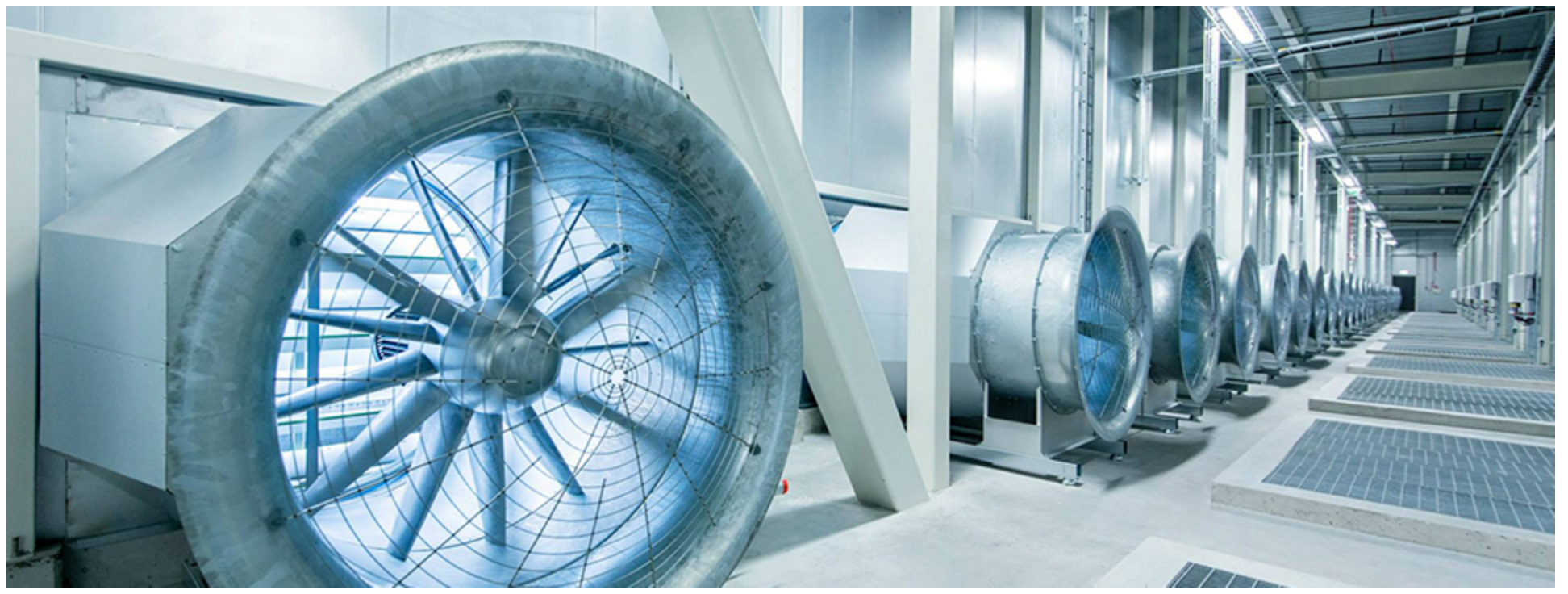

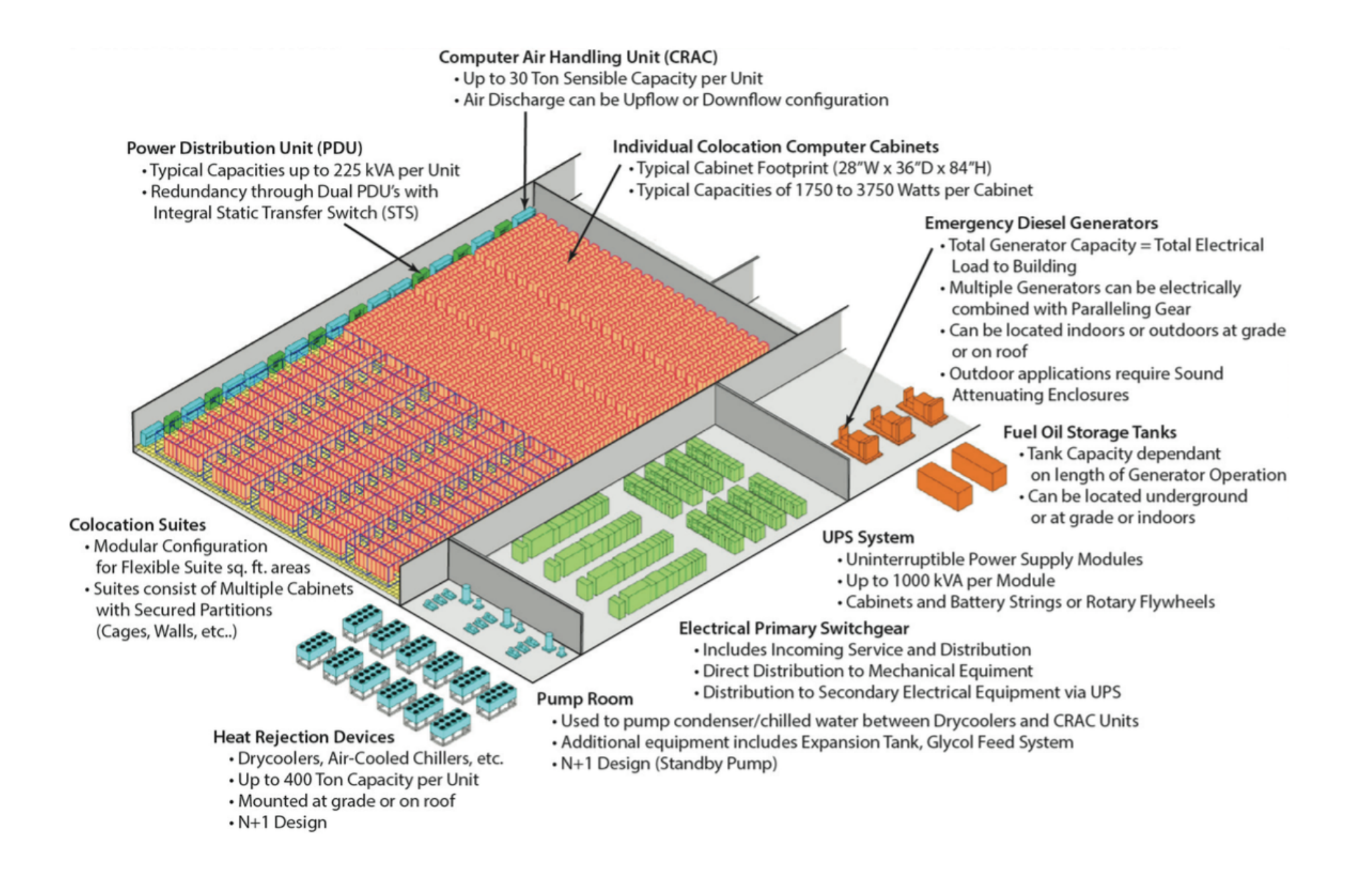

Source: "The Datacenter as a computer", Barroso et al
#### Computer Architecture

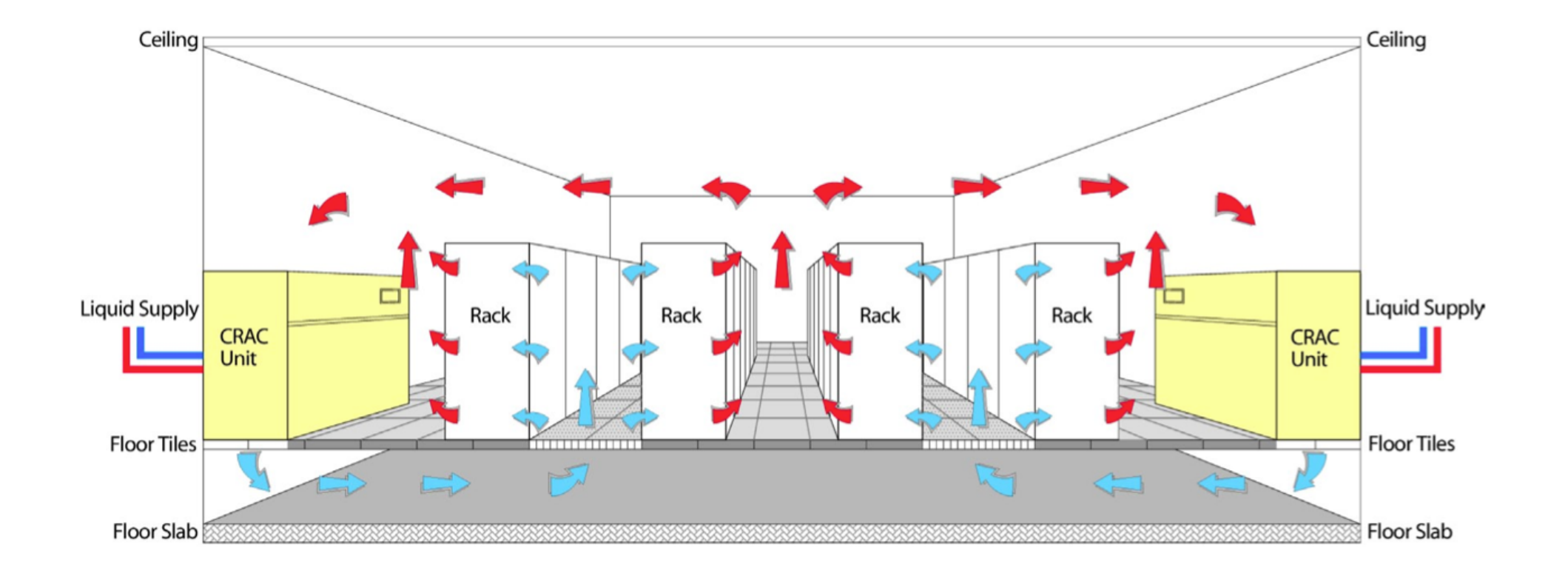

Source: "The Datacenter as a computer", Barroso et al

#### Datacenter Elements

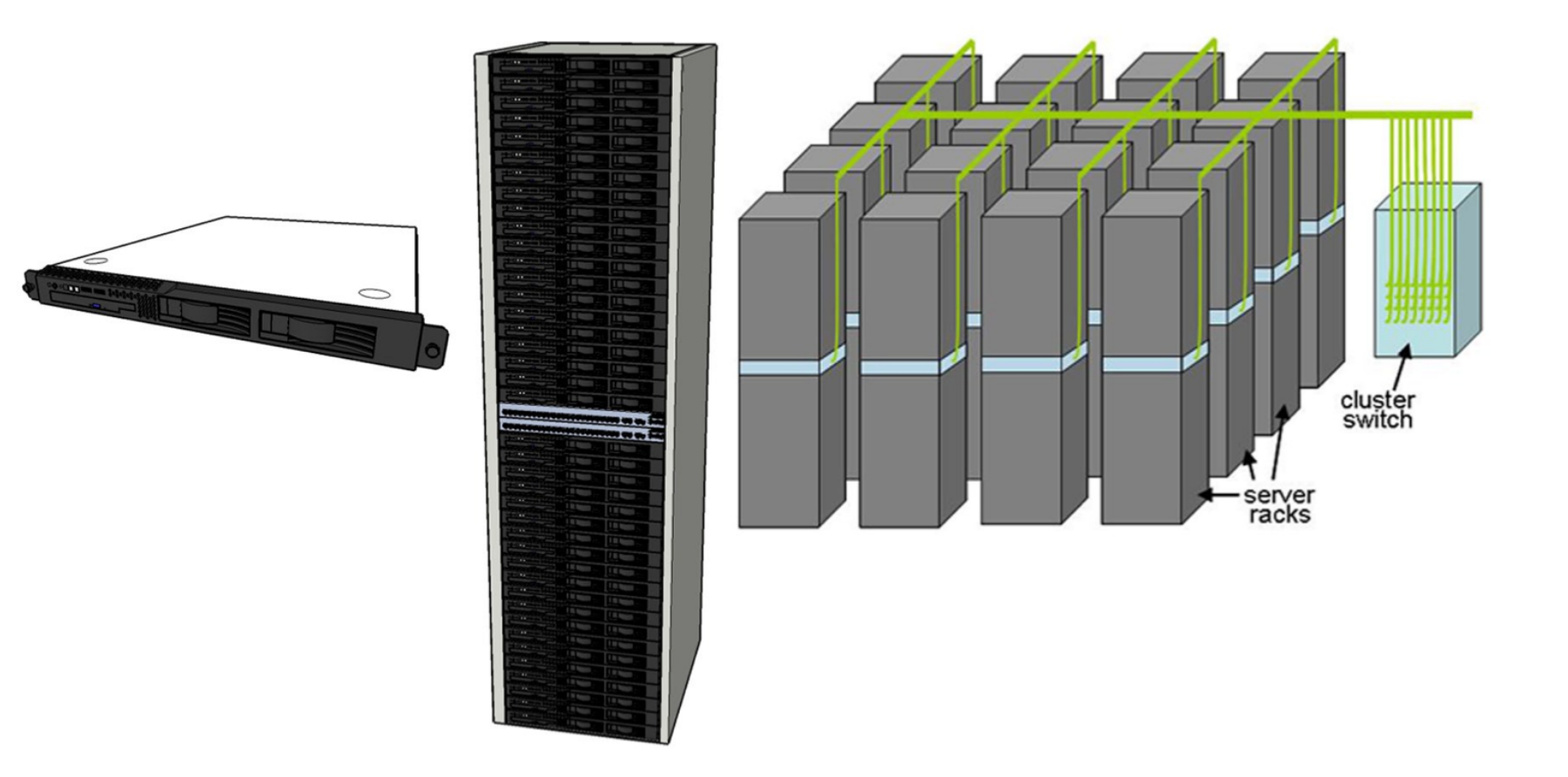

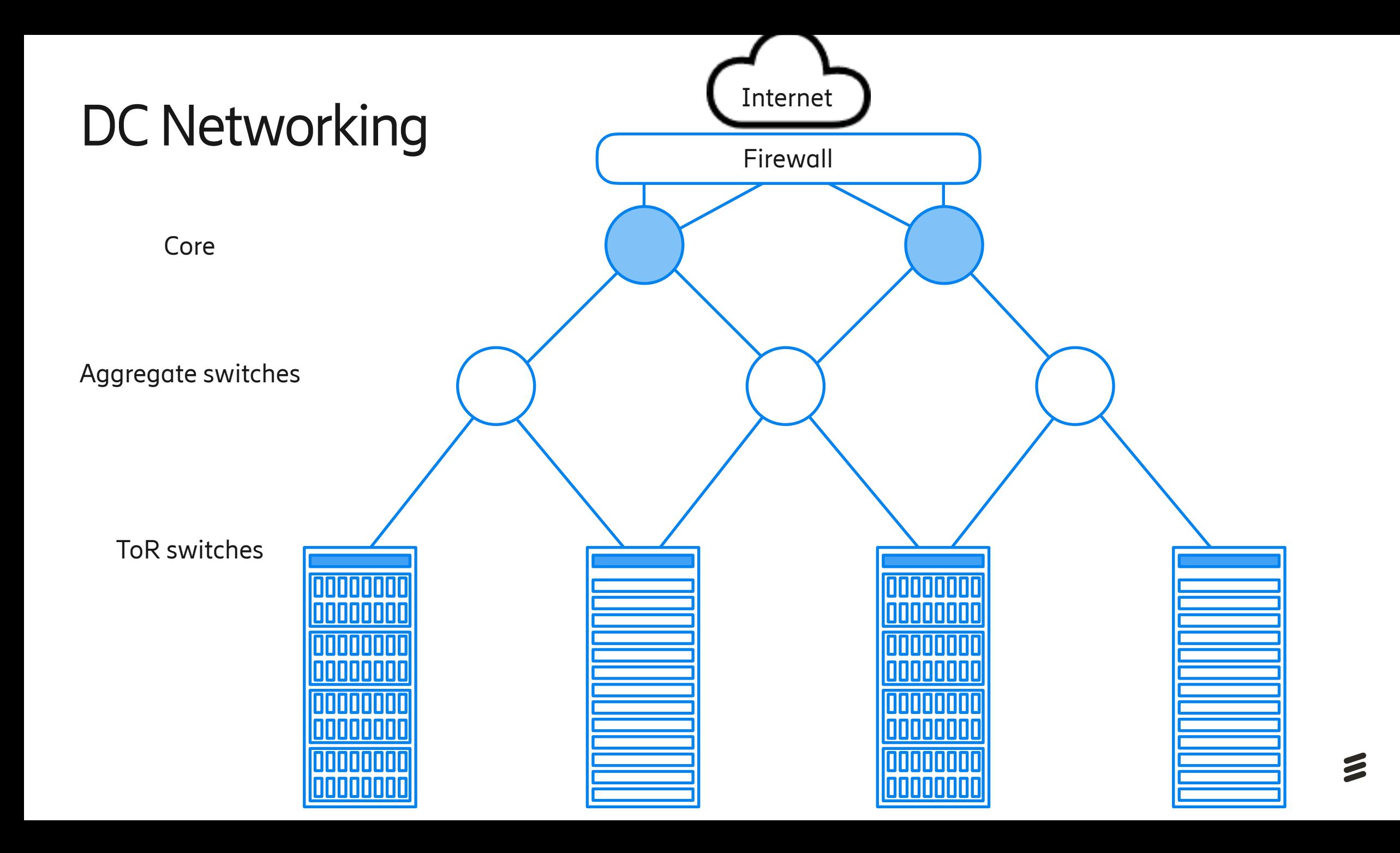

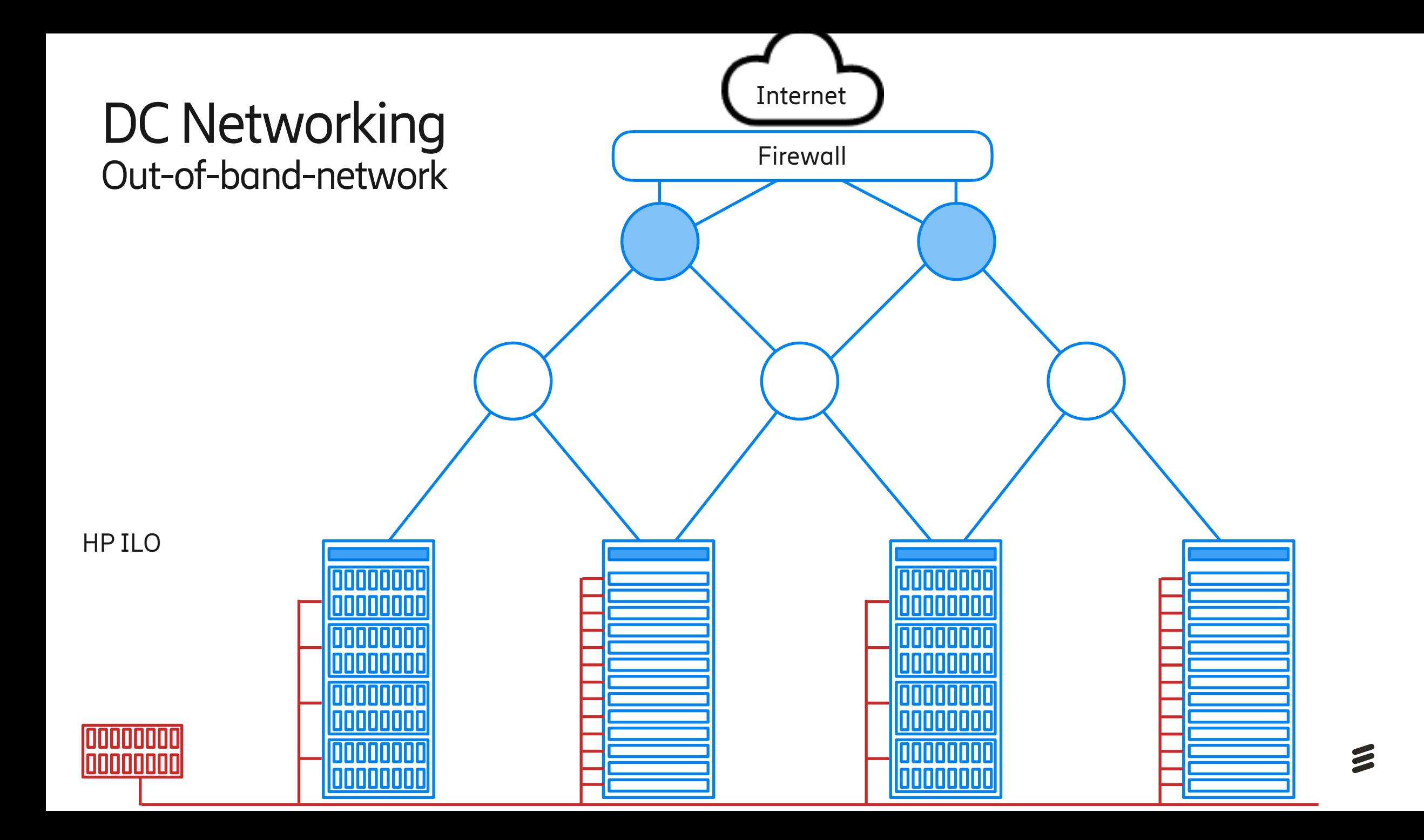

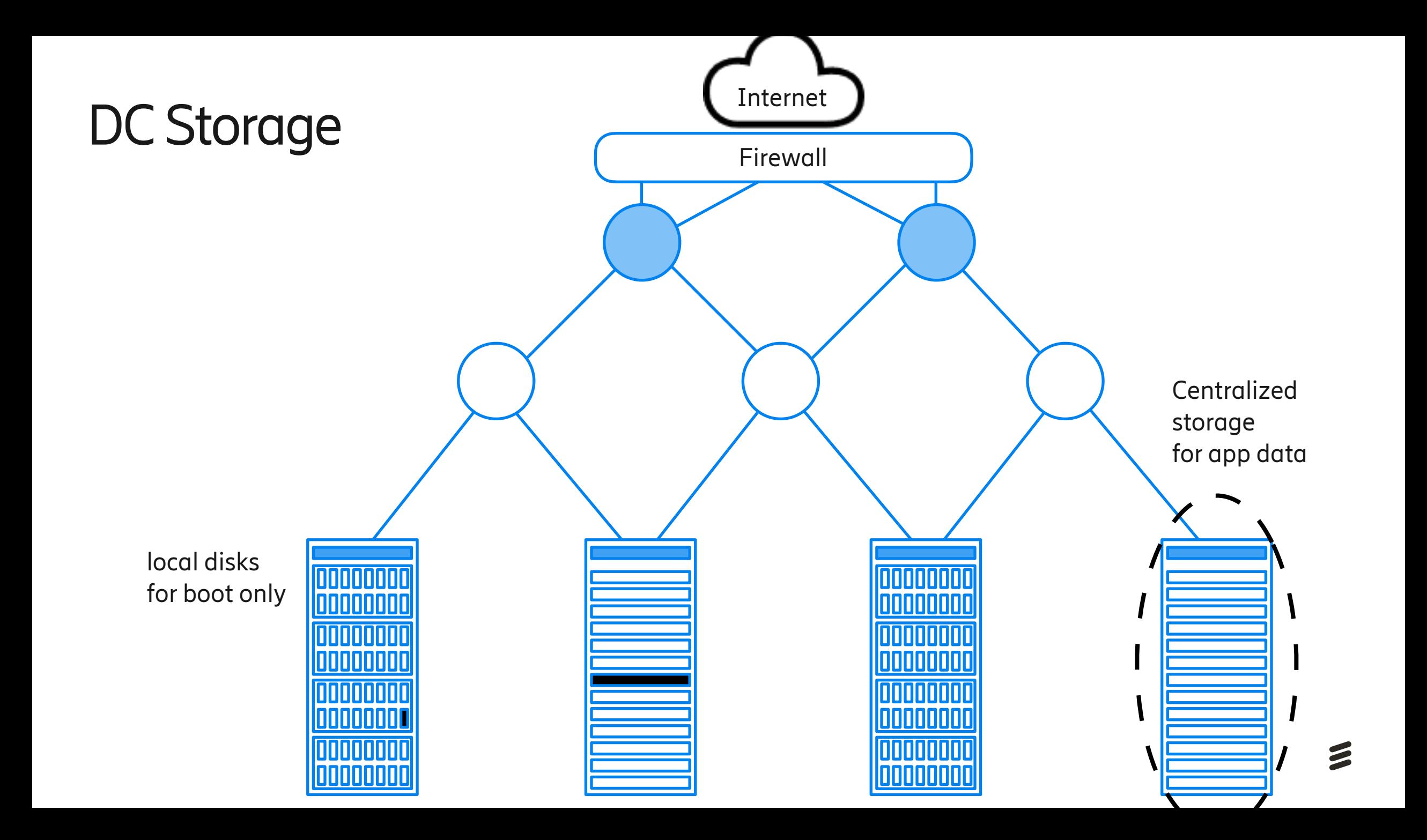

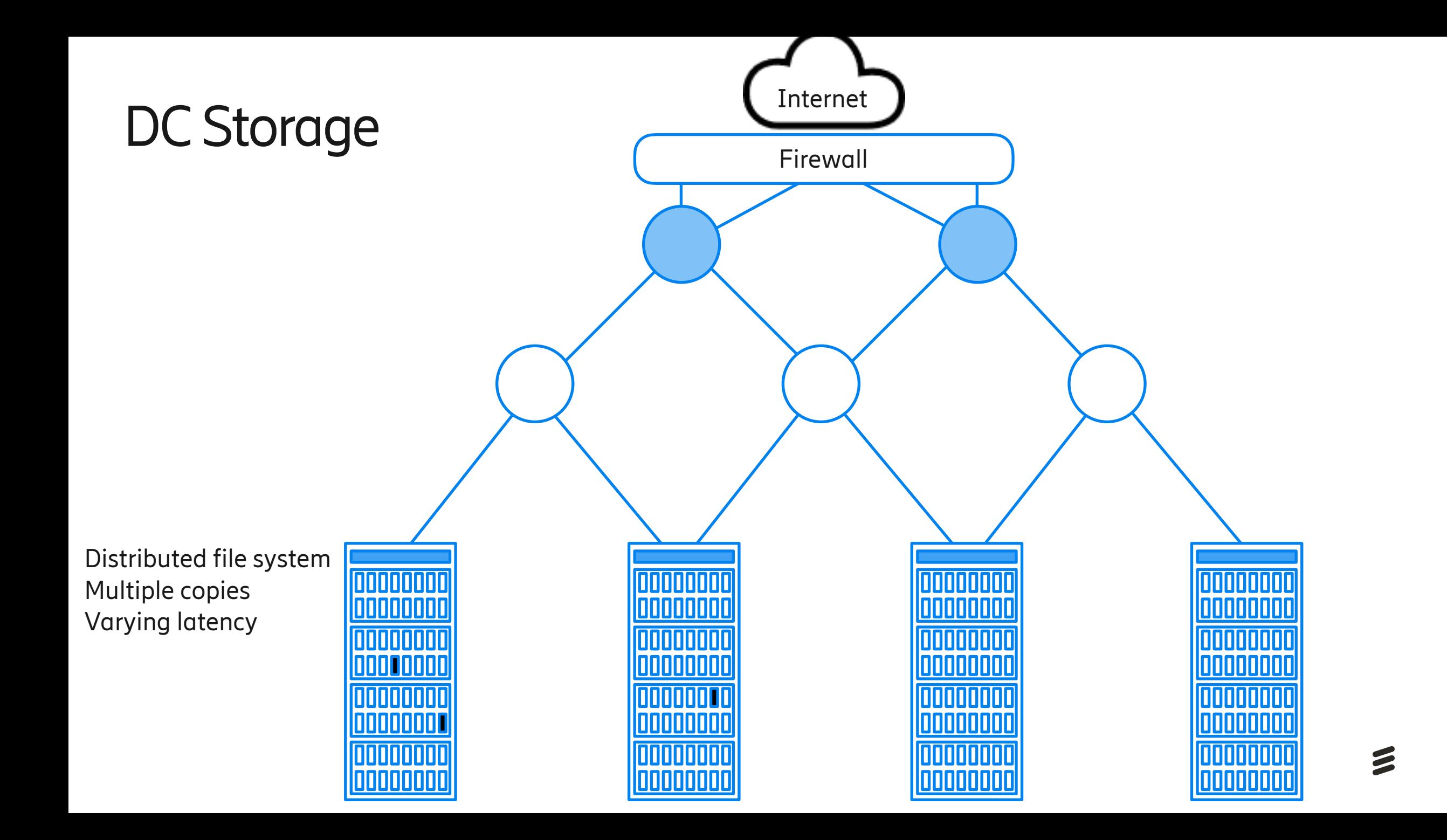

#### Storage at Google

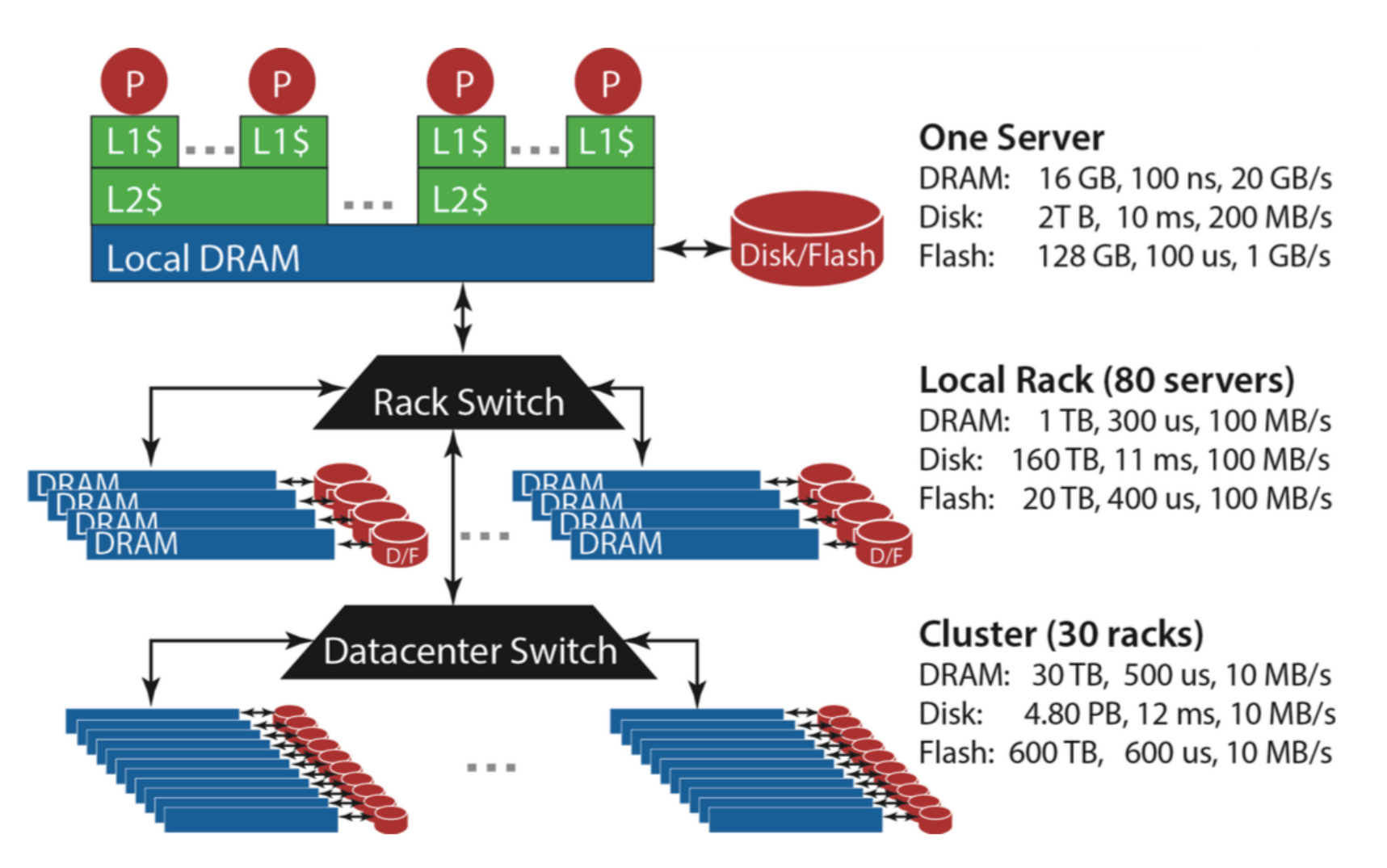

#### DC Storage SAN - Storage Area Network

Separation of disk network traffic and application networking may be necessary

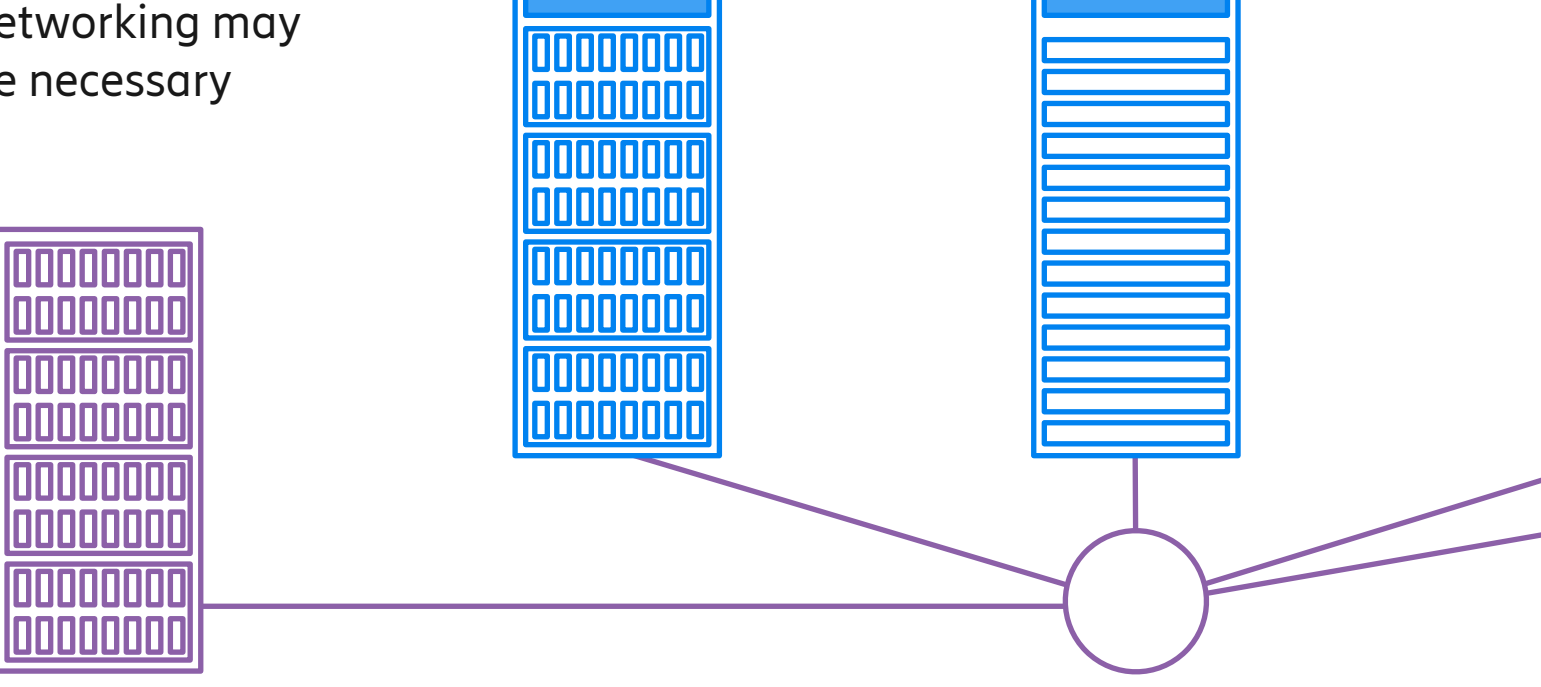

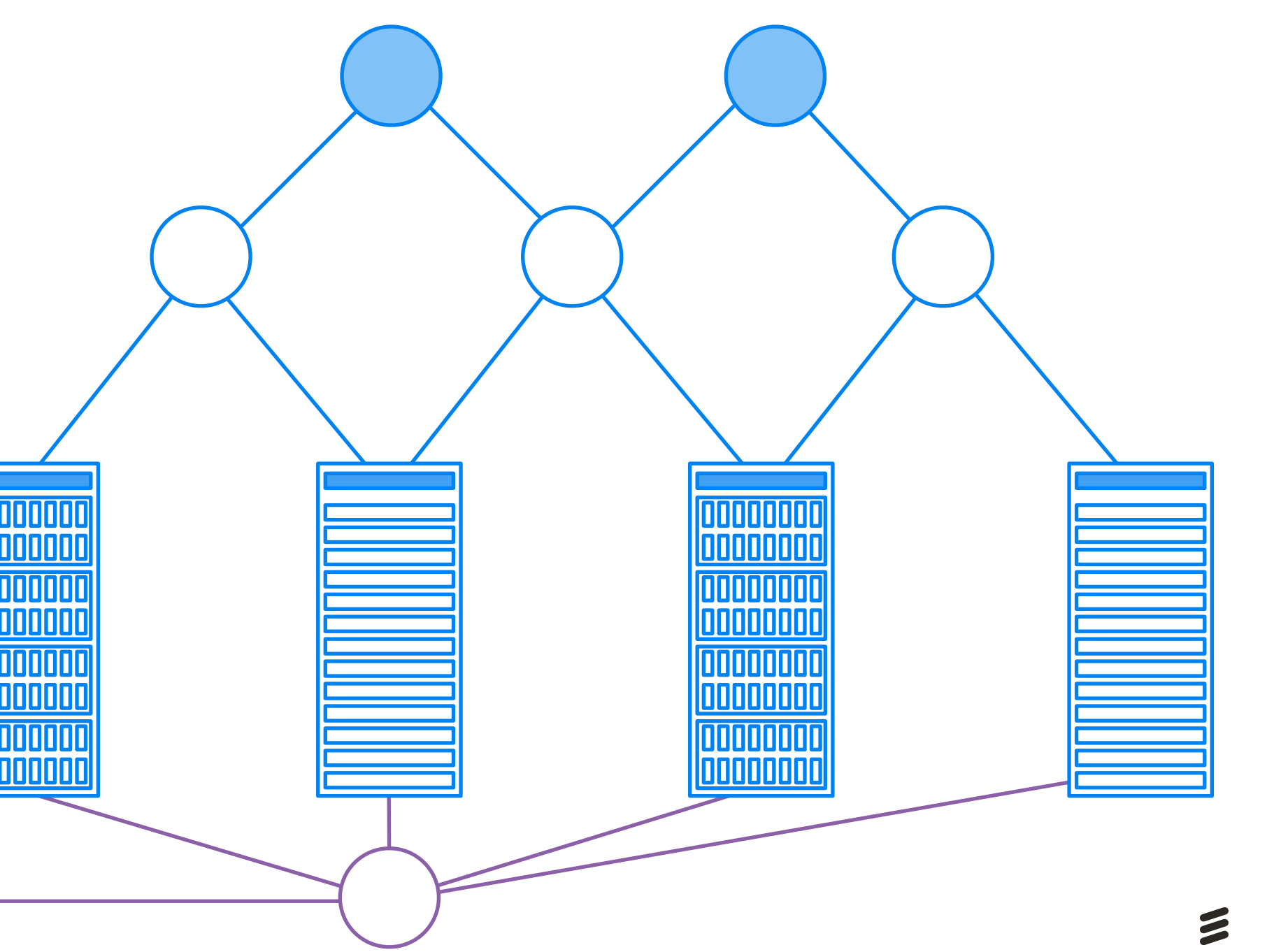

# DC Efficiency

[https://www.facebook.com/PrinevilleDataCenter/app\\_399244020173259](https://www.facebook.com/PrinevilleDataCenter/app_399244020173259)

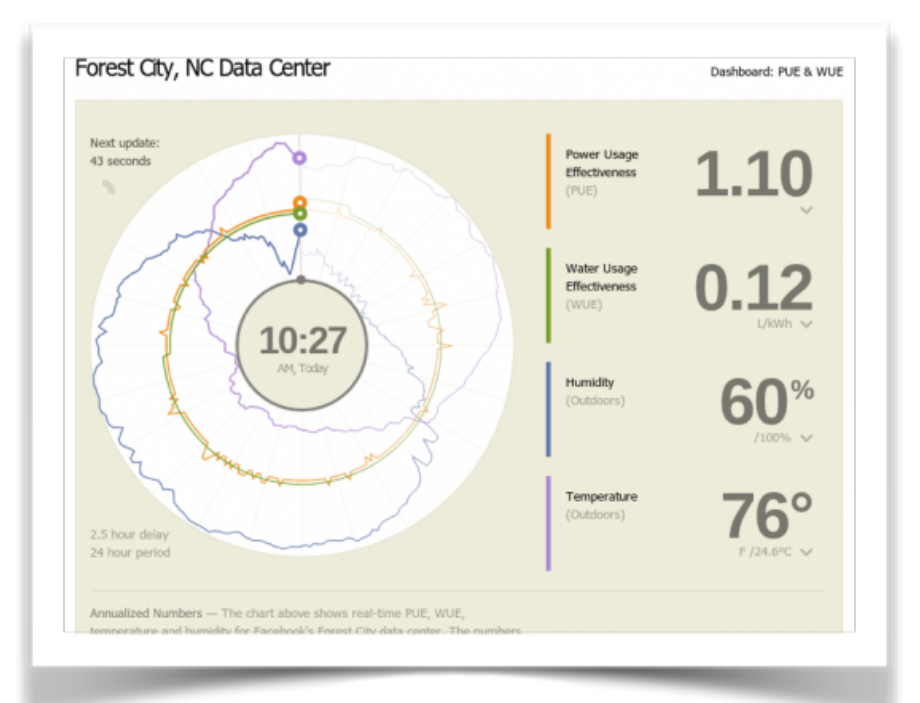

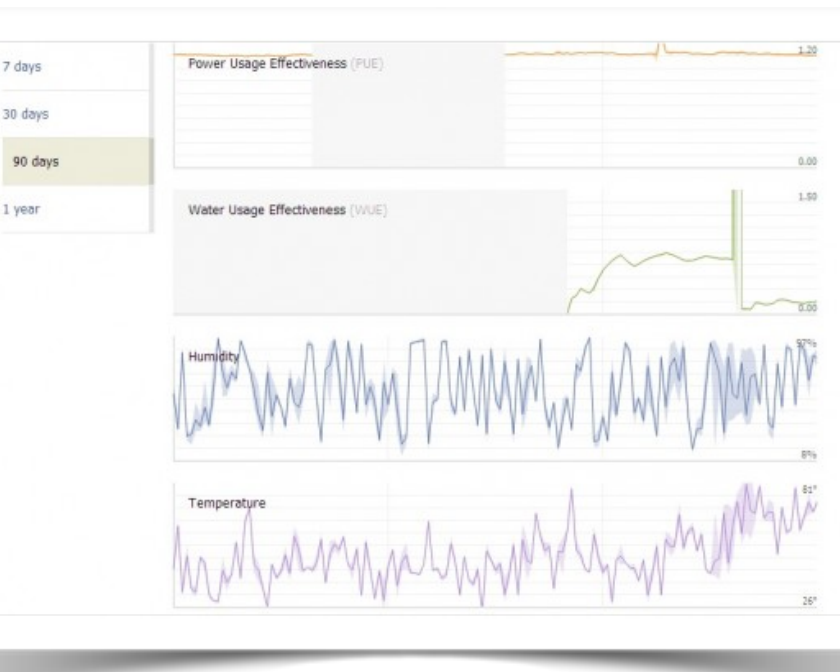

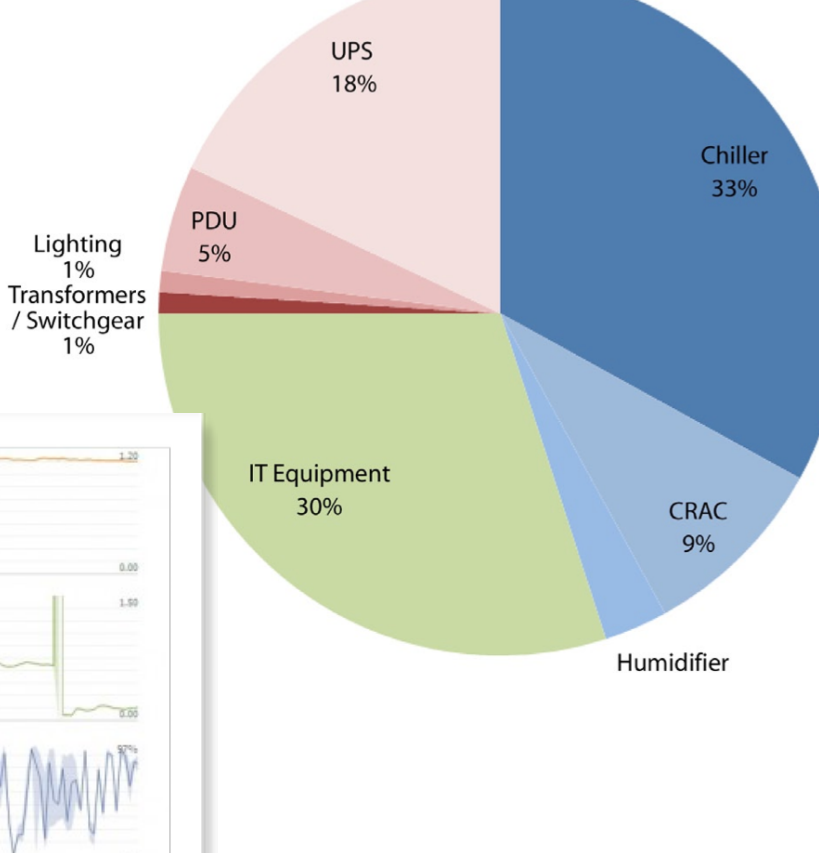

 $WUE = \frac{Annual Water Usage}{IT Equipment Energy}$ 

Total Facility Energy  $\mathrm{PUE} =$ **IT Equipment Energy** 

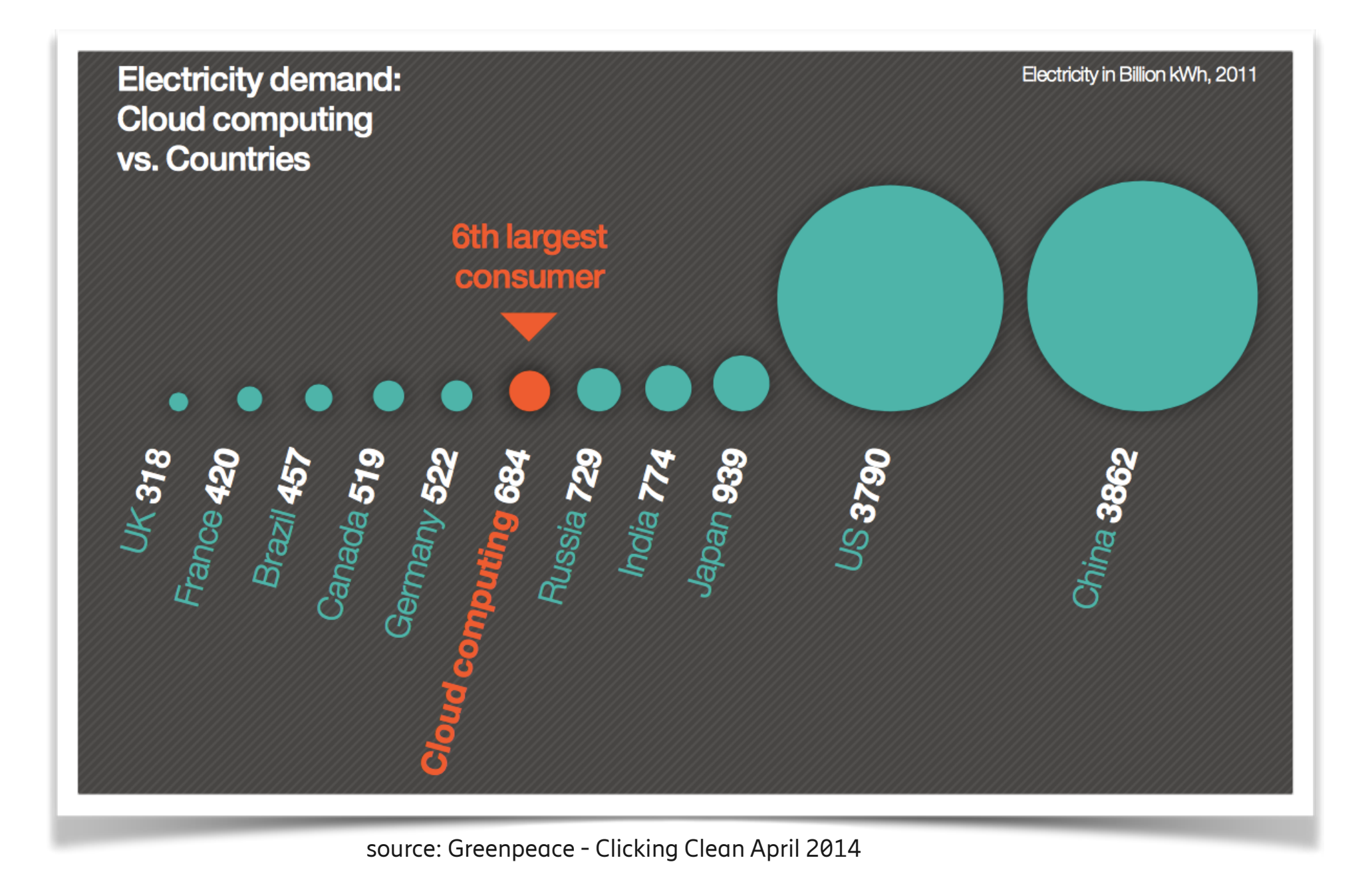

# Infrastructure-as-a-Service

- Provide a virtual datacenter
- Compute/storage/network
- Often some basic services also
- The user is responsible for making the application run correctly, i.e. fault tolerance, timing, handling crashes, scaling, authentication, redundancy, etc.
- Amazon Web Services, Google Compute, Rackspace

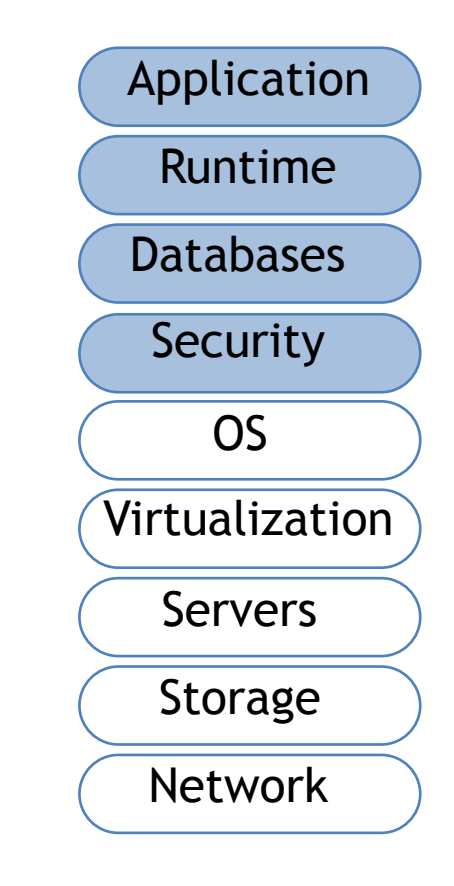

# Platform-as-a-Service

- Cloud provides runtime/middleware
	- Java VM, Python VM, JS VM
	- Databases, communication, etc.
- User does not manage/control application infrastructure (network, servers, OS, etc.)
- PaaS handles scale-out
- Customer pays SaaS provider for the service; SaaS provider pays the cloud for the infrastructure
- Example: Windows Azure, Google App Engine, Examples: Google App Engine, Node.js, Map Reduce

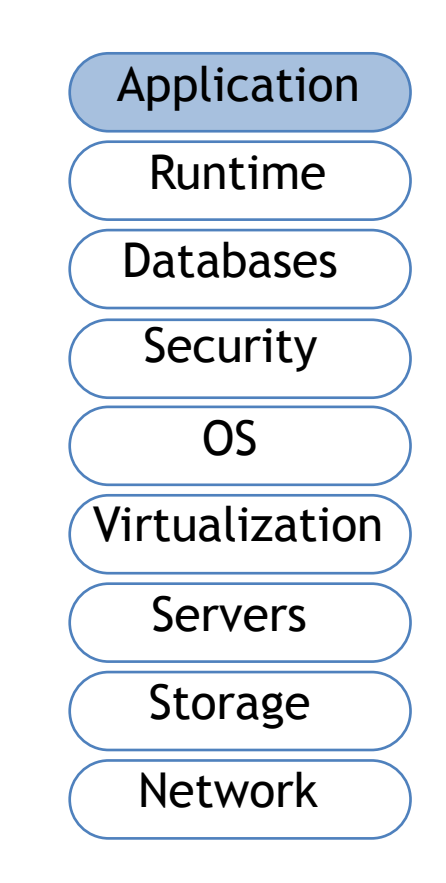

# Google App Engine

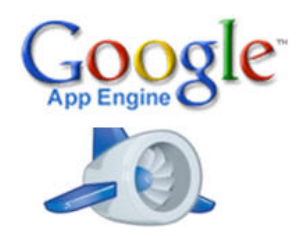

- App Engine invokes your app's servlet classes to handle requests and prepare responses in this environment.
- Add
	- Servlet classes, (\*.java)
	- JavaServer Pages (\*.jsp),
	- Your static files and data files,
	- A deployment descriptor (the web.xml file)
- Auto scale to many billion requests per day

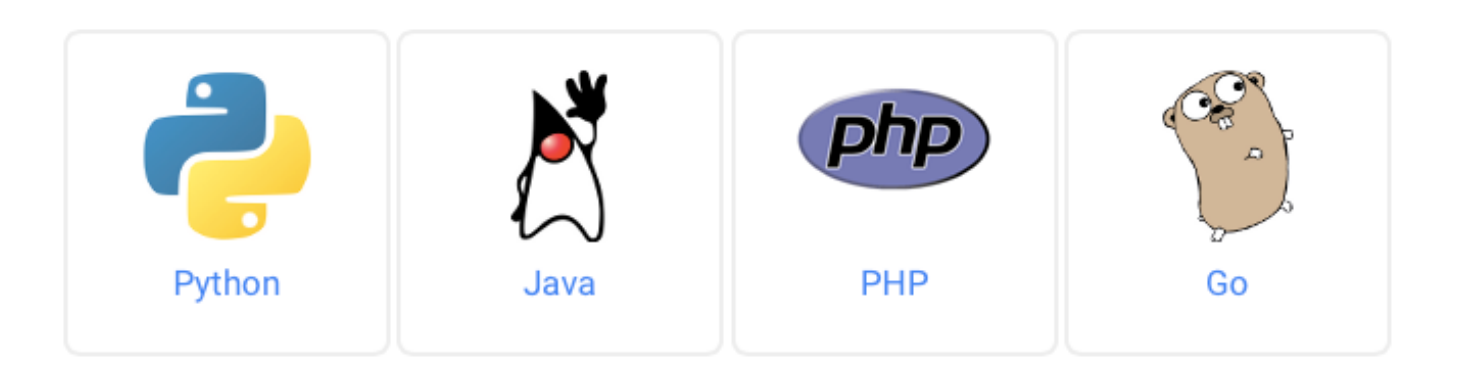

```
public class GuestbookServlet extends HttpServlet { 
   @Override 
   public void doGet(HttpServletRequest req, HttpServletResponse resp) 
       throws IOException { 
     UserService userService = UserServiceFactory.getUserService(); 
    User currentUser = userService.getCurrentUser();
     if (currentUser != null) { 
       resp.setContentType("text/plain"); 
       resp.getWriter().println("Hello, " + currentUser.getNickname()); 
     } else { 
       resp.sendRedirect(userService.createLoginURL(req.getRequestURI())); 
 } 
 } 
}
```
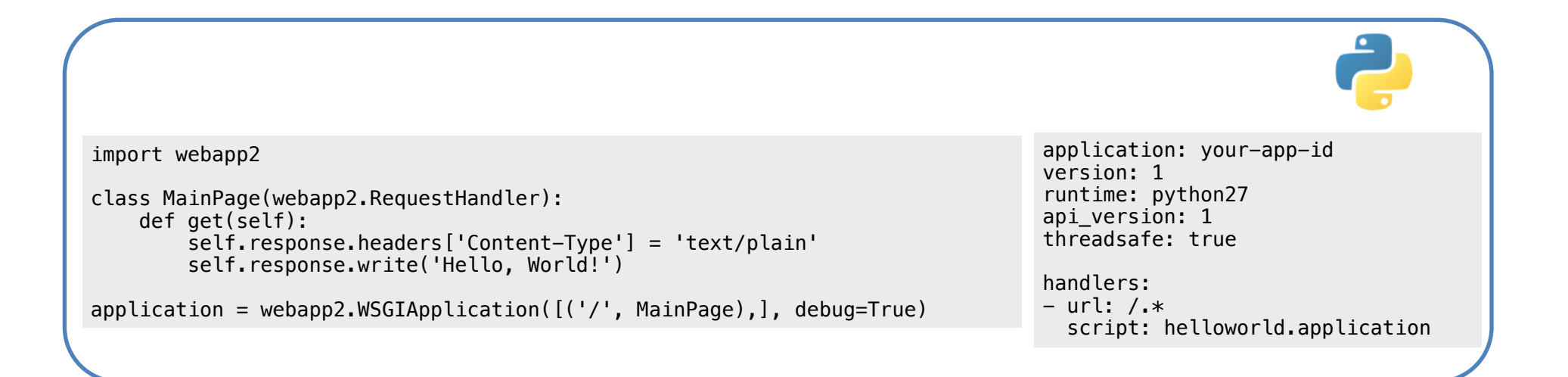

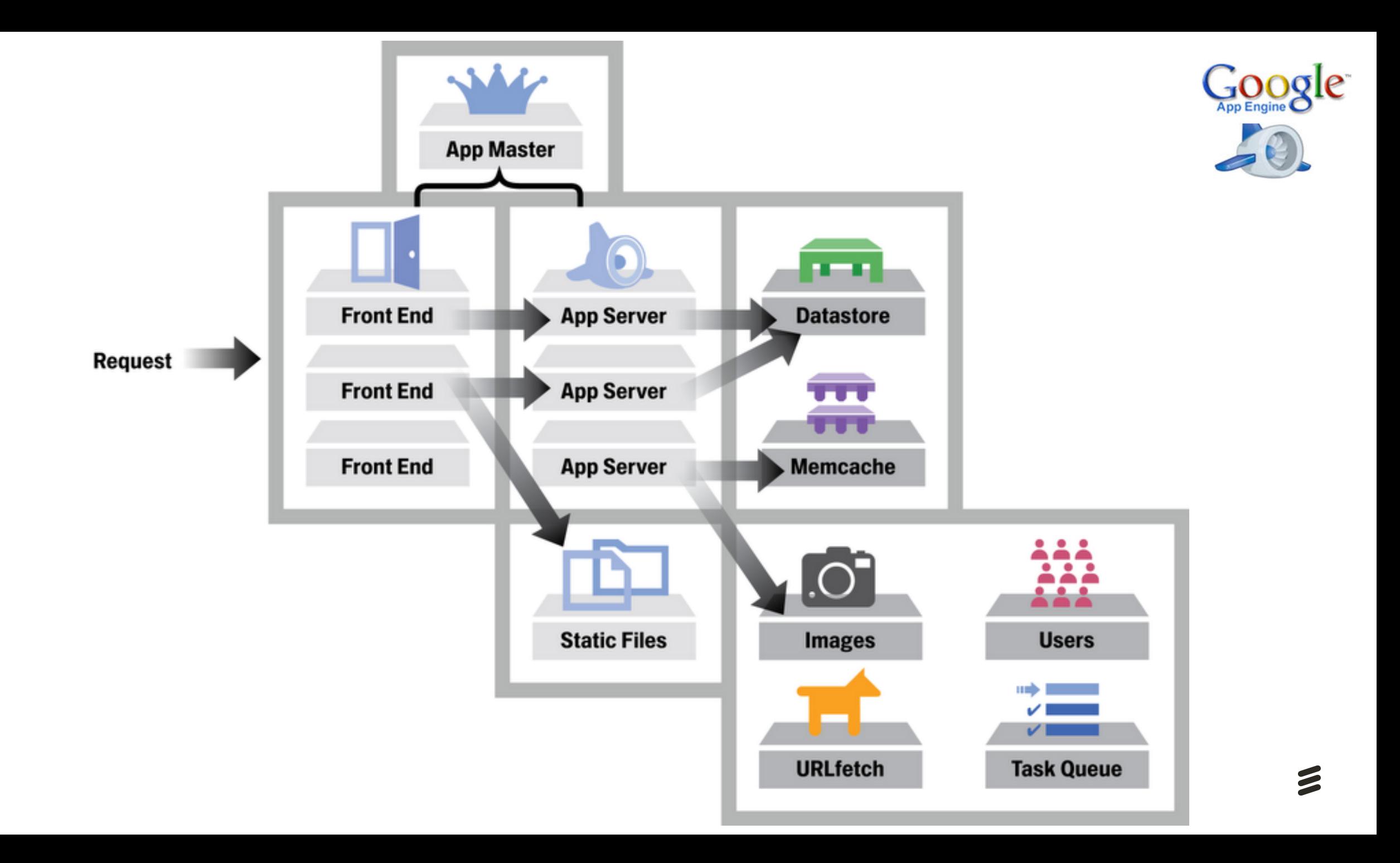

# Software-as-a-Service

- Cloud provides an entire application
	- Often running in the browser
- Application and data hosted centrally
	- No installation, zero maintenance
	- No control (no need for a sysop)
- Example:
	- Google Apps, Word processor, presentation, spreadsheet, calendar, photo, CRM, Dropbox Paper

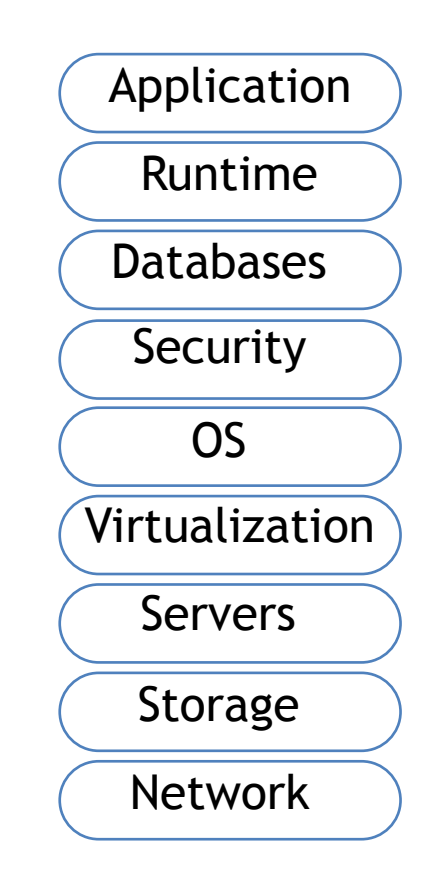

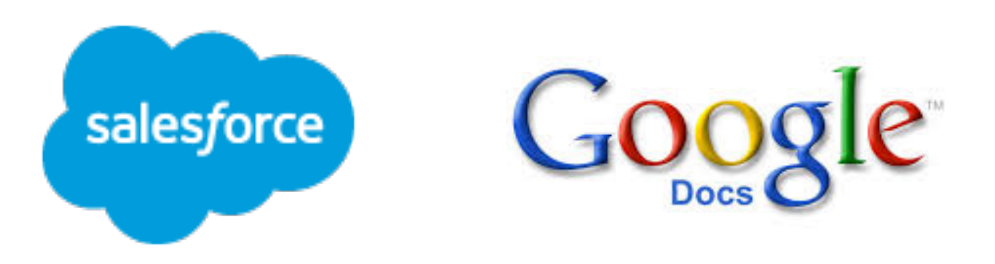

#### Differences between SaaS and traditional models

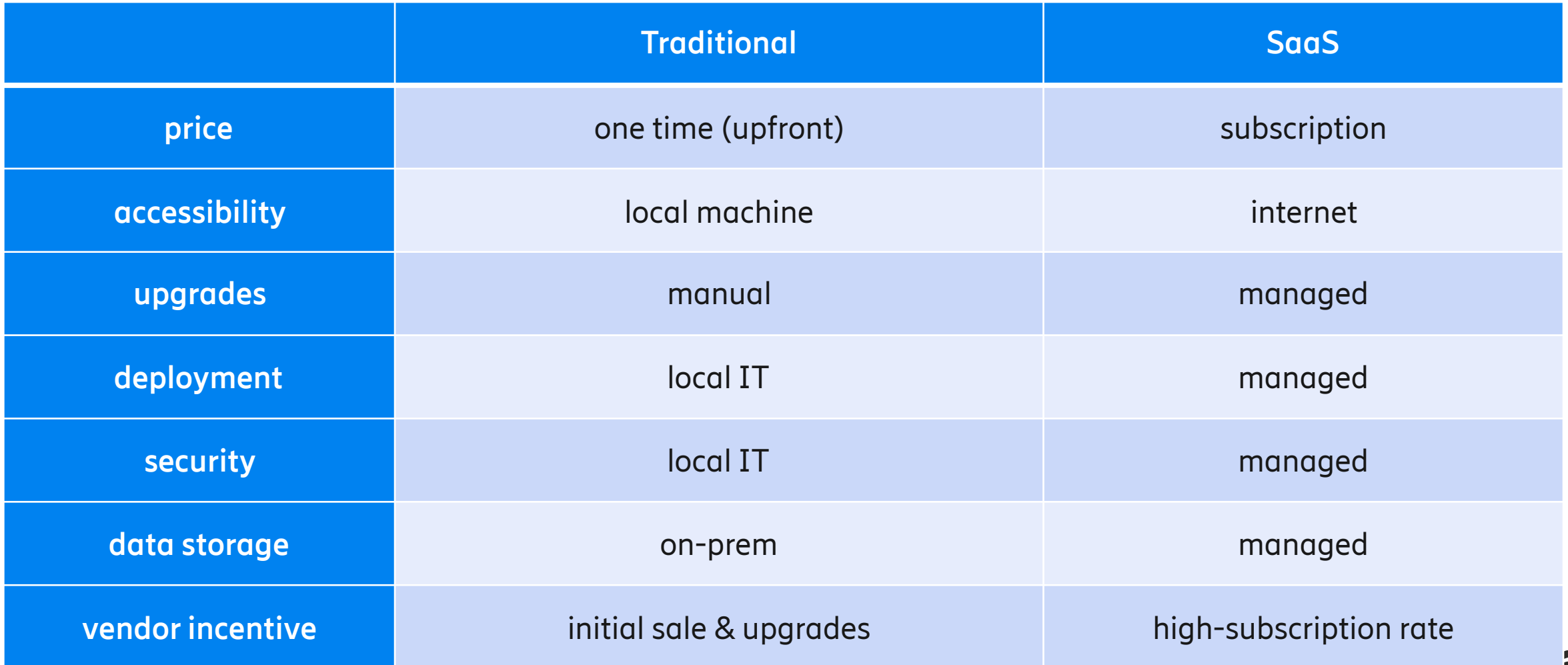

#### **Amazon AWS today**

#### **Explore Our Products**

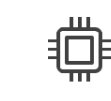

Compute

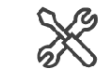

**Developer Tools** 

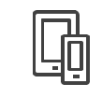

**Mobile Services** 

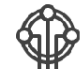

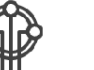

Internet of Things

 $6\,$ **Contact Center** 

承

Storage

国目

**Management Tools** 

否

**Application Services** 

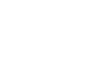

Database

甲

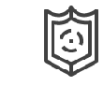

Security, Identity & Compliance

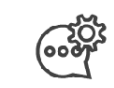

Messaging

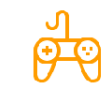

**Game Development** 

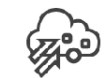

Migration

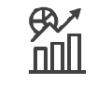

Analytics

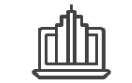

**Business Productivity** 

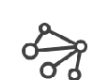

Networking & Content Delivery

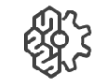

Artificial Intelligence

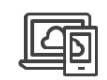

Desktop & App Streaming

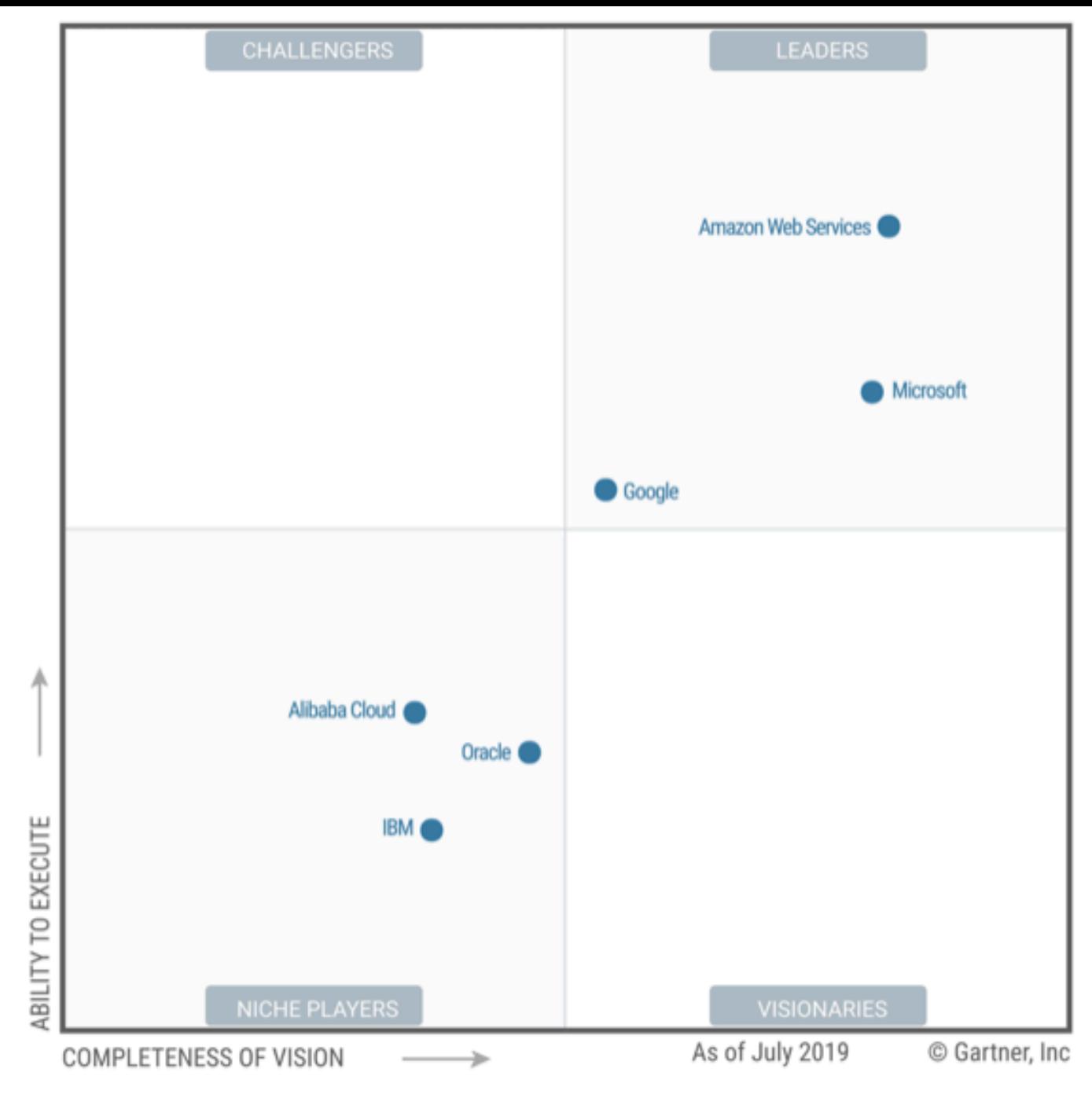

 $\geq$ 

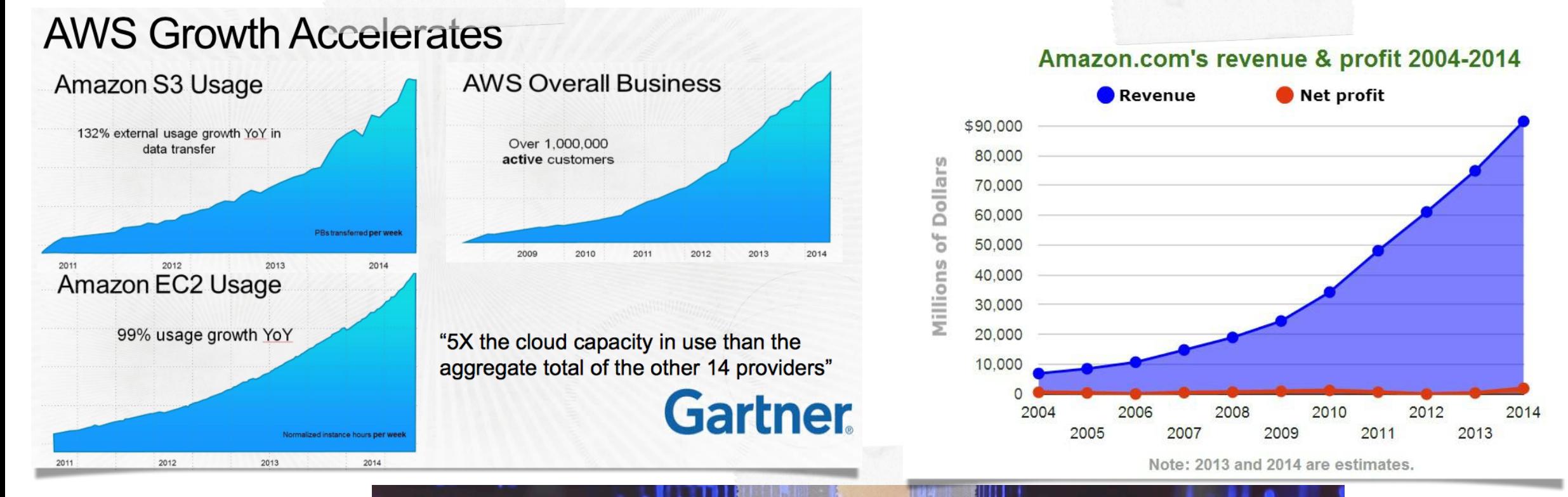

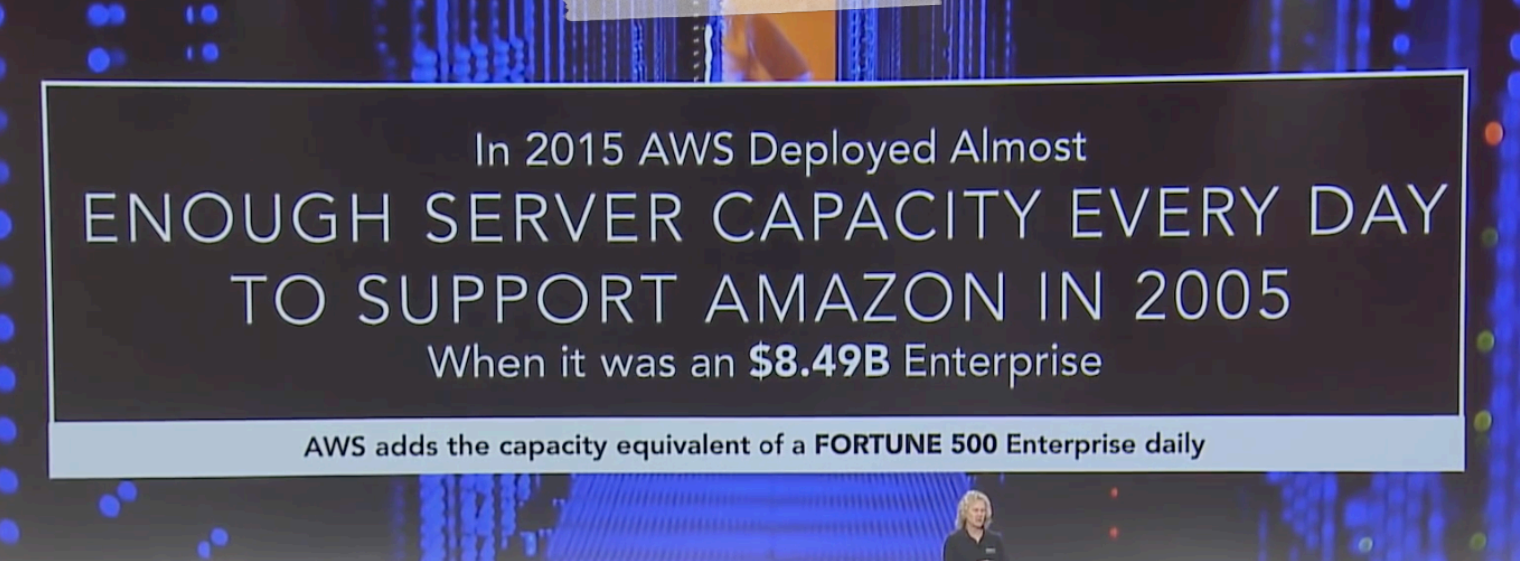

### Amazon Infrastructure

- 18+ Regions, connected by private fiber
- Regions consists of 2 or more availability zones (AZ)
- $-54+Az$
- AZ < 2 ms apart and usually  $<1ms$
- AZ is one or more DCs
- DC consists of 50-80.000 machines
- Inter AZ DCs  $\leq$  1/4 ms apart

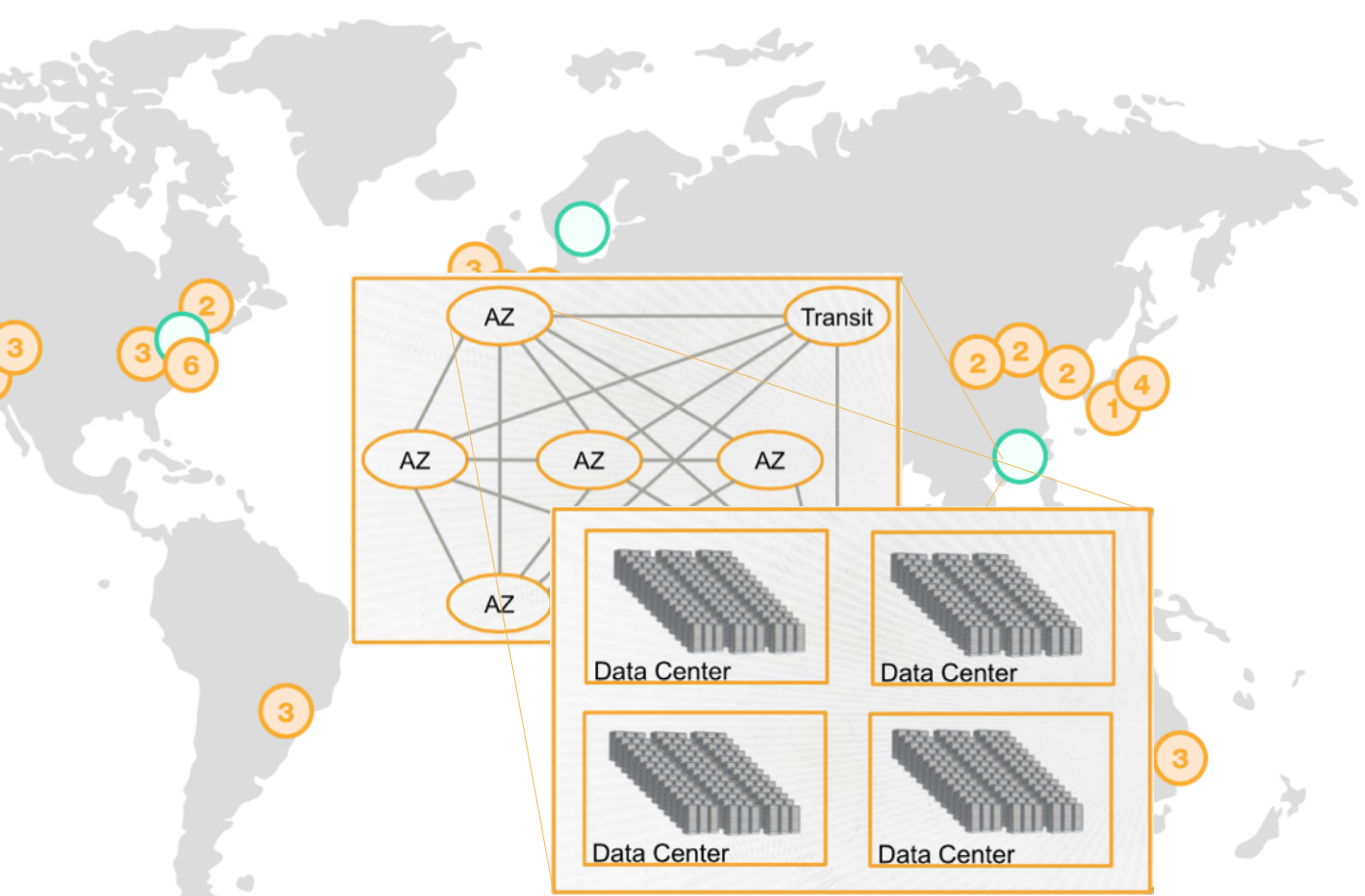

# AWS Compute

- —EC2 (Elastic Compute Cloud)
	- —Linux or Windows VM
	- —Several types:
		- —On-demand instances
		- —Reserved Instances long term, low price
		- —Spot Instances" you bid on a VM
		- —Dedicates Instances single tenant HW

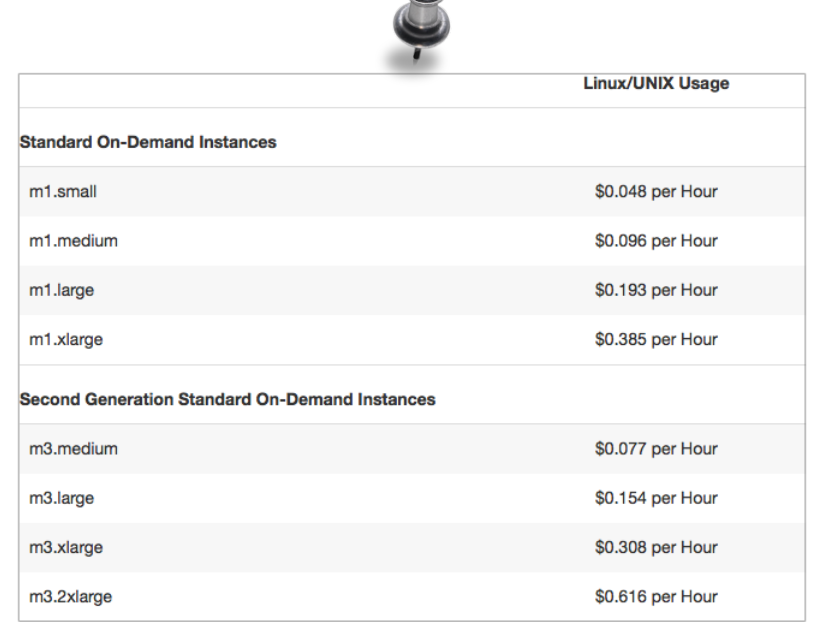

 $\bigcirc$ 

#### **Service Commitment**

AWS will use commercially reasonable efforts to make Amazon EC2 and Amazon EBS each available with a Monthly Uptime Percentage (defined below) of at least 99.95%, in each case during any monthly billing cycle (the "Service Commitment"). In the event Amazon EC2 or Amazon EBS does not meet the Service Commitment, you will be eligible to receive a Service Credit as described below.

#### AWS Storage

#### **Storage Pricing**

Region:

**US Standard** 

 $\div$ 

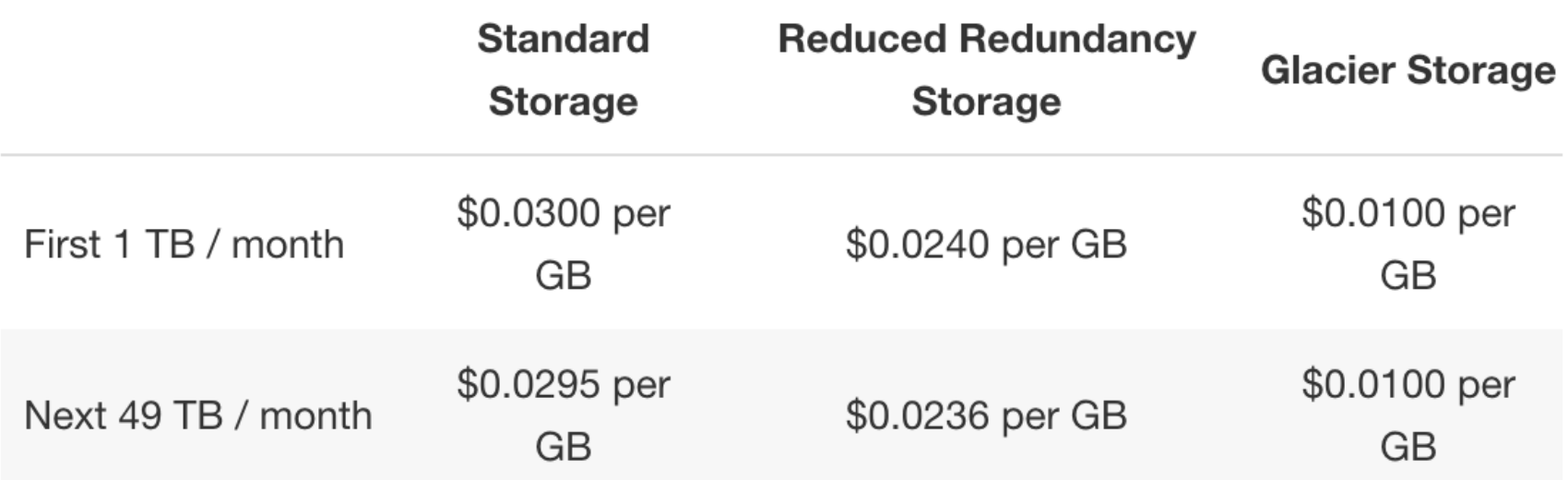

# **OpenStack**

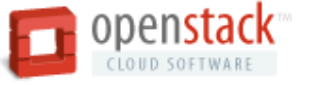

- Open source cloud management project
- Launched in 2010 by Rackspace and NASA with in
- Open source under Apache license
- A number of distributions
- IaaS Infrastructure-as-a-Service
- Tenants/projects & users

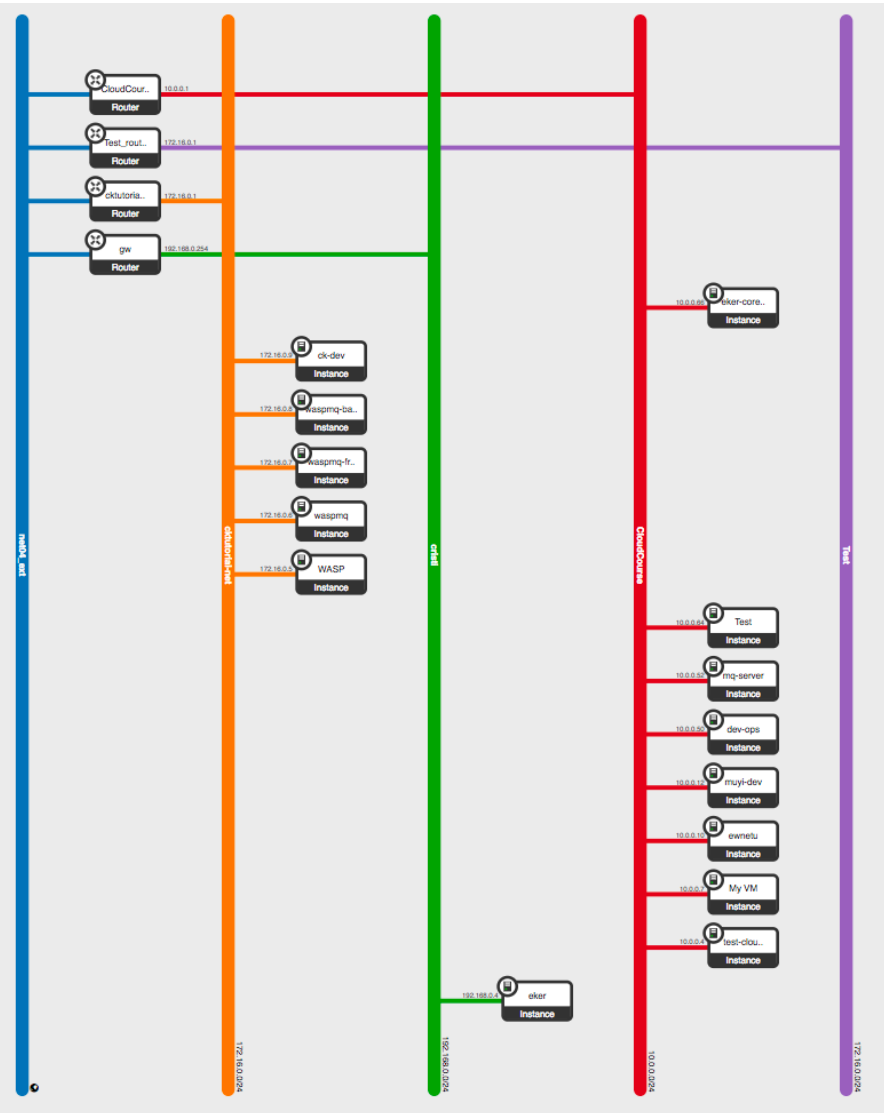

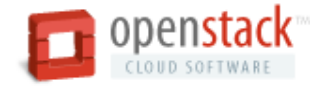

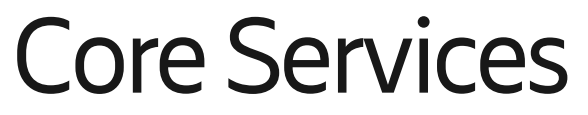

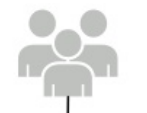

- Command-line interfaces (nova, neutron, swift, and so on)<br>- Cloud Management Tools (Rightscale, Enstratius, and so on.)<br>- GUI tools (Pashboard, Cyberduck, iPhone client, and so on.)

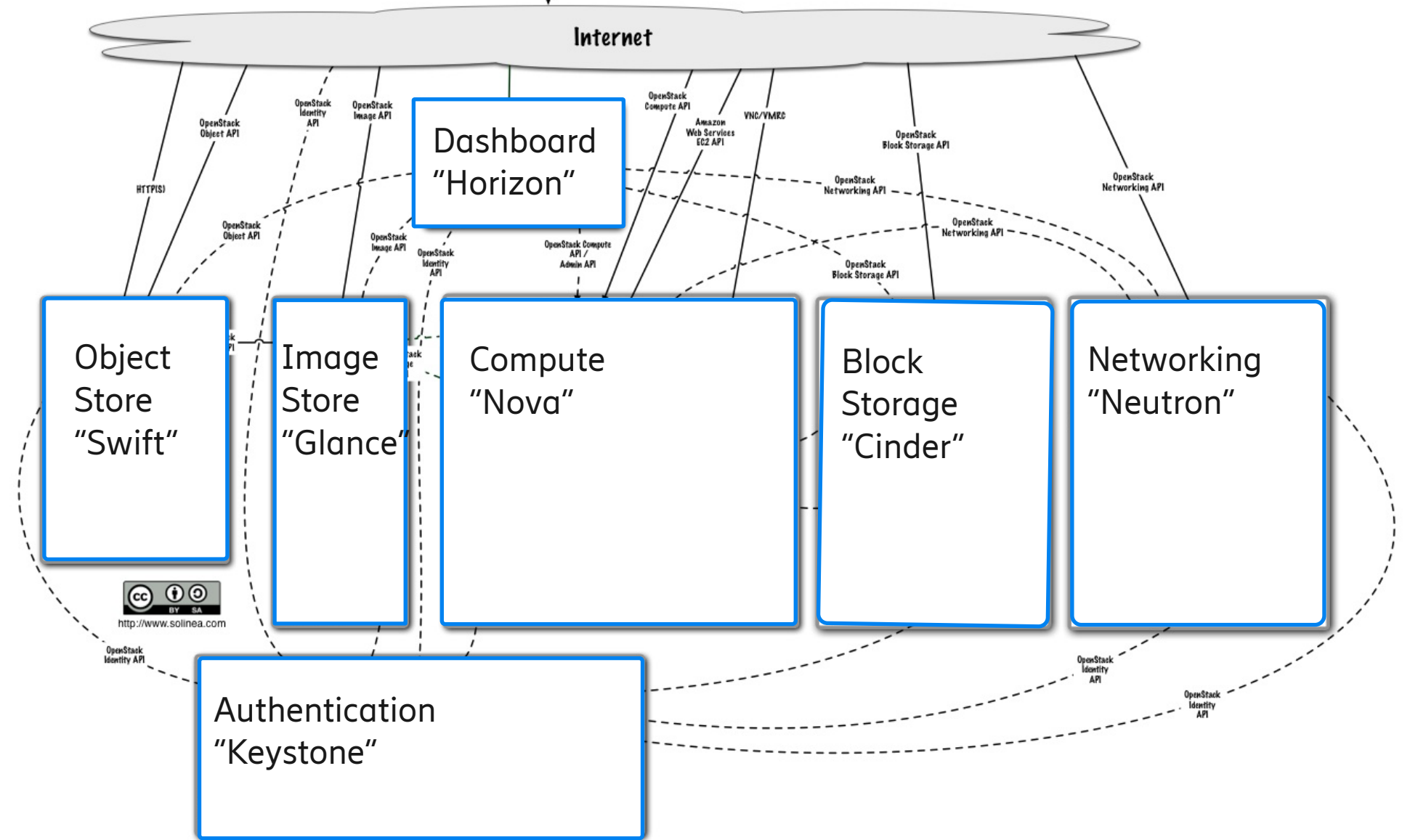

#### Dashboard: "Horizon"

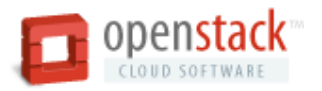

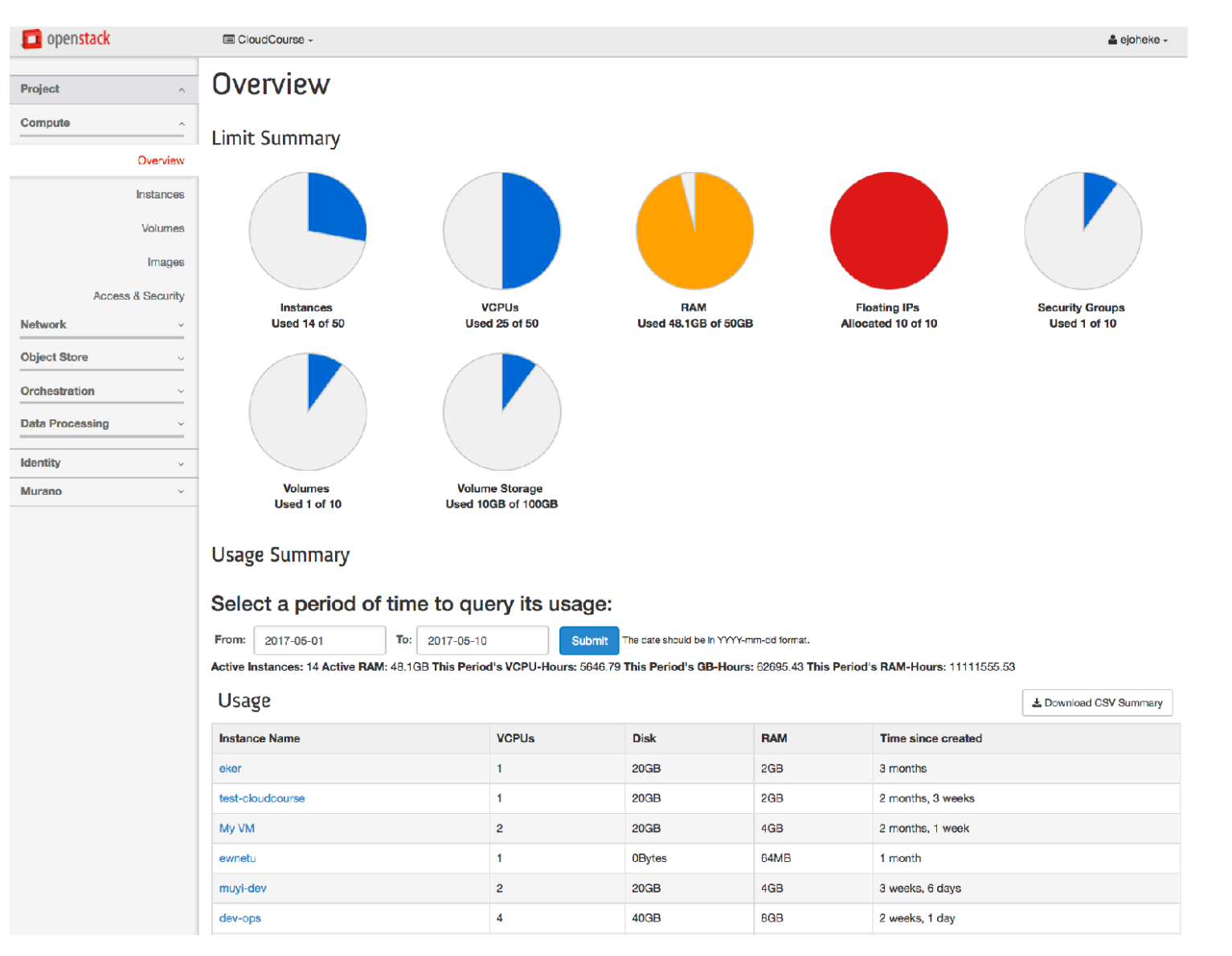

<https://xerces.ericsson.net>

# Compute: "Nova"

- Manage and automate pools of computer resources
	- Life cycle of VM instances
	- Keeps track of resources (virtual & real)
- Nova does not provide any virtualization capabilities,
	- Uses libvirt API to interact with supported hypervisors.
	- Hypervisor agnostic (Xen, KVM, VMware, Hyper-V, etc.)
- Decides where to allocate instances (Nova-Schedule)

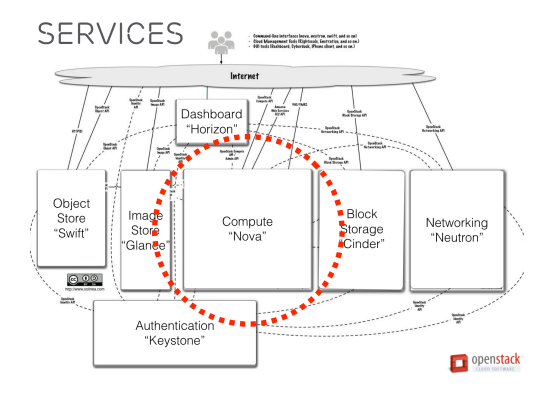

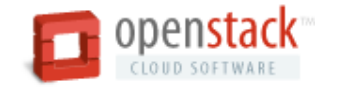

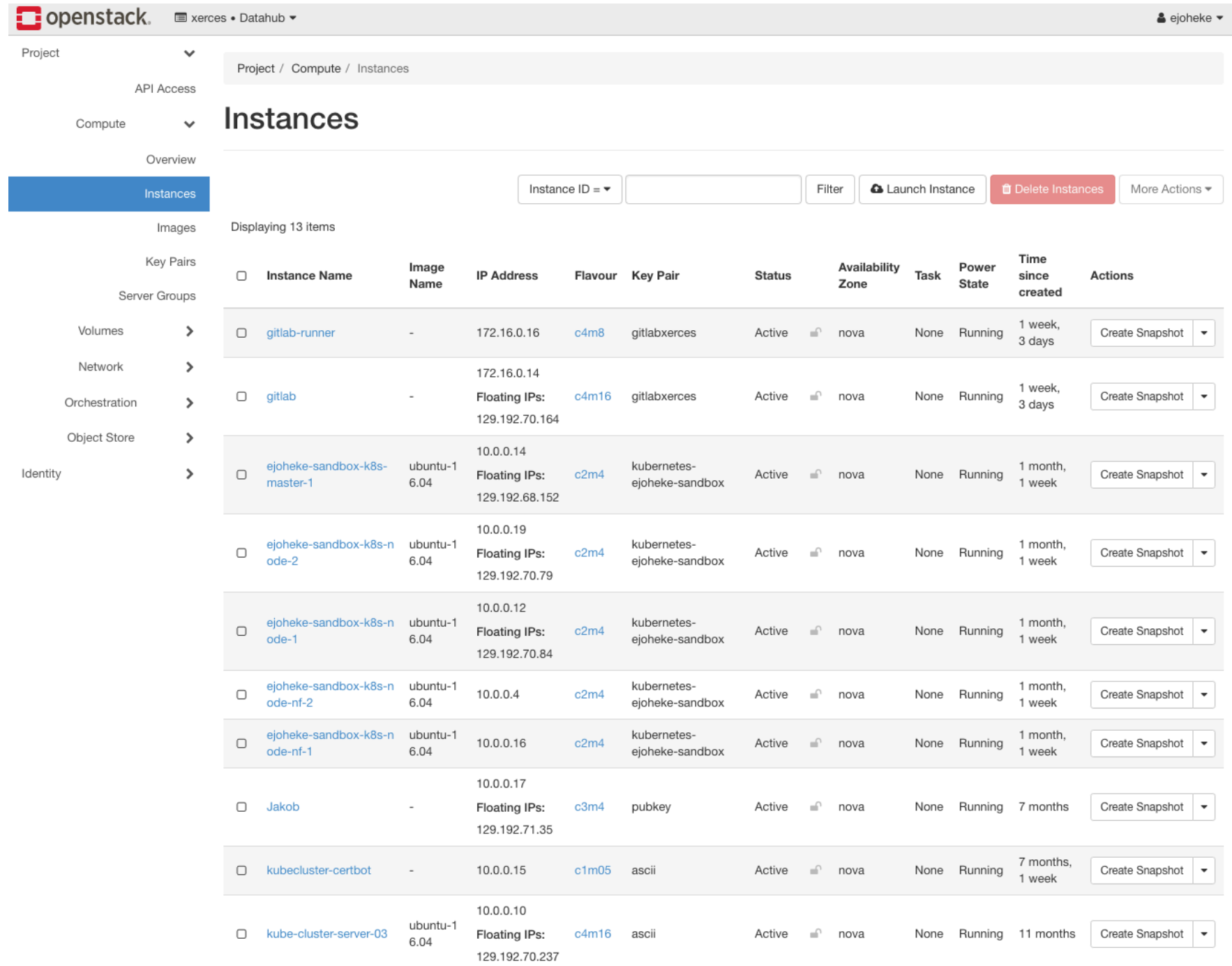

DEMO

 $\sum$ 

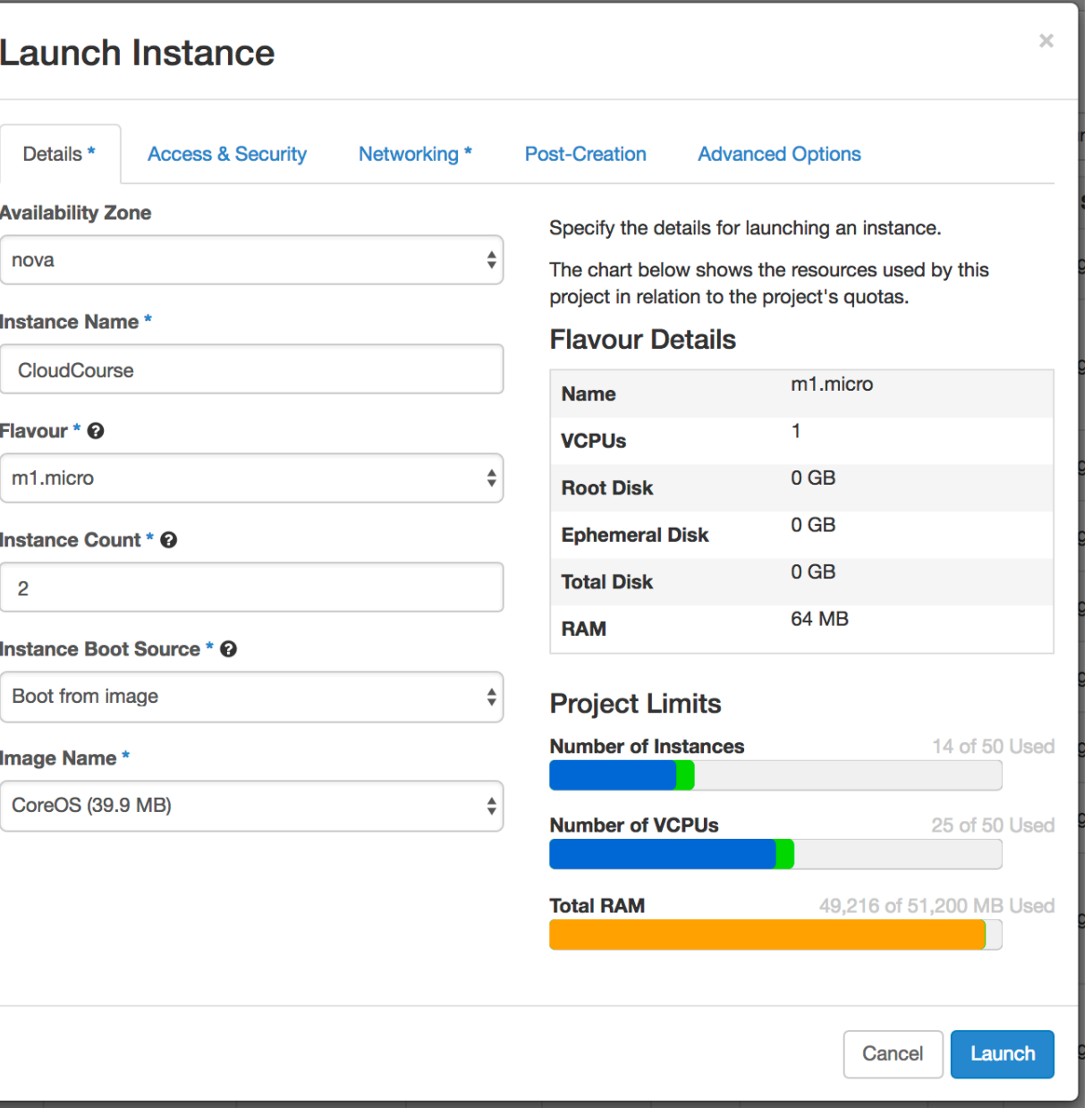

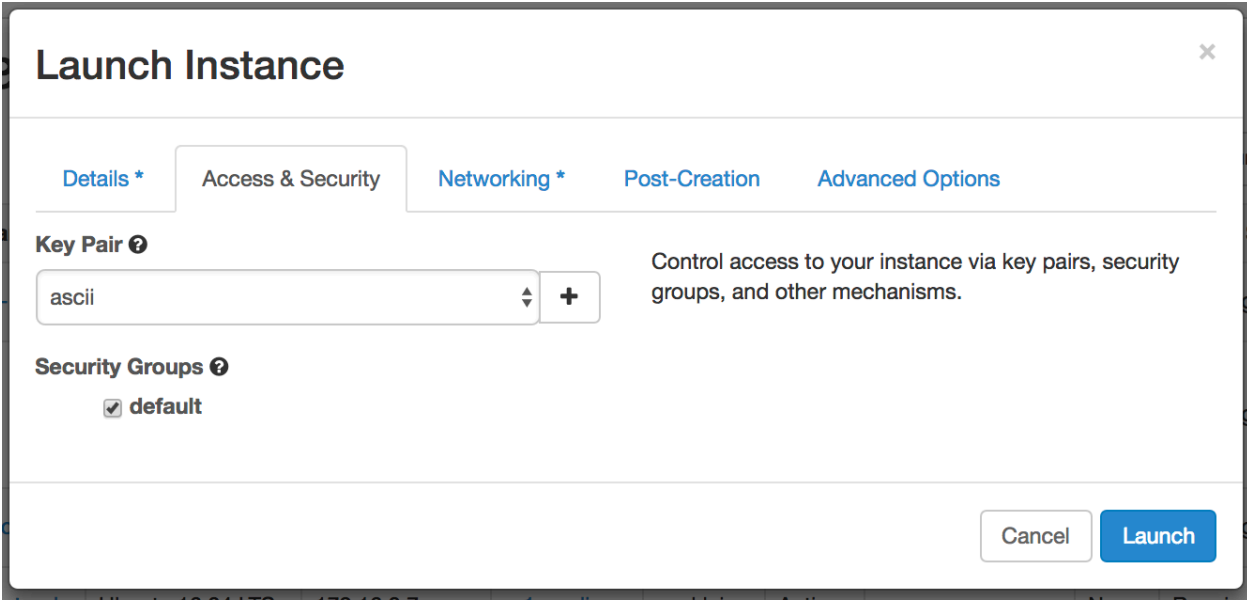

#### **AVAILABILITY ZONES**

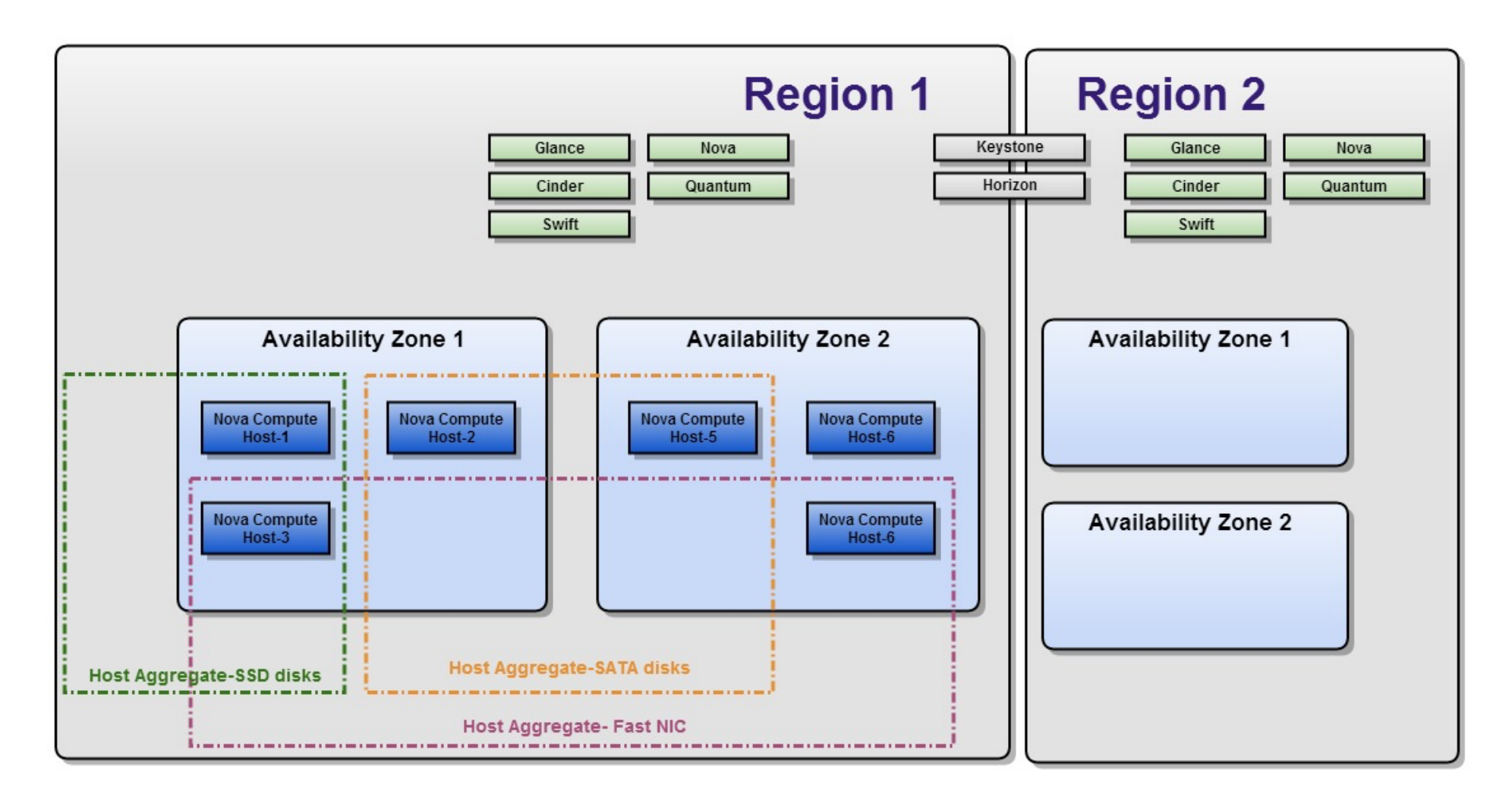

Specify AZ on VM creation

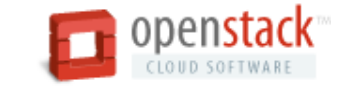

# Object Store: "Swift"

- Swift is a highly available, distributed, eventually consistent object/blob store
- < key > & < object >
	- Unstructured data store. Swift simply stores bits. (not a database, not block-device)
	- Swift stores blobs of data.
- Organised in containers
- Swift provides a REST API over HTTP
	- A swift storage URL looks like
	- [swift.example.com/v1/account/container/object](http://swift.example.com/v1/account/container/object)

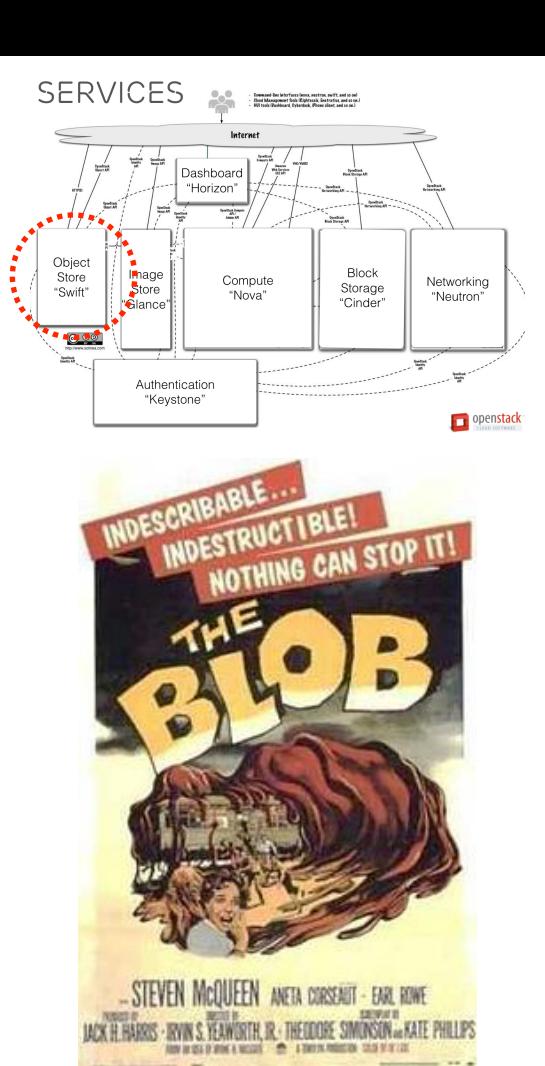

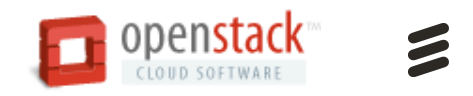

#### Block Storage: "Cinder"

Persistent block storage for VMs NB: There is nothing persistent with your regular VMs…

Volumes (virtual raw block devices)

Be mounted inside a VM:

- Will show up as /dev/hhx
- Treat like a regular drive; mount, partition, format

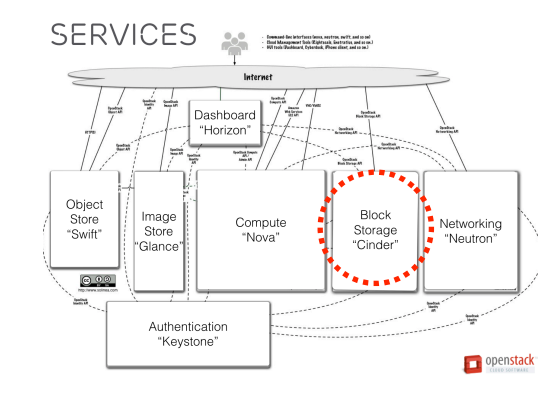

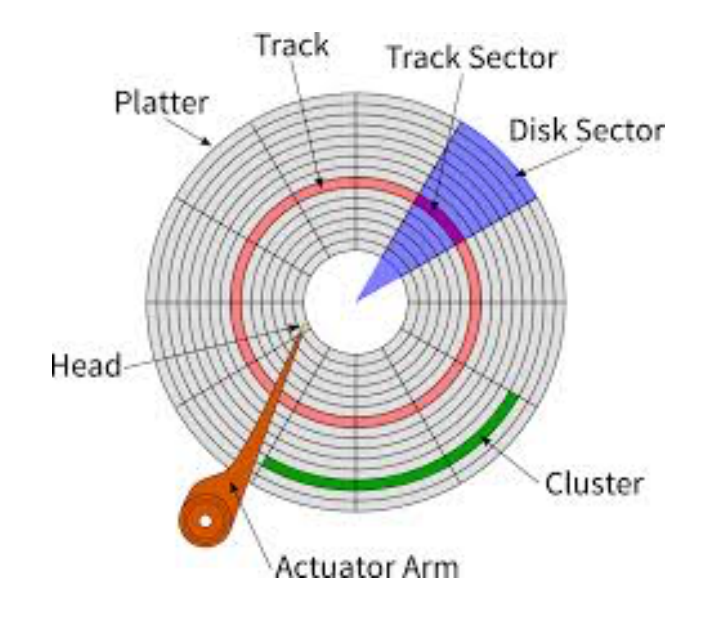

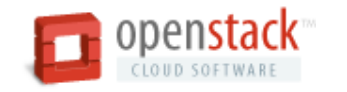

#### Networking: "Neutron"

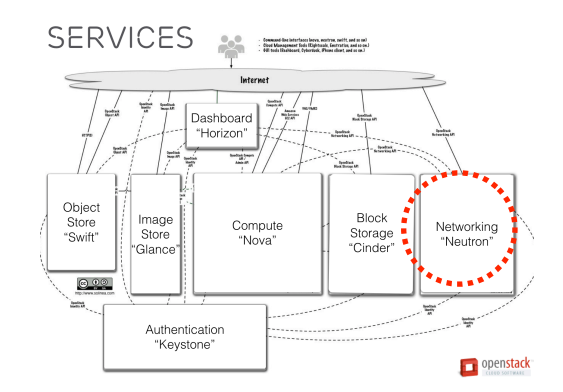

- —Networking as a service
- —Manages IP addresses, (static/dynamic/floating)
- —Users can create their own networks, control traffic, and connect servers and devices
- —Configure firewalls

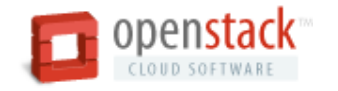

#### Image Store: "Glance"

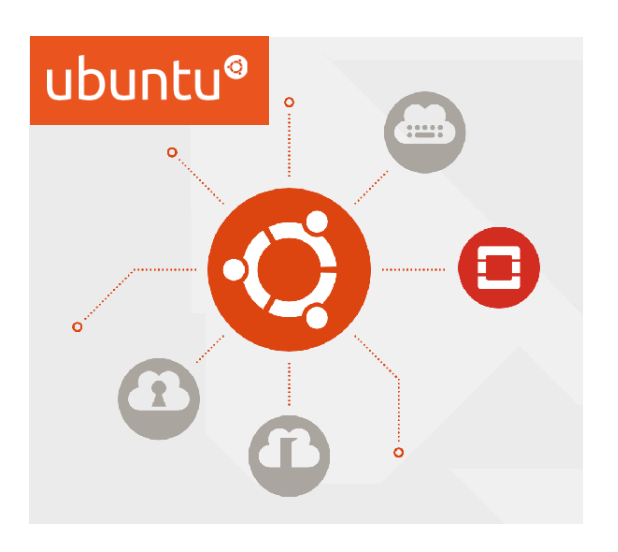

Catalog of VM boot images

Easy to upload your own favourite OS

Save a running VM and use it as an image

Import & export

Note: do not use qcow

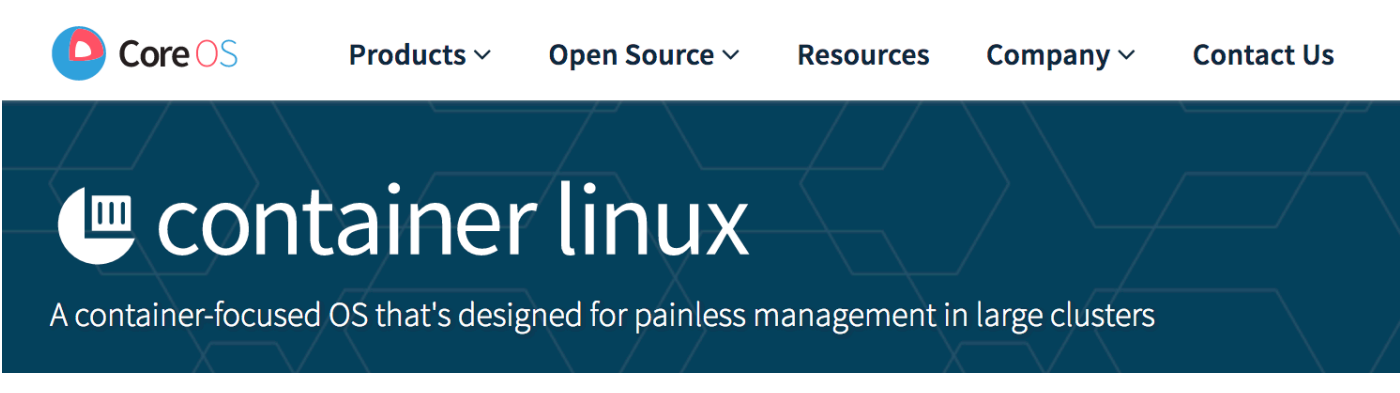

will reboot and update automatically... (for good and bad)

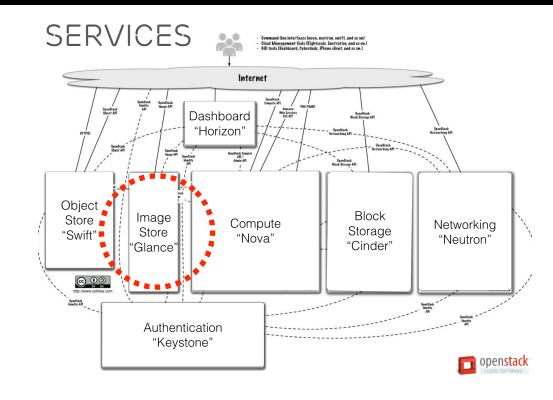

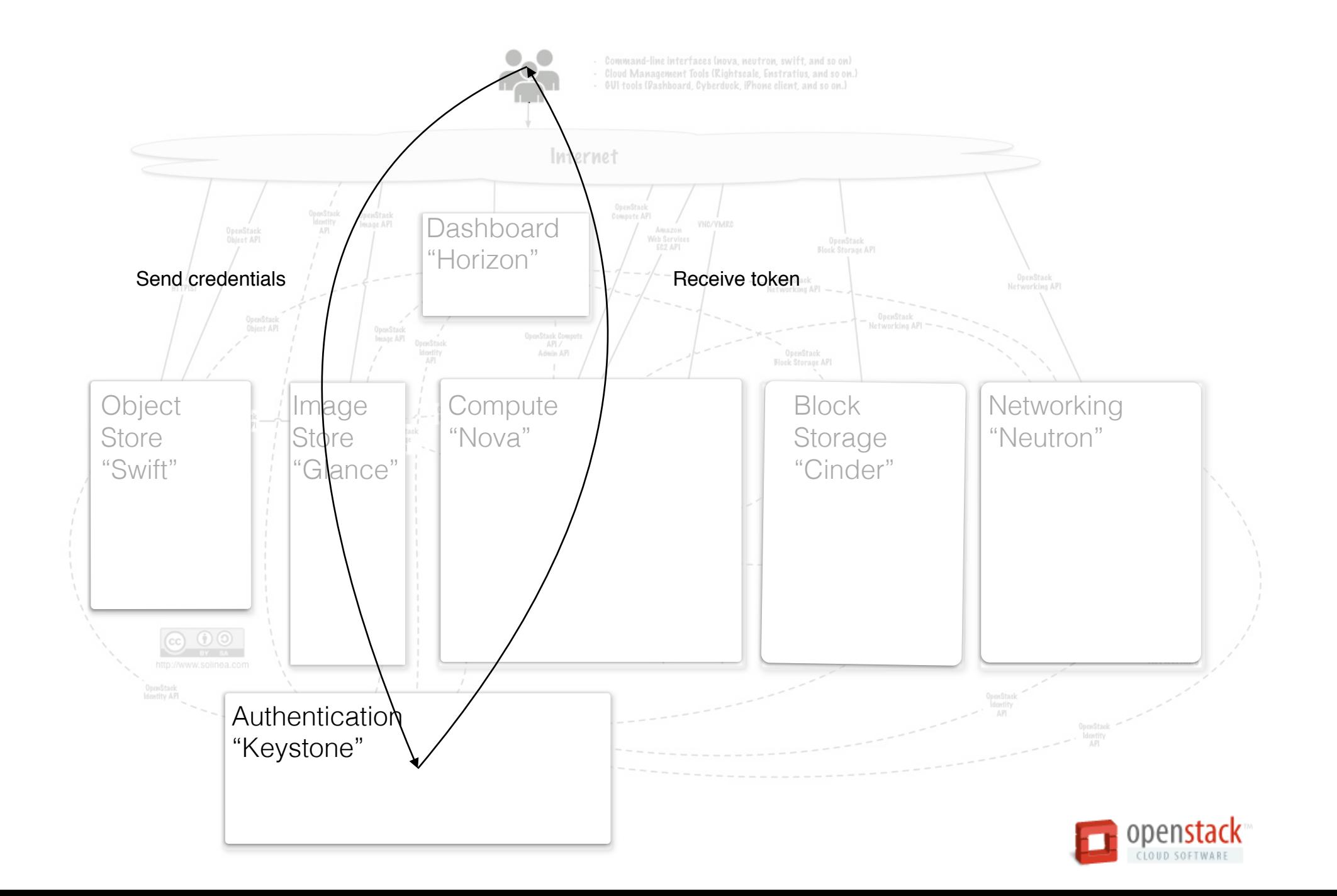

Z
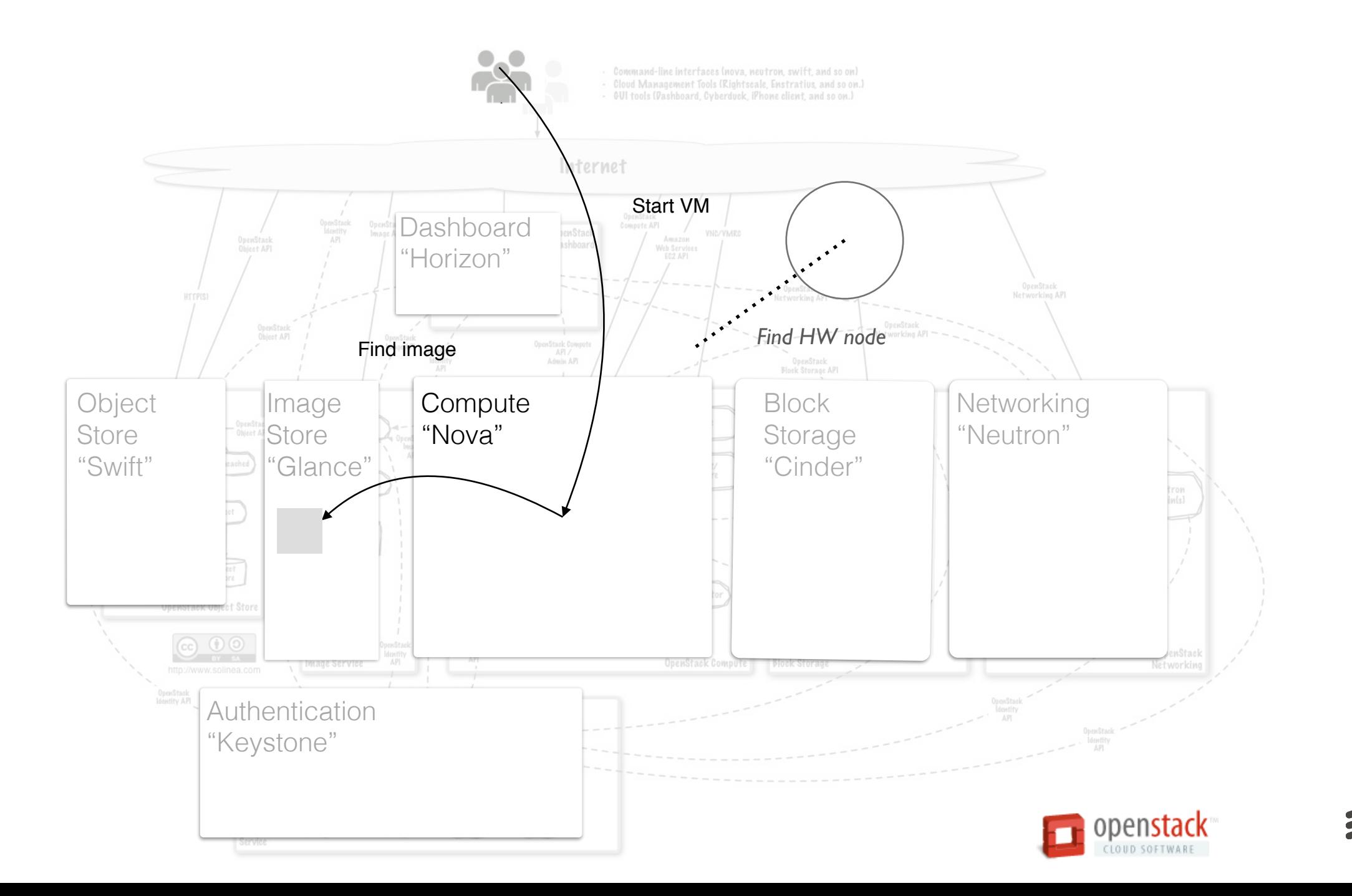

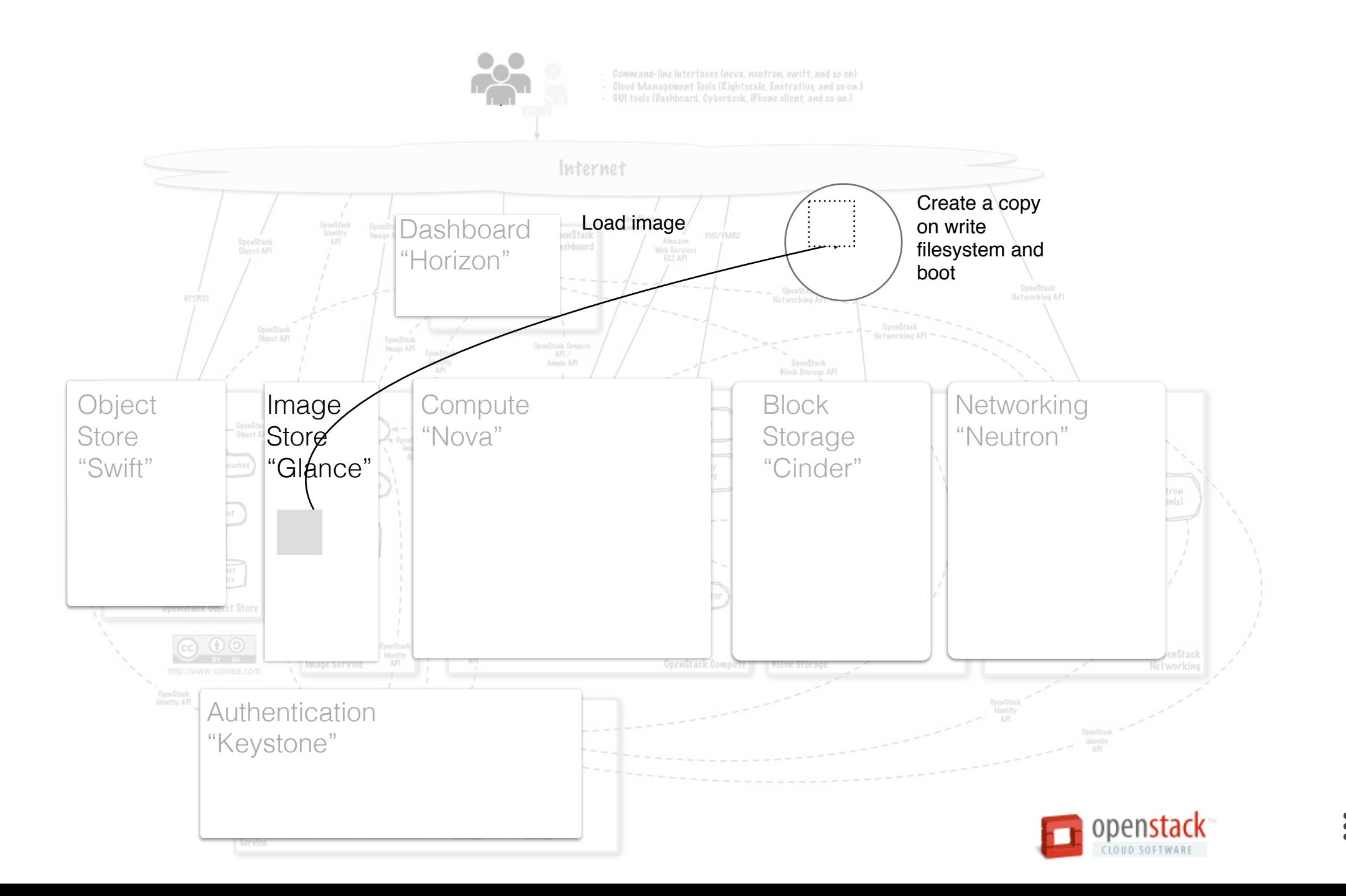

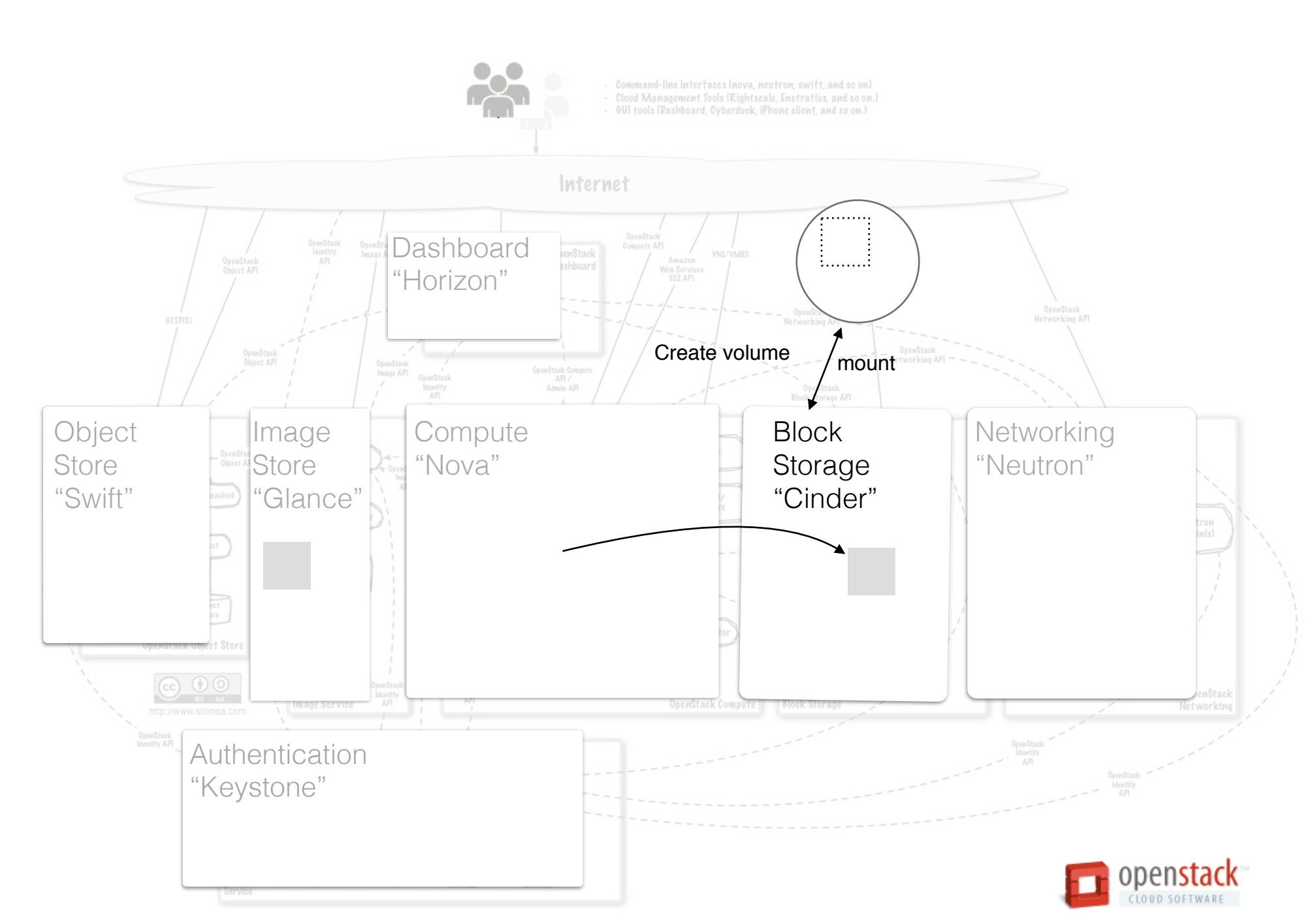

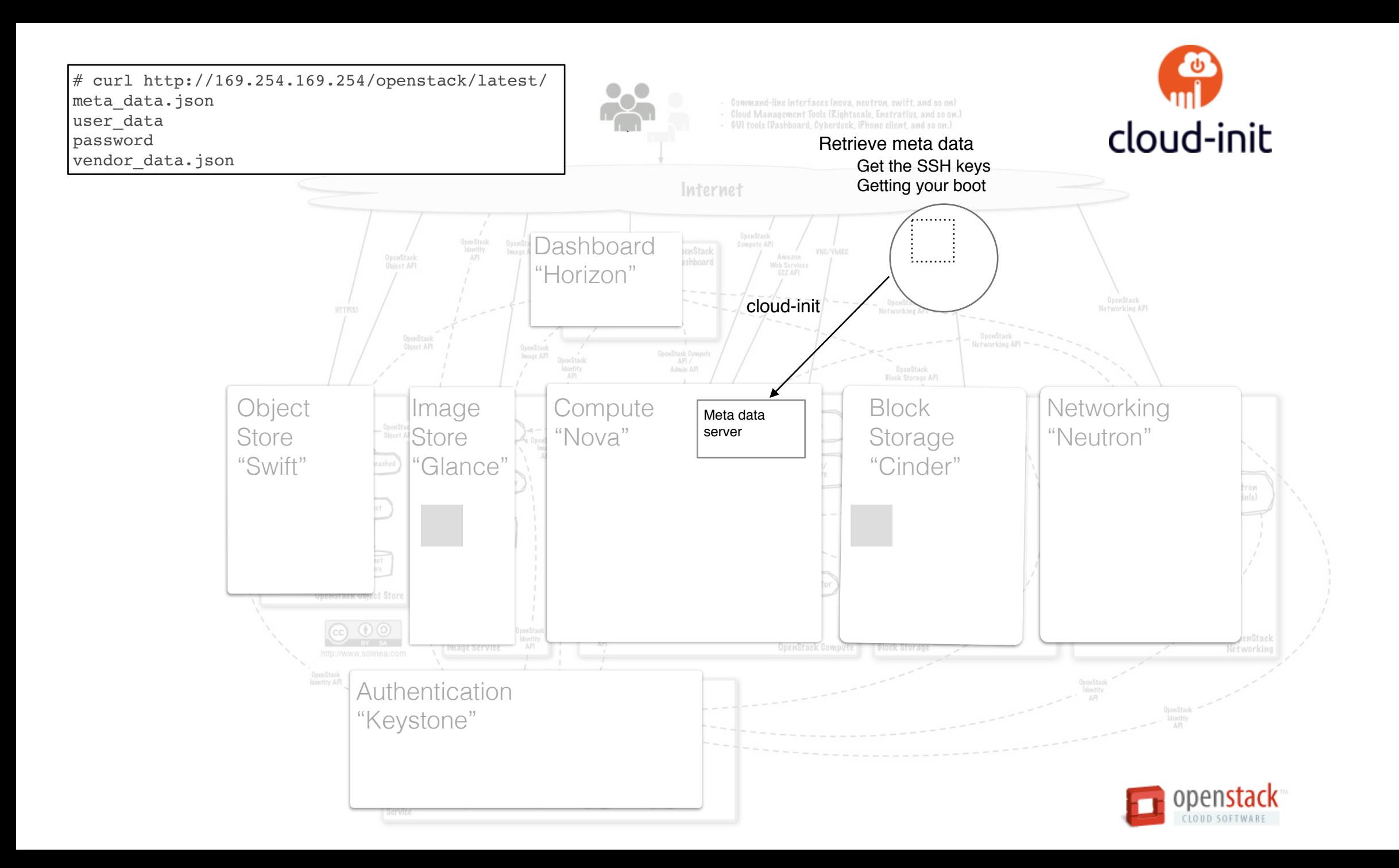

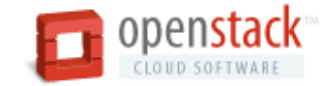

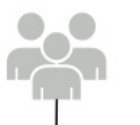

- Command-line interfaces (nova, neutron, swift, and so on)<br>- Cloud Management Tools (Kightscale, Enstratius, and so on.)<br>- GUI tools (Pashboard, Cyberduck, iPhone client, and so on.)

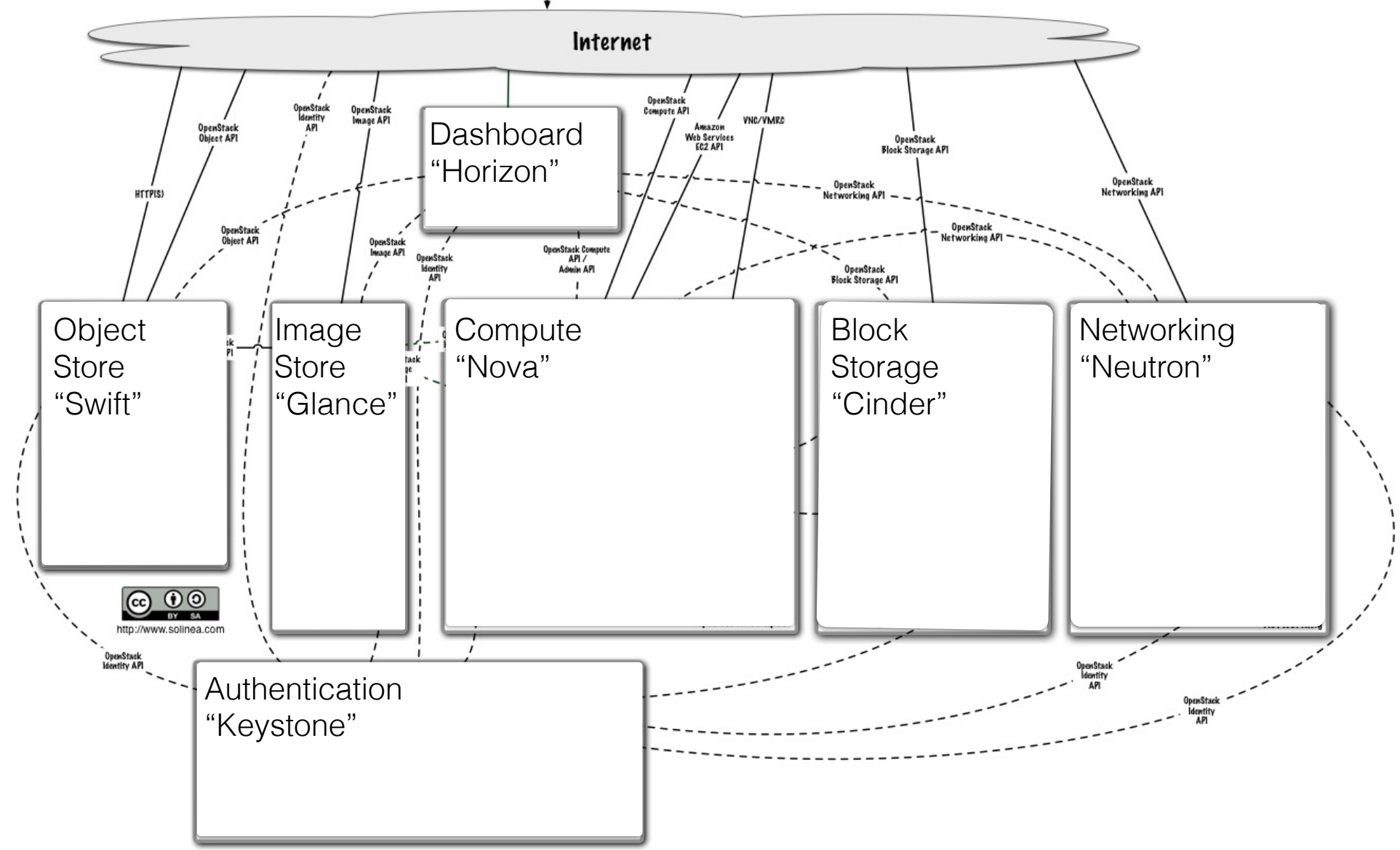

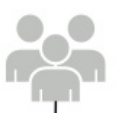

- Command-line interfaces (nova, neutron, swift, and so on)

Cloud Management Tools (Rightscale, Enstratius, and so on.)<br>- Gloud Management Tools (Rightscale, Enstratius, and so on.)<br>- GUI tools (Pashboard, Cyberduck, iPhone client, and so on.)

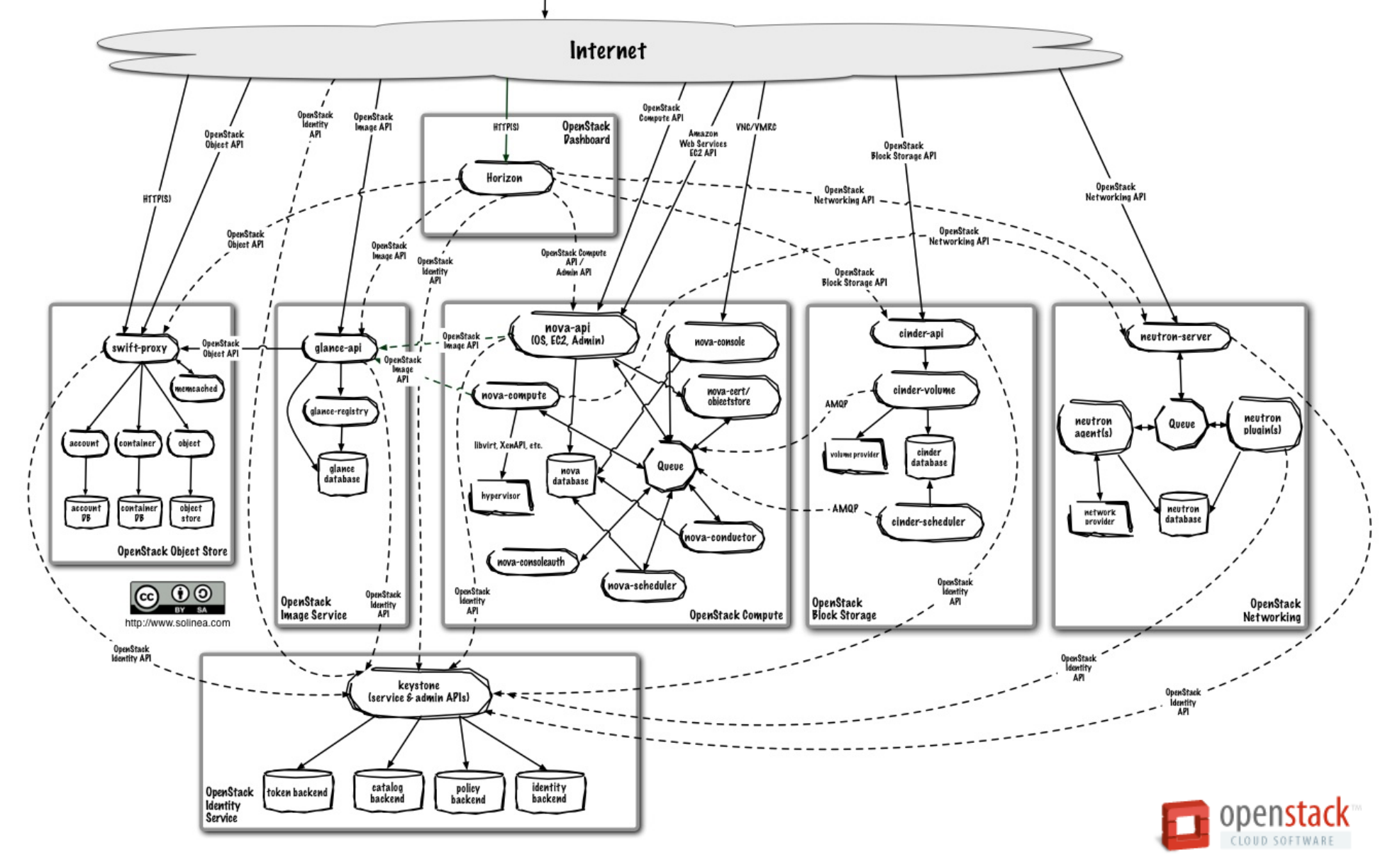

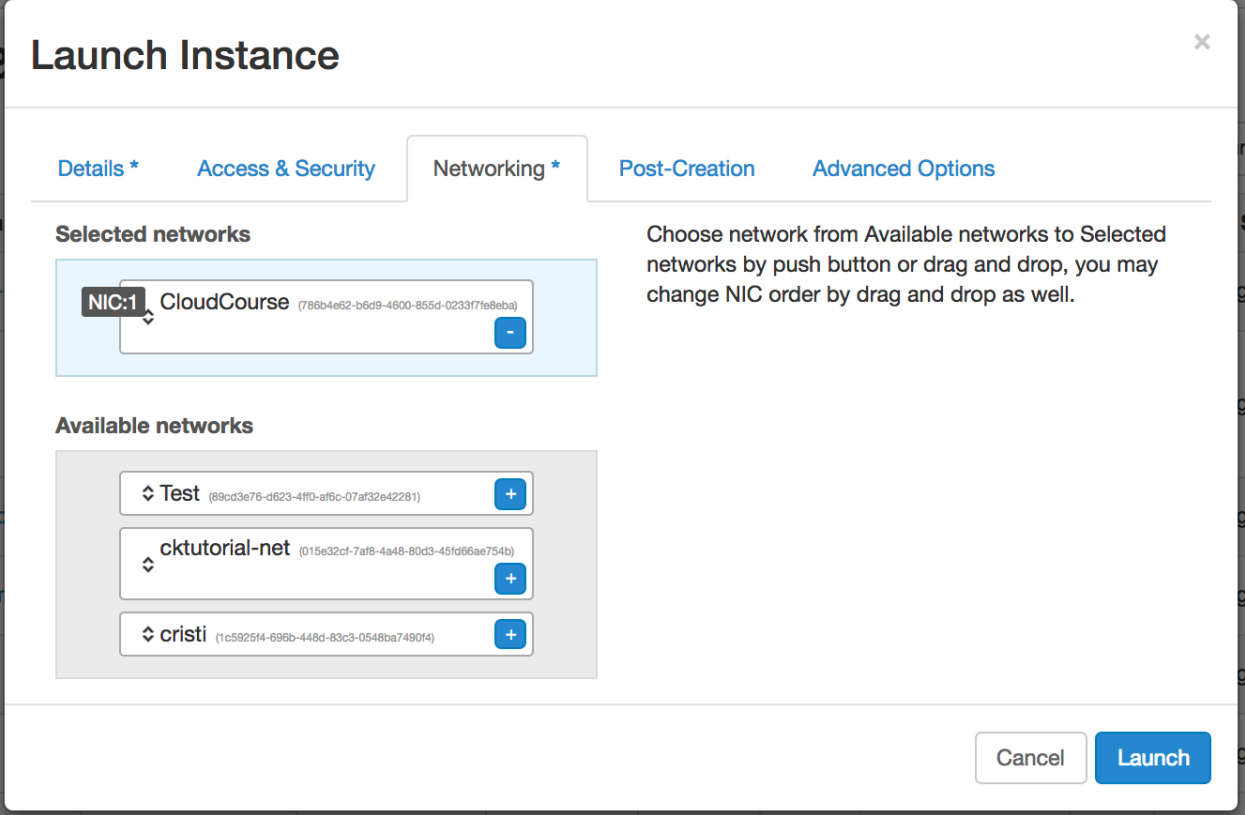

# Openstack CLI

- \$ . Datahub-openrc.sh
- \$ openstack server list
- \$ openstack network list
- \$ openstack help
- \$ openstack server help

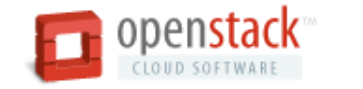

## Openstack CLI

\$ openstack server create --image "Ubuntu 18.04" --network "internet" --flavor "c1m1" --key-name "ascii" cli-test

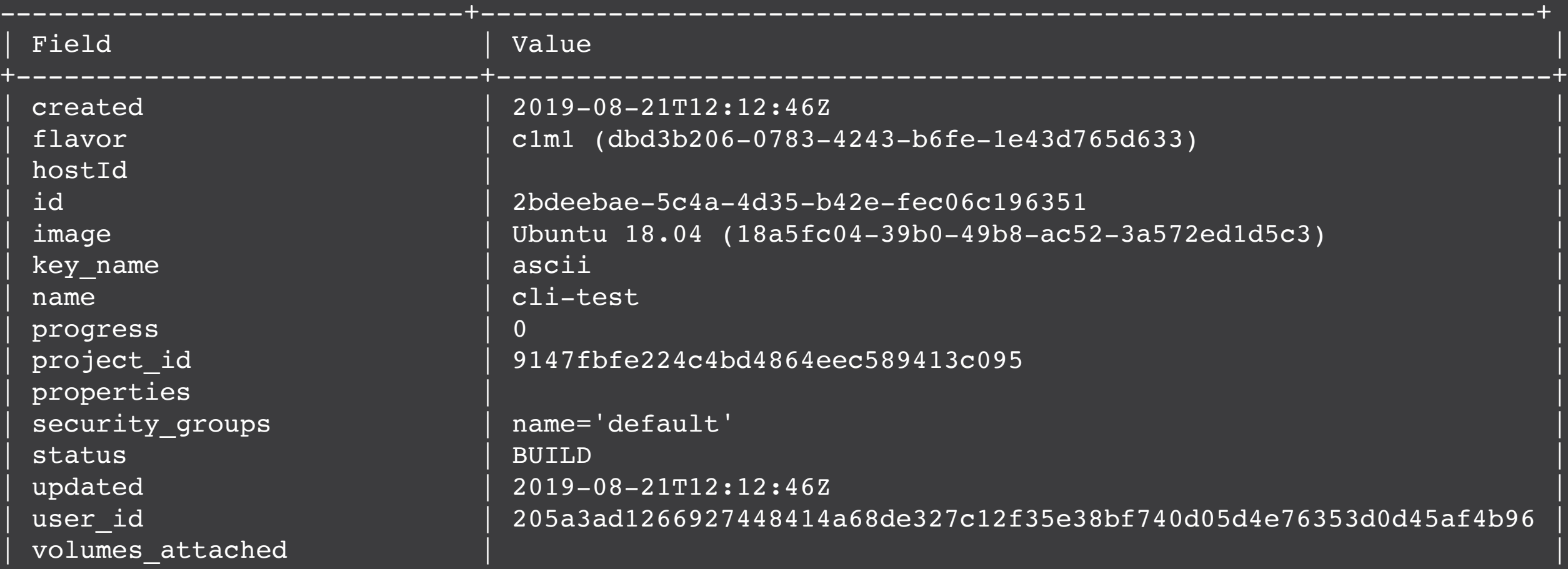

+-----------------------------+------------------------------------------------------------------+

## OPENSTACK CLI ClientS

— Python clients

— Tip: use VirtualEnv

#### # pip install python-PROJECTclient

- barbican Key Manager Service API  $\bullet$
- ceilometer Telemetry API  $\bullet$
- cinder Block Storage API and extensions ٠
- cloudkitty Rating service API  $\bullet$
- designate DNS service API  $\bullet$
- fuel Deployment service API  $\bullet$
- glance Image service API  $\bullet$
- gnocchi Telemetry API v3  $\bullet$
- heat Orchestration API  $\bullet$
- magnum Container Infrastructure Management service API  $\bullet$
- manila Shared file systems API  $\bullet$
- mistral Workflow service API
- monasca Monitoring API  $\bullet$
- murano Application catalog API  $\bullet$
- neut ron Networking API  $\bullet$
- nova Compute API and extensions  $\bullet$
- senlin Clustering service API ٠
- swift Object Storage API
- trove Database service API

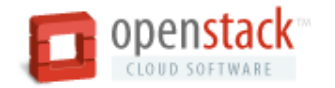

# Python SDK

```
from credentials import get_session
from novaclient.client import Client
```

```
session = get session()nova client = Client("2.1", session=session)
```

```
worker name = "dummy"image = nova client.inages.find(name="Ubuntu 18.04")flavor = nova client.flavors.find(name="c1m1")
net = nova_client.networks.find(label="internet")
nics = [{'net-id': net.id}]instance = nova client.servers.create(name=worker name, image=image, flavor=flavor,
key_name="ascii", nics=nics)
```
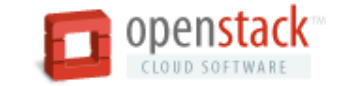

## REST from the commandline

```
$ curl -X POST http://128.136.179.2:5000/v2.0/tokens \n -H "Content-Type: application/json" \
  -d '{"auth": {"tenantName": "'"$OS TENANT NAME"'", \
   "passwordCredentials": { "username": "'"$OS USERNAME"'", \
   "password": "'"$OS_PASSWORD"'"}}}' \
     | python -m json.tool
```
 $$curl -H$  "X-Auth-Token: 558f82170b9b46a8a088019774d382d1" \ [http://94.246.116.200:5000/v2.0/tenants\](http://94.246.116.200:5000/v2.0/tenants%5C) | python -m json.tool

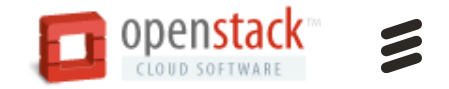

## But cloud is more than just a cost saving business model.

It's a new way of operating and designing services.

# Automation

Leverage the fact that the infrastructure is virtual and thus can be programmed.

## **Infrastructure-as-code**

### Pets vs Cattle

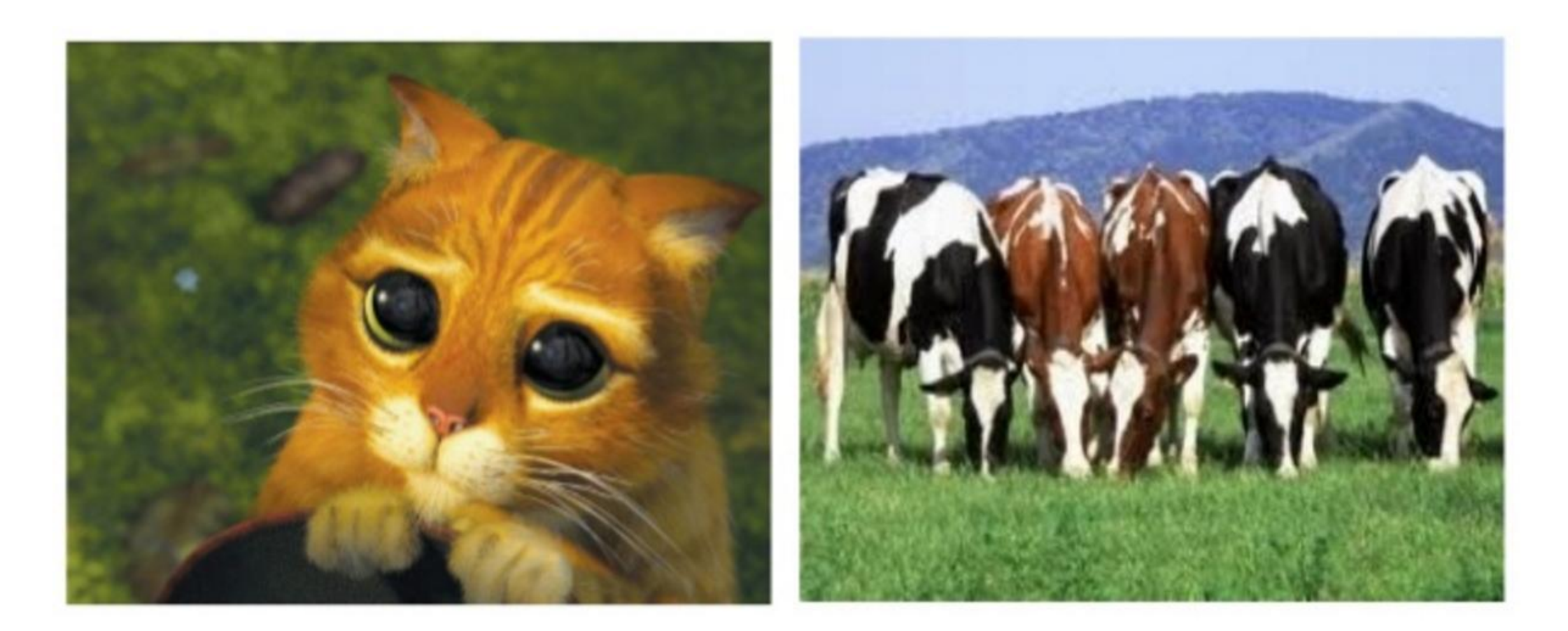

bob-the-mailserver sperry-the-fileserver cluster-server-151 cluster-server-152

## Infrastructure-as-Code

— **Orchestration** is the creation of virtual resources and connecting them together (sometimes called provisioning).

- **Configuration** is the process of installing software on the orchestrated nodes and set parameters, etc.
- Many different tools: Many different tools: Chef, Puppet, Salt, CloudFormation, Heat, Terraform, Ansible, etc.
- We will use Terraform for orchestration & Ansible for configuration.

## Terraform

— Declarative

- State you desired state, i.e. what servers should be running and how they should be connected
- Terraform then calculates a plan (a DAG) and applies the actions

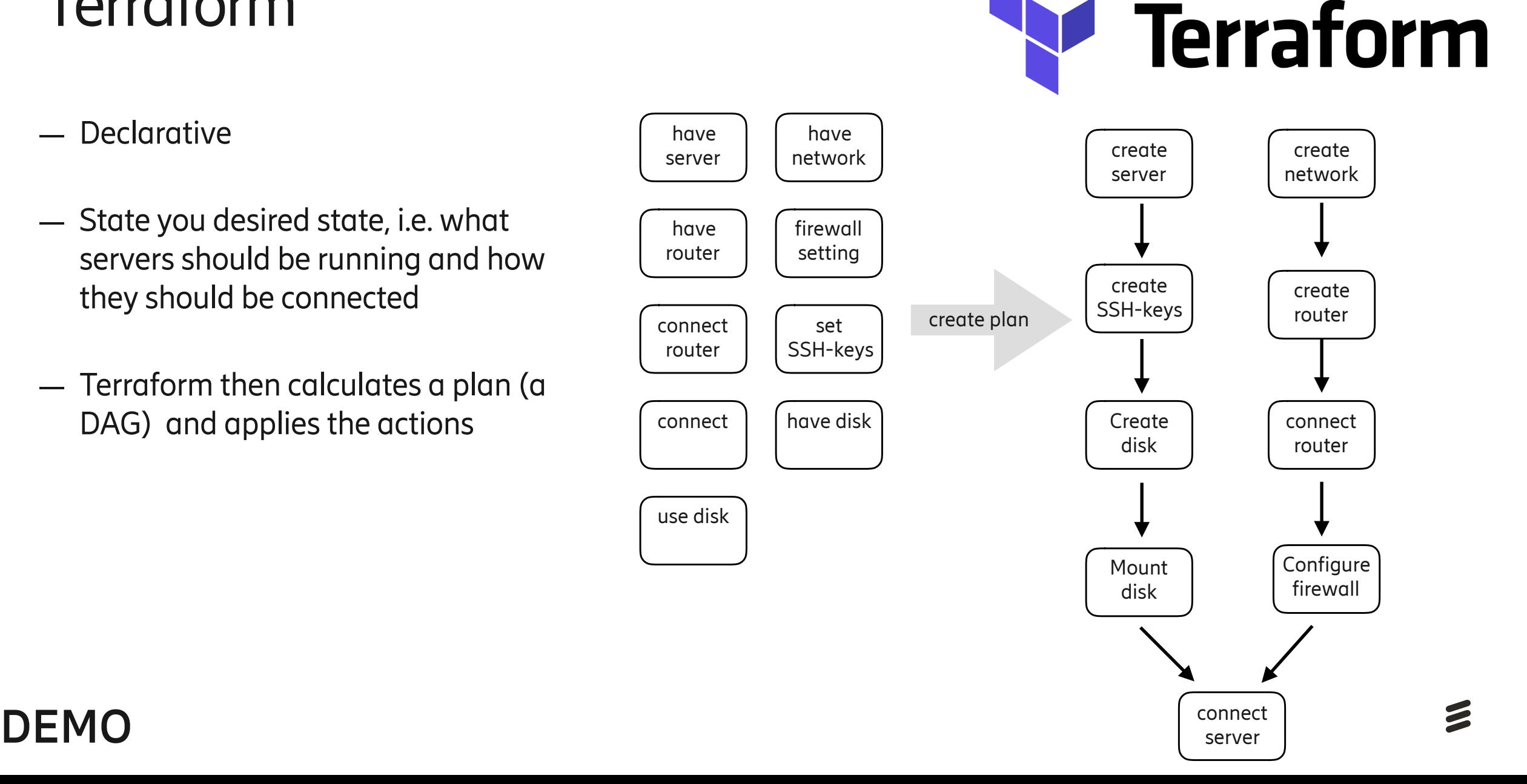

**HashiCorp** 

## Terraform

#### **Syntax**

}

```
<BLOCK TYPE> "<BLOCK LABEL>" "<BLOCK LABEL>" { 
  <IDENTIFIER> = <EXPRESSION> 
}
```

```
variable "availability_zones" { 
 description = "A list of availability zones" 
 type = list(string)
```

```
resource "aws_vpc" "main" { 
 cidr_block = "${var.base_cidr_block}"
}
```
**File**  Save as Terraform configurations in files "\*.tf"

**Command line** 

\$ terraform

#### an example network

```
resource "openstack_networking_network_v2" "network" { 
 name = "simple-network" 
 admin_state_up = "true" 
} 
resource "openstack_networking_subnet_v2" "subnet" { 
 name = "simple-subnet" 
 network_id = "${openstack_networking_network_v2.network.id}" 
 cidr = "192.168.1.0/24" 
}
```

```
resource "openstack_networking_router_v2" "router" { 
 name = "simple-router" 
 admin_state_up = "true" 
 external_network_id = "${var.external_network_id}" 
}
```
resource "openstack\_networking\_router\_interface\_v2" "router\_iface" { router\_id = "\${openstack\_networking\_router\_v2.router.id}" subnet\_id = "\${openstack\_networking\_subnet\_v2.subnet.id}" }

```
Terraform
```
an example instance

```
resource "openstack_compute_keypair_v2" "ssh_keypair" { 
 name = "simple-keypair" 
 public_key = "${chomp(file(var.public_key_path))}" 
} 
resource "openstack_compute_instance_v2" "server" { 
 name = "simple-server" 
 image_name = "${var.image}" 
flavor_id = "\frac{1}{2}{var.flavor}"
  key_pair = "${openstack_compute_keypair_v2.ssh_keypair.name}" 
 network { 
  name = "simple-network" 
 } 
 resource "openstack_networking_floatingip_v2" "floatingip" { 
  pool = "${var.floatingip_pool}" 
 } 
 security_groups = [ 
   "${openstack_networking_secgroup_v2.security_group.name}", 
   "default", 
 ] 
}
```
## Terraform

an example security group

```
resource "openstack_networking_secgroup_v2" "security_group" { 
 name = "simple-secgroup" 
 description = "Rules for the simple project" 
} 
resource "openstack_networking_secgroup_rule_v2" "allow_ssh" { 
 direction = "ingress" 
 ethertype = "IPv4"
```

```
 protocol = "tcp" 
 port_range_min = "22" 
 port_range_max = "22" 
 remote_ip_prefix = "0.0.0.0/0" 
 security_group_id = "${openstack_networking_secgroup_v2.security_group.id}" 
}
```
## Ansible

- Playbooks are the basis in Ansible for configuration management and multi-machine deployment system
- Each playbook is composed of one or more 'plays' in a list.
	- The goal of a play is to map a group of hosts to some well-defined roles., represented by things ansible calls tasks. At a basic level, a task is nothing more than a call to an ansible module.
- By composing a playbook of multiple 'plays', it is possible to orchestrate multi-machine deployments, running certain steps on all machines in the webservers group (role), then certain steps on the database server group, then more commands back on the webservers group, etc.
- "plays" are more or less a sports analogy. You can have quite a lot of plays that affect your systems to do different things. It's not as if you were just defining one particular state or model, and you can run different plays at different times.

## Ansible

#### A simple playbook

```
---
- hosts: webservers
  remote_user: root
  tasks: 
  - name: ensure apache is at the latest version
    yum: 
      name: httpd
      state: latest
  - name: write the apache config file
    template: 
      src: /srv/httpd.j2
      dest: /etc/httpd.conf
- hosts: databases
  remote_user: root
  tasks: 
  - name: ensure postgresql is at the latest version
    yum: 
      name: postgresql
      state: latest
  - name: ensure that postgresql is started
    service: 
      name: postgresql
      state: started
```
#### Inventory

--- [webservers] 113.56.188.22 www1.ericsson.net [databases] 136.241.4.34 db1.lu.se

## Ansible

#### templates, notifications and handlers

```
name: template configuration file
  template: 
    src: template.j2
    dest: /etc/foo.conf
  notify: 
     - restart memcached
     - restart apache 
  handlers: 
    - name: restart memcached
      service: 
        name: memcached
        state: restarted
    - name: restart apache
      service: 
        name: apache
        state: restarted
```
## Assignment #1A

Implement a visitor counter service. Use Horizon and the CLI

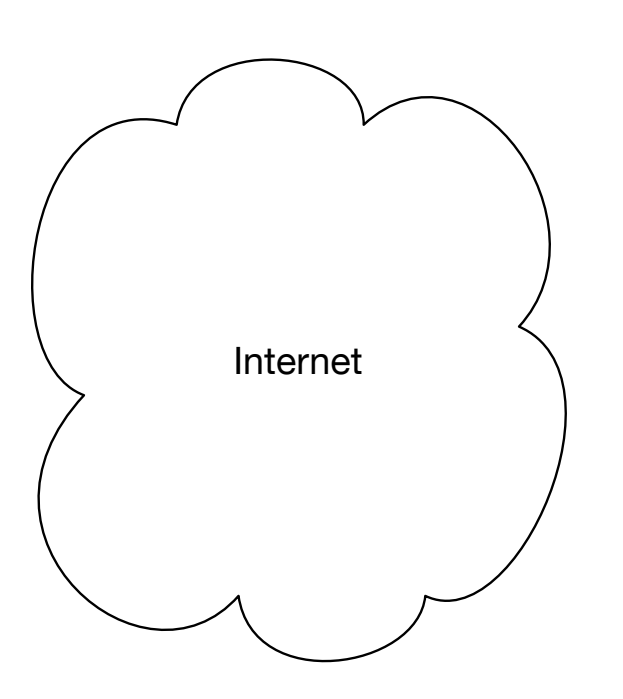

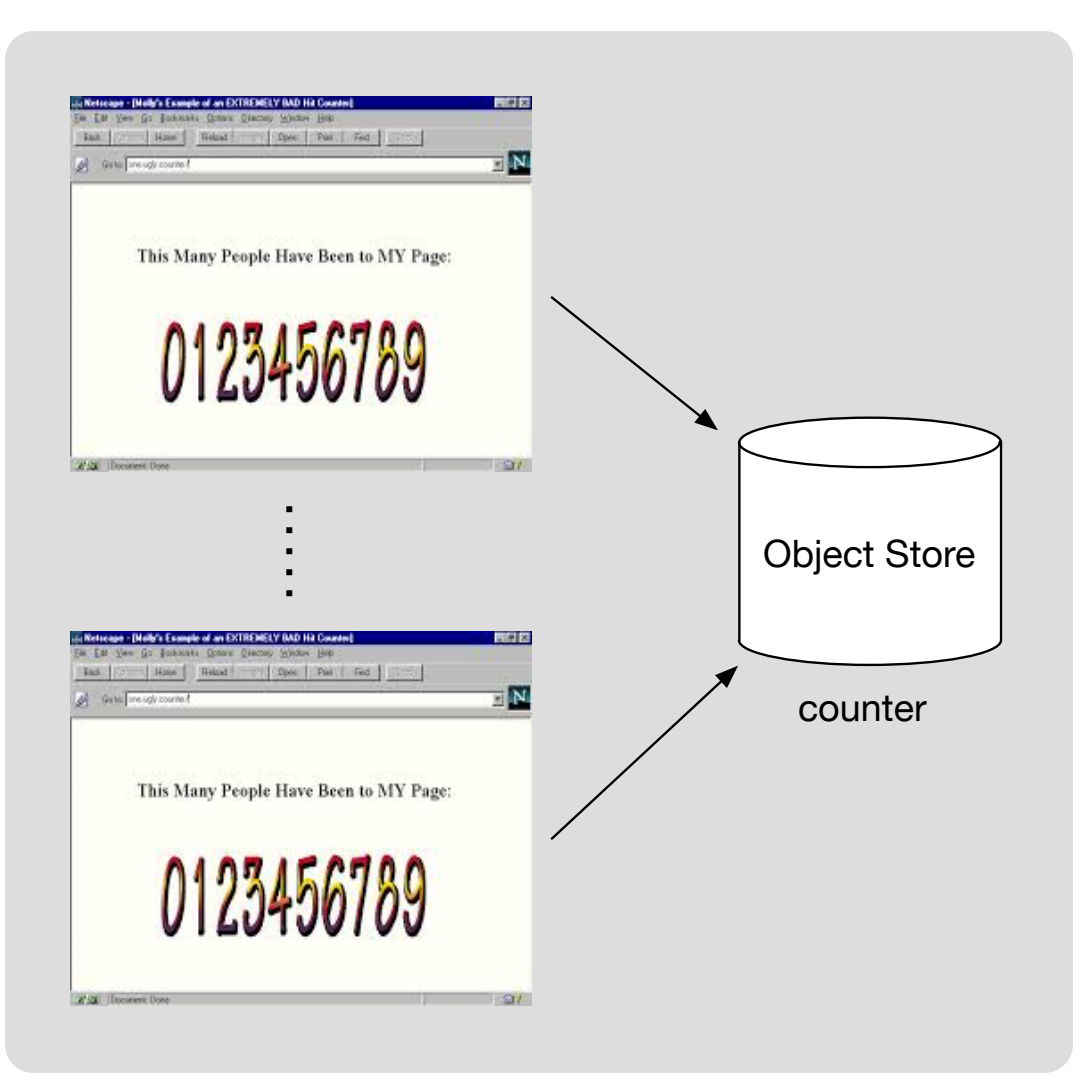

## Assignment #1A

Implement a visitor counter service. Use Horizon and the CLI

- Create virtual infrastructure by clicking in the GUI
- Install the OpenStack command-line tools and learn how use (list servers, start servers, list objects in Swift, upload and download objects)
- Implement a very simple web server that reads and writes from persistent storage provided by **OpenStack**
- Show that it is possible to add and remove web servers and maintain a consistent behaviour for the visitor counter

## Assignment #1B

Implement a visitor counter service. Use Terraform and maybe a bit of Ansible

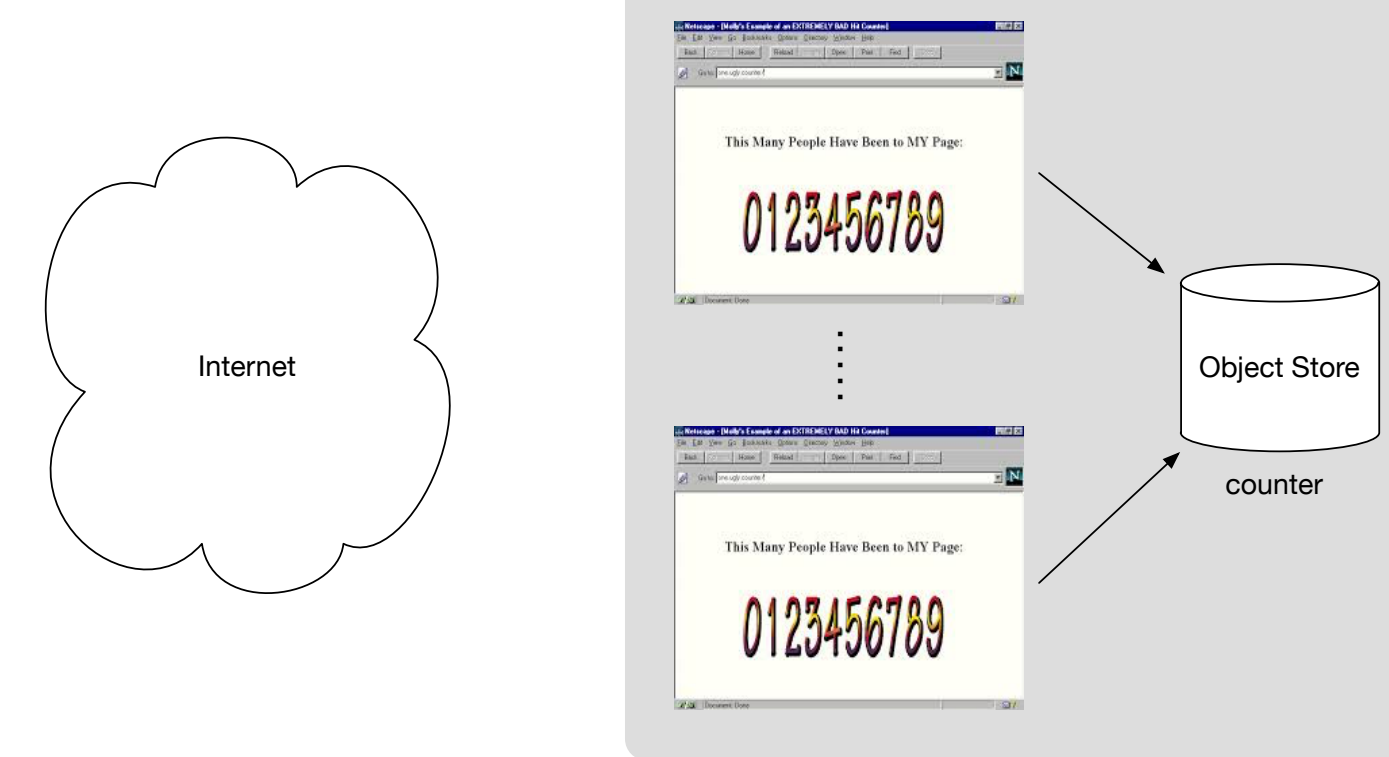

— Same as in 1A, but using Terraform.

— You may reuse the VM server image from 1A or use Ansible for configuration.